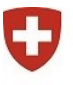

Dipartimento federale dell'interno DFI

**Ufficio federale della sicurezza alimentare veterinaria USAV** Salute degli animali

# **Direttive tecniche**

# concernenti le **notifiche al Sistema d'informazione sugli antibiotici nella medicina veterinaria SI AMV** del 18.04.2023

L'Ufficio federale della sicurezza alimentare e di veterinaria USAV

emana, in virtù dell'articolo 17 capoverso 1 dell'ordinanza del 7.11.2018 concernente il Sistema d'informazione sugli antibiotici nella medicina veterinaria (O-SIAMV, RS 812.214.4) le seguenti direttive tecniche:

### **Indice**

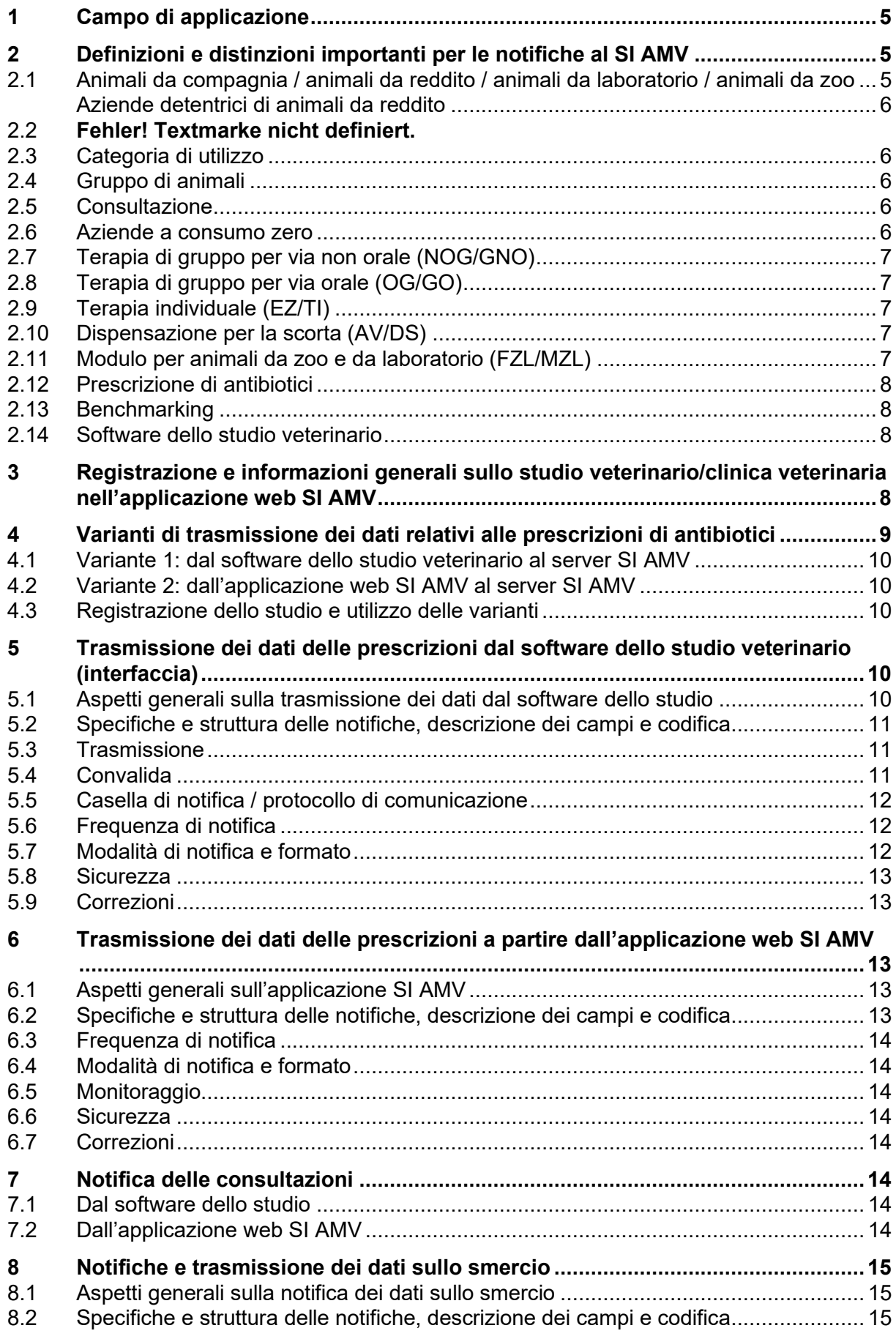

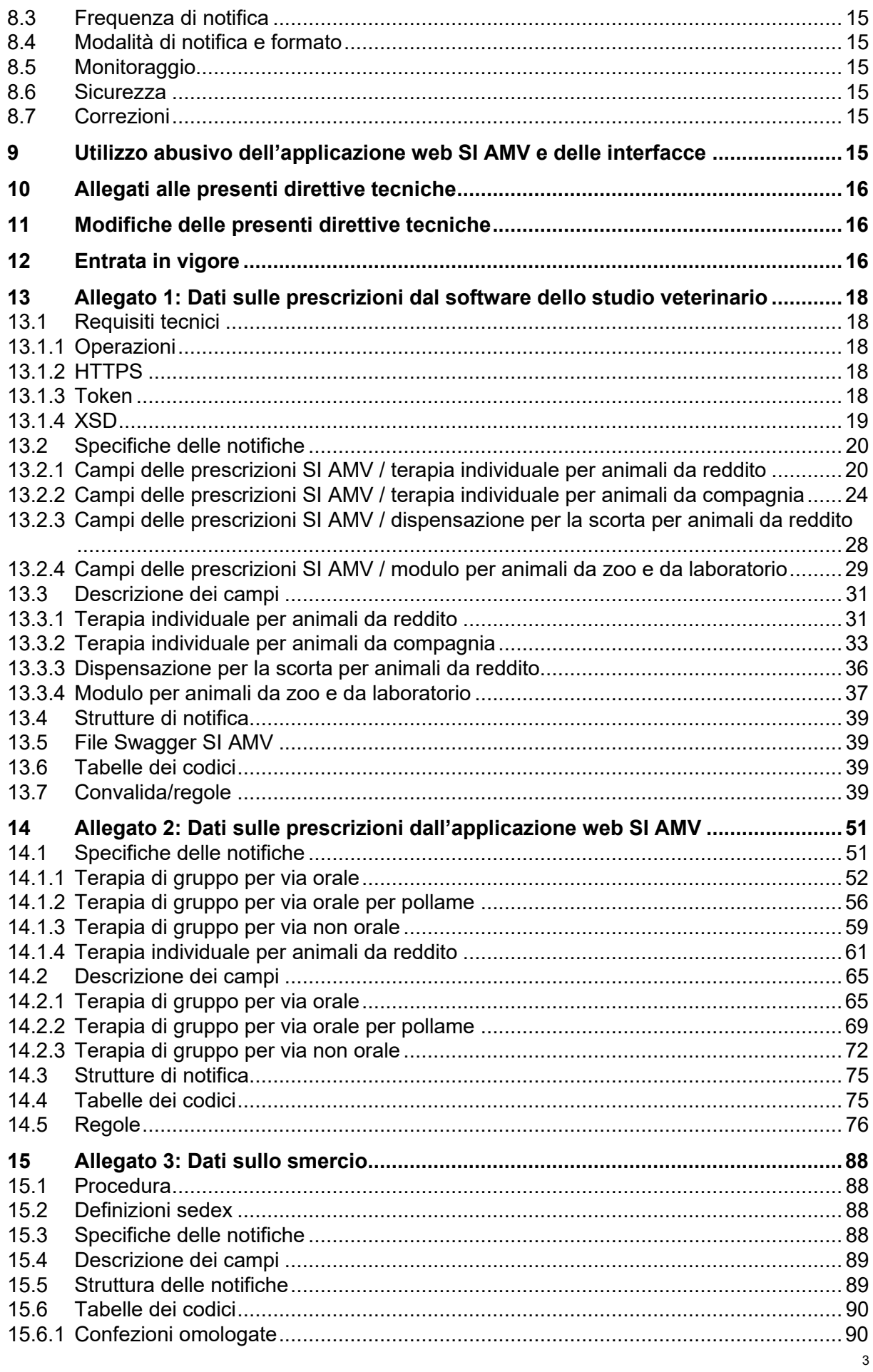

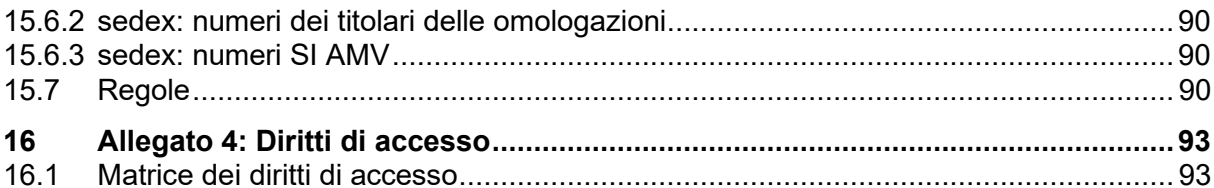

 $\overline{\mathbf{4}}$ 

# <span id="page-4-0"></span>**1 Campo di applicazione**

Le presenti direttive tecniche descrivono la trasmissione dei dati tra il SI AMV e altri sistemi di informazione, in particolare il software dello studio veterinario. Esse disciplinano i dettagli riguardanti la trasmissione dei dati, la frequenza della stessa, la standardizzazione dei contenuti dei dati, la forma e l'uso del catalogo di dati, le notifiche correttive e i requisiti tecnici e organizzativi per l'utilizzo del SI AMV.

Le istruzioni tecniche producono di conseguenza effetti indiretti per:

- titolari delle omologazioni per medicamenti con principi attivi antimicrobici (antibiotici) nella medicina veterinaria;
- studi veterinari e cliniche veterinarie che prescrivono antibiotici;
- fornitori che mettono a disposizione una soluzione (software dello studio) per la trasmissione diretta dei dati al SI AMV conformemente all'allegato 1, capitolo [13.](#page-17-0)

#### <span id="page-4-2"></span>**2.1 Animali da compagnia / animali da reddito / animali da laboratorio / animali da zoo**

• In generale

Articolo 3 capoverso 1 lettere a e b dell'ordinanza sui medicamenti veterinari (OMVet; RS 812.212.27):

Animali da reddito: animali delle specie che possono essere utilizzate per produrre derrate alimentari secondo la legislazione sulle derrate alimentari, come pure le api e gli insetti, se questi ultimi sono autorizzati come derrate alimentari o alimenti per animali da cui si ricavano prodotti alimentari. Gli animali da reddito sono detenuti o destinati a essere detenuti per la produzione (diretta o indiretta) di derrate alimentari o per una prestazione di altro genere. Vi rientrano anche i pesci nelle acquacolture.

Animali da compagnia: animali di specie non ammesse per la produzione di derrate alimentari o di alimenti per animali, nonché animali delle seguenti specie sempre che non servano alla produzione di derrate alimentari e siano tenuti o destinati a essere tenuti nell'ambiente domestico nell'interesse dell'animale o per compagnia: equidi, volatili domestici, conigli domestici, selvaggina tenuta in cattività, rane, rettili d'allevamento, pesci, crostacei, molluschi ed echinodermi.

• Particolarità O-SIAMV

Nell'ambito dell'O-SIAMV, gli equidi da reddito vengono considerati animali domestici (art. 4 cpv. 2 O-SIAMV).

Per gli animali da zoo e da laboratorio occorre una notifica e una valutazione separata. Pertanto è disponibile un modulo di notifica separato, che deve essere utilizzato quando gli animali sono tenuti in una struttura corrispondente (zoo, centro di detenzione di animali da laboratorio), non in un'azienda detentrice di animali da reddito, e non sono animali destinati alla produzione di derrate alimentari.

<span id="page-4-1"></span>**<sup>2</sup> Definizioni e distinzioni importanti per le notifiche al SI AMV**

# <span id="page-5-0"></span>**2.2 Aziende detentrici di animali da reddito**

L'identificazione di un'azienda detentrice di animali da reddito è assicurata mediante il numero BDTA. Nel caso di aziende detentrici di animali da reddito ai sensi dell'articolo 18*a* dell'ordinanza sulle epizoozie (OFE; RS 916.401), per le quali non è obbligatorio il numero BDTA, uno studio veterinario/clinica veterinaria può richiedere un numero SI AMV all'USAV.

### <span id="page-5-1"></span>**2.3 Categoria di utilizzo**

Una categoria di utilizzo si riferisce a una specie animale, a una classe di età e a un utilizzo. Esempi:

- Suini: lattonzoli, suinetti svezzati, suini da ingrasso
- Bovini: vitelli da ingrasso, bovini da ingrasso, mucche da latte, vacche madri.
- Volatili: polli da ingrasso, galline ovaiole (allevamento), galline ovaiole (fase di deposizione)

L'elenco esaustivo delle categorie di utilizzo è riportato nella tabella dei codici ai capitoli **Fehler! Verweisquelle konnte nicht gefunden werden.** e [0.](#page-74-2)

# <span id="page-5-2"></span>**2.4 Gruppo di animali**

Se la dimensione del gruppo trattato per via orale è superiore a quanto indicato nell'articolo 3 capoverso 1 lettera d OMVet, deve essere utilizzato il modulo per la terapia di gruppo per via orale.

Anche se la dimensione del gruppo trattato per via orale è inferiore a quanto indicato nell'articolo 3 capoverso 1 lettera d OMVet si può utilizzare il modulo per la terapia di gruppo per via orale. È possibile utilizzare anche il modulo di notifica di terapia individuale, indicando il numero di animali.

La dimensione del gruppo è di almeno 10 animali per tutte le specie animali, ad eccezione di almeno 20 animali per i suini e almeno 50 animali per il pollame e i conigli.

In caso di terapia per via non orale può essere utilizzato sia il modulo per la terapia di gruppo per via non orale sia il modulo di notifica di terapia individuale, indicando il numero di animali.

### <span id="page-5-3"></span>**2.5 Consultazione**

È considerata una consultazione una visita a uno studio veterinario oppure un esame da parte del veterinario, indipendentemente dal fatto che vengano prescritti o meno antibiotici o altri medicamenti veterinari. Corrisponde a un appuntamento nell'agenda del veterinario. Questi dati sono necessari per il benchmarking degli studi veterinari per animali da compagnia e misti e devono essere notificati ogni anno.

### <span id="page-5-4"></span>**2.6 Aziende a consumo zero**

Aziende (clienti, identificazione tramite numero BDTA) assistite regolarmente dallo studio veterinario che detengono specie animali in cui non si usano antibiotici. Queste specie animali possono essere notificate su base volontaria e sono incluse nel numero di animali trattati nel calcolo degli indicatori (p. es. indice di trattamento animale) utilizzati nel benchmark. Per esempio possono essere indicate aziende con le quali esisteva una convenzione Mvet nell'anno in rassegna, ma che non hanno usato né ricevuto antibiotici.

# <span id="page-6-0"></span>**2.7 Terapia di gruppo per via non orale (NOG/GNO)**

Per terapia di gruppo per via non orale si intende una terapia in cui l'antibiotico viene somministrato in una modalità differente dalla via orale a un gruppo di animali da reddito.

Nell'applicazione web SI AMV è disponibile un modulo per le prescrizioni nel caso delle terapie di gruppo per via non orale (art. 4 cpv. 3 e art. 17 cpv. 2 O-SIAMV). In alternativa, si può usare il modulo per EZN/TIR, indicando il numero di animali.

# <span id="page-6-1"></span>**2.8 Terapia di gruppo per via orale (OG/GO)**

Per le terapie per via orale di gruppi di animali di grandi dimensioni è obbligatorio l'utilizzo del modulo OG/GO nell'applicazione web SI AMV.

La definizione di terapia di gruppo per via orale si basa sull'articolo 3 capoverso 1 lettera d OMVet.

Nell'applicazione locale SI AMV è disponibile un modulo per le prescrizioni nel caso delle terapie di gruppo per via orale (ricetta mediante modulo elettronico ai sensi dell'art. 16 cpv. 2 OMVet). Nel caso del pollame (OGG/GOP) esiste un modulo speciale, a scelta può essere utilizzato tuttavia il modulo di prescrizione generale OG/GO per gli animali da reddito. Per un numero di animali inferiore a quanto indicato nell'OMVet, si può usare in alternativa il modulo per EZN/TIR, indicando il numero di animali.

Vedere anche l'articolo 4 capoverso 3 e l'articolo 17 capoverso 2 O-SIAMV.

# <span id="page-6-2"></span>**2.9 Terapia individuale (EZ/TI)**

Nell'ambito dell'O-SIAMV si parla di terapia individuale quando l'antibiotico viene utilizzato per una terapia che non deve essere notificata come OG/GO.

Nell'applicazione locale SI AMV è disponibile un modulo per la notifica di una terapia individuale per animali da reddito (EZN/TIR) e per animali da compagnia (EZH/TIC) (art. 4 cpv. 3 e art. 17 cpv. 2 O-SIAMV). Questo modulo può essere utilizzato anche quando la terapia riguarda più animali, indicando il numero degli stessi. In questo modo è possibile anche notificare la terapia di diversi animali attraverso il software dello studio.

# <span id="page-6-3"></span>**2.10 Dispensazione per la scorta (AV/DS)**

Si parla di dispensazione per la scorta se, ai sensi dell'articolo 10 capoverso 2 OMVet, un antibiotico viene dispensato al detentore di animali senza visita preliminare dell'effettivo in presenza di una convenzione sui medicamenti veterinari. Devono essere osservati gli articoli 10-11 OMVet, in particolare il divieto di dispensazione per la scorta riguardante medicamenti con principi attivi antimicrobici ai sensi dell'allegato 5 OMVet e il divieto di dispensazione per la scorta riguardante medicamenti veterinari con principi attivi antimicrobici che possono essere impiegati a scopi di profilassi.

Nell'applicazione locale SI AMV è disponibile un modulo per le prescrizioni nel caso della dispensazione per la scorta (art. 4 cpv. 3 e art. 17 cpv. 2 O-SIAMV).

# <span id="page-6-4"></span>**2.11 Modulo per animali da zoo e da laboratorio (FZL/MZL)**

Per i trattamenti di animali da zoo e da laboratorio deve essere utilizzato questo modulo. Può essere utilizzato quando non si tratta di animali da reddito né lo diverranno mai. Inoltre, può essere utilizzato per la notifica volontaria del trattamento di animali selvatici. Per gli animali

da laboratorio devono essere notificati solo i trattamenti terapeutici, non i medicamenti utilizzati nell'ambito di sperimentazioni.

Il modulo intende semplificare la notifica di trattamenti con antibiotici in questi animali.

# <span id="page-7-0"></span>**2.12 Prescrizione di antibiotici**

Nella definizione di prescrizione di antibiotici rientrano la prescrizione, la dispensazione e l'uso di preparati con principi attivi antimicrobici conformemente alle tabelle dei codici ai capitoli **Fehler! Verweisquelle konnte nicht gefunden werden.** e [0](#page-74-2) da parte dello studio veterinario (uso di antibiotici ai sensi dell'art. 2 cpv. 1 lett. b O-SIAMV).

I dati vengono notificati dallo studio veterinario che prescrive, dispensa o usa gli antibiotici.

### <span id="page-7-1"></span>**2.13 Benchmarking**

Con il benchmarking vengono confrontati dati sugli antibiotici prescritti, dispensati e usati per ciascuno studio veterinario oppure per ciascuna azienda detentrice di animali da reddito, specie animale, classe di età e categoria di utilizzo rispetto ai relativi dati nazionali (art. 2 cpv. 1 lett. b e allegato numero 2.1.7 O-SIAMV).

### <span id="page-7-2"></span>**2.14 Software dello studio veterinario**

Applicazione indipendente di cui almeno una parte serve per la trasmissione dei dati sull'uso direttamente al SI AMV ai sensi dell'articolo 4 capoverso 3 O-SIAMV. L'applicazione non costituisce parte integrante del SI AMV.

# <span id="page-7-3"></span>**3 Registrazione e informazioni generali sullo studio veterinario/clinica veterinaria nell'applicazione web SI AMV**

Ogni studio veterinario che prescrive antibiotici si registra ed effettua la verifica nell'applicazione web SI AMV. Inoltre, almeno una persona deve collegarsi con lo studio veterinario.

Nella procedura di registrazione, lo studio veterinario viene registrato sul server del SI AMV mediante il rispettivo [IDI](https://www.bfs.admin.ch/bfs/it/home/registri/registro-imprese/numero-identificazione-imprese.html) (numero d'identificazione delle imprese univoco e unitario; eventualmente con complemento) e l'indirizzo e-mail. La registrazione avviene una volta. Inoltre, ogni collaboratore dello studio che intende utilizzare il SI AMV deve disporre di un CH-Login per registrarsi in SI AMV. Diversi utenti di uno stesso studio veterinario utilizzano gli stessi dati di registrazione dello studio. Tutti gli utenti devono collegarsi con lo studio veterinario. Un utente può collegarsi con più studi veterinari.

Inserendo un'informazione nel campo «Complemento», gli studi veterinari riuniti in un gruppo di aziende con lo stesso IDI possono registrarsi individualmente e quindi in maniera auto-noma. Come complemento, per gli studi con diverse sedi si dovrebbe utilizzare il numero [RIS](https://www.bfs.admin.ch/bfs/it/home/registri/registro-imprese/registro-imprese-stabilimenti.html) del registro delle imprese e degli stabilimenti. Gli ospedali veterinari che desiderano registrare separatamente singole cliniche o reparti utilizzano come complemento il nome della clinica o del reparto (per es. «clinica per animali da reddito»). La combinazione di IDI e complemento è l'identificazione univoca di uno studio veterinario.

Il campo «numero RIS» è compilato dall'Admin (USAV) dopo la registrazione per tutti gli studi veterinari. Solo questo campo è modificabile dall'Admin (USAV). Tutti gli altri campi della registrazione sono modificabili solo dallo studio veterinario.

I veterinari attivi in Svizzera e con sede all'estero devono rivolgersi per la registrazione direttamente all'organo competente dell'USAV (e-mail: isabv@blv.admin.ch) con i seguenti dati:

- 1. cognome, nome
- 2. nome e indirizzo dello studio
- 3. Paese in cui ha sede lo studio
- 4. indirizzo e-mail dello studio
- 5. tipo di studio
- 6. preparati di antibiotici da utilizzare senza autorizzazione in Svizzera (nome completo, titolare dell'omologazione.

La registrazione e il collegamento degli utenti avviene esattamente come per gli altri studi veterinari.

Studi veterinari che trattano animali da compagnia sono tenuti a registrare nell'applicazione web SI AMV o nel software dello studio entro il 20 febbraio dell'anno seguente il numero di consultazioni eseguite per specie animale (cani, gatti, equidi) all'anno.

È considerata una consultazione una visita a uno studio oppure un esame da parte del veterinario, indipendentemente dal fatto che vengano prescritti o meno antibiotici o altri medicamenti veterinari (un appuntamento nell'agenda del veterinario). Questi dati sono necessari per il benchmarking.

Anche le notifiche di quantità zero (nessun impiego di antibiotici nell'anno in rassegna) per gli studi e le aziende detentrici possono essere registrate una volta all'anno. Questa informazione è volontaria, ma è importante per il benchmarking degli studi.

# <span id="page-8-0"></span>**4 Varianti di trasmissione dei dati relativi alle prescrizioni di antibiotici**

Fatta eccezione per le terapie di gruppo per via orale per gruppi di animali da reddito di dimensioni superiori a quelle definite (almeno 10 animali per tutte le specie animali, ad eccezione di 20 per i suini e 50 per il pollame e i conigli), esistono due possibilità per trasmettere i dati sulle prescrizioni di antibiotici al server SI AMV. I dati possono essere immessi da un lato nei moduli dell'applicazione web, dall'altro nel software dello studio e poi trasmessi tramite l'interfaccia. Per evitare incongruenze, la variante di trasmissione deve essere indicata al momento della registrazione.

Per immettere o trasmettere i dati sulle prescrizioni di antibiotici sono disponibili due varianti per gli studi veterinari.

- Variante 1: tutte le notifiche di prescrizioni ad eccezione delle terapie di gruppo per via orale dal software dello studio al server SI AMV; le terapie di gruppo per via orale sono notificate dall'applicazione web.
- Variante 2: tutte le notifiche di prescrizioni dall'applicazione web SI AMV al server SI AMV.

### <span id="page-9-0"></span>**4.1 Variante 1: dal software dello studio veterinario al server SI AMV**

Tutte le prescrizioni tranne OG/GO vengono inserite nel software dello studio veterinario e trasmesse al server SI AMV in forma definita e strutturata. Tutte le OG/GO sono inserite nell'applicazione web.

L'interfaccia software dello studio – Server SI AMV («Interfaccia variante 1») è descritta nel dettaglio nell'allegato 1, capitolo [13.](#page-17-0)

#### <span id="page-9-1"></span>**4.2 Variante 2: dall'applicazione web SI AMV al server SI AMV**

Tutte le prescrizioni vengono inserite nell'applicazione web SI AMV e trasmesse al server SI AMV.

I campi di dati dei moduli per le terapie di gruppo OG/GO, OGG/GOP e NOG/GNO sono descritti dettagliatamente nell'allegato 2, capitolo [14.](#page-50-0)

#### <span id="page-9-2"></span>**4.3 Registrazione dello studio e utilizzo delle varianti**

Se è indicata la variante 1, le notifiche di terapie individuali, di dispensazioni per la scorta e riguardanti animali da zoo e da laboratorio sono possibili solo dal software dello studio. La notifica di terapie di gruppo avviene attraverso l'applicazione web. La notifica del numero di consultazioni annuali degli animali da compagnia è possibile in entrambi i modi.

Con la variante 2 la notifica di tutte le prescrizioni e l'inserimento di altri dati, in particolare il numero di consultazioni, avvengono attraverso l'applicazione web.

Indipendentemente dalla variante scelta, è necessario inserire i dati relativi a registrazione, verifica, collegamenti di utenti, documenti di risposta, benchmark, notifiche di quantità zero per gli studi e le aziende detentrici direttamente nell'applicazione web SI AMV.

Al momento della registrazione lo studio veterinario opta per una delle due varianti.

La variante può essere modificata autonomamente dallo studio veterinario una volta al mese. Se uno studio modifica la variante, tale modifica sarà attivata dal sistema il 21° giorno del mese.

# <span id="page-9-3"></span>**5 Trasmissione dei dati delle prescrizioni dal software dello studio veterinario (interfaccia)**

#### <span id="page-9-4"></span>**5.1 Aspetti generali sulla trasmissione dei dati dal software dello studio**

Lo studio veterinario può inserire prescrizioni di antibiotici per terapie individuali, dispensazioni per la scorta e per animali da zoo e da laboratorio nel proprio software, a condizione che tale software invii al server SI AMV e riceva dallo stesso i dati nella forma strutturata prestabilita, ovvero che sia compatibile con il sistema SI AMV.

Il server accetta solo dati validi. Dati errati non vengono importati nel server SI AMV e una notifica con la descrizione dell'errore viene inviata al software dello studio veterinario. Gli errori vengono corretti dal veterinario nel proprio software e i dati vengono nuovamente trasmessi mediante l'interfaccia tra il software dello studio veterinario e il server SI AMV. Il

server SI AMV non verifica se i dati precedentemente inviati in maniera erronea vengono ritrasmessi in maniera corretta.

I duplicati inviati o inseriti sono riconosciuti e disattivati secondo le regole del sistema SI AMV. Non viene inviata una notifica diretta di questa operazione all'utente o al software dello studio. Le regole si applicano solo a OG/GO, OGG/GOP, NOG/GNO e AV/DS.

Se il veterinario disattiva nel software dello studio una prescrizione già inviata al server SI AMV, il software dello studio assicura che il set di dati venga disattivato anche sul server SI AMV.

Gli studi veterinari che trattano gli animali da compagnia (secondo il capitolo 2.1) registrano il numero di consultazioni annuali per specie animale (cani, gatti, equidi) nell'applicazione web SI AMV.

L'attuazione corretta delle funzionalità di questa interfaccia nel software dello studio è di competenza del fornitore del software.

#### <span id="page-10-0"></span>**5.2 Specifiche e struttura delle notifiche, descrizione dei campi e codifica**

Le specifiche e la struttura delle notifiche, la descrizione dei campi e la codifica devono essere compatibili con il SI AMV. Sono descritte nei capitoli: [13.2,](#page-19-0) [13.3,](#page-30-0) [13.4,](#page-38-0) **Fehler! Verweisquelle konnte nicht gefunden werden.**, **Fehler! Verweisquelle konnte nicht gefunden werden.**.

#### <span id="page-10-1"></span>**5.3 Trasmissione**

Se il fornitore dichiara che il software dello studio è compatibile con SI AMV, deve garantire che i dati siano trasmessi correttamente.

I requisiti tecnici per il software dello studio veterinario sono descritti nell'allegato 1, capitolo [13.1.](#page-17-1)

Se nei campi obbligatori vengono rilevate violazioni di regole (p. es. formato non valido), il relativo set di dati non viene importato dal server SI AMV e la notifica deve essere corretta.

Se vengono rilevate violazioni di regole nei campi opzionali, il loro contenuto non viene importato dal server SI AMV. Gli altri dati vengono acquisiti.

Lo stato di una notifica di prescrizioni può essere consultato nel protocollo di notifica, che viene restituito al software dello studio veterinario. Se questa comunicazione non può essere ricevuta dal software dello studio veterinario, il software assicura che il protocollo di notifica venga consultato sul server SI AMV (capitolo [5.5\)](#page-11-0). Il fornitore del software dello studio deve assicurare che l'utente riceva l'informazione del protocollo di notifica.

Se un set di dati non è stato importato tramite l'interfaccia a causa di una violazione di regole, è necessario eseguire nuovamente il trasferimento dei dati. Responsabile dell'attuazione è il fornitore del software dello studio.

#### <span id="page-10-2"></span>**5.4 Convalida**

La convalida viene effettuata nel server SI AMV conformemente al capitolo [13.7](#page-38-3) mediante regole dinamiche. Inoltre i formati vengono verificati conformemente al capitolo [13.2](#page-19-0) e i codici conformemente al capitolo **Fehler! Verweisquelle konnte nicht gefunden werden.**. Se la convalida non ha esito positivo, i dati non vengono acquisiti nel server SI AMV.

## <span id="page-11-0"></span>**5.5 Casella di notifica / protocollo di comunicazione**

Ad ogni notifica di dati da parte del software di uno studio veterinario, viene immediatamente restituito a quest'ultimo un messaggio con lo stato della notifica. Contemporaneamente viene creata una voce nel protocollo di comunicazione.

Il server SI AMV mette a disposizione questo protocollo di comunicazione per ciascuno studio veterinario (combinazione univoca di IDI e complemento). Con questa modalità possono essere consultate tutte le notifiche del server SI AMV.

Il fornitore del software dello studio assicura che agli utenti sia mostrato lo stato della trasmissione.

Può essere restituito al software dello studio veterinario sia lo stato «ok» (=OK) che lo stato «not ok» (=NOK, notifiche errate). Il software dello studio veterinario decide come mostrare agli utenti il messaggio relativo allo stato.

Il protocollo di comunicazione contiene i dati dei seguenti campi:

- UUID (numero univoco della notifica del protocollo di comunicazione)
- IDI
- Complemento
- Data di ricezione
- N. prescrizione
- Tipo (EZN, EZH, AV, FZL)
- Stato (OK, NOK)
- Notifica (solo in caso di stato NOK)
- Campi opzionali respinti
- Riferimento PSW

Il protocollo di comunicazione (Operation «Protocol») può essere consultato conformemente al capitolo **Fehler! Verweisquelle konnte nicht gefunden werden.**

#### <span id="page-11-1"></span>**5.6 Frequenza di notifica**

<span id="page-11-3"></span>La notifica delle prescrizioni deve avvenire almeno una volta al mese e fino al 20° giorno del mese successivo (art. 4 cpv. 2 O-SIAMV). È consentita una frequenza maggiore ed espressamente auspicata.

La notifica del numero di consultazioni di animali da compagnia (cani, gatti, equidi) deve avvenire una volta l'anno.

#### <span id="page-11-2"></span>**5.7 Modalità di notifica e formato**

Il server SI AMV mette a disposizione un web service REST per ricevere i dati delle prescrizioni e delle consultazioni dal software dello studio veterinario.

La trasmissione dei dati avviene via HTTPS come protocollo di trasporto, e con la richiesta di [JWT](https://jwt.io/introduction/) (JSON Web Token) da parte del server SI AMV e il relativo utilizzo nelle chiamate successive del software dello studio veterinario.

#### <span id="page-12-0"></span>**5.8 Sicurezza**

Al fine di garantire la sicurezza viene utilizzata per la trasmissione dei dati la modalità di notifica illustrata al capitolo [0.](#page-11-3)

### <span id="page-12-1"></span>**5.9 Correzioni**

Lo studio veterinario corregge le prescrizioni non corrette. La correzione di prescrizioni salvate sul server SI AMV e non corrette dal punto di vista dello studio veterinario avviene mediante la disattivazione della prescrizione errata e la successiva registrazione della prescrizione corretta e il nuovo invio.

Le notifiche di prescrizioni con lo stato NOK comunicate allo studio veterinario tramite il protocollo di notifica nel software dello studio conformemente al capitolo [5.5,](#page-11-0) devono essere nuovamente inviate al server SI AMV nella forma corretta o nel contenuto corretto. Il fornitore del software dello studio veterinario è obbligato a descrivere la procedura per correggere tali prescrizioni errate nel software dello studio e reinviarle.

# <span id="page-12-2"></span>**6 Trasmissione dei dati delle prescrizioni a partire dall'applicazione web SI AMV**

#### <span id="page-12-3"></span>**6.1 Aspetti generali sull'applicazione SI AMV**

L'applicazione web SI AMV è destinata alla registrazione strutturata delle prescrizioni di antibiotici secondo la procedura illustrata nel capitolo **Fehler! Verweisquelle konnte nicht gefunden werden.**.

I veterinari possono registrare in questa applicazione prescrizioni relative alle terapie di gruppo per via orale (OG/TO), alle terapie di gruppo per via orale per il pollame (OGG/GOP), per le terapie di gruppo non orali (NOG/GNO), per le terapie individuali per animali da reddito (EZN), per le terapie individuali per animali da compagnia (EZH/TIC), per le dispensazioni per la scorta (AV/DS) e per animali da zoo e da laboratorio (FZL/MZL) e trasmettere i dati al server SI AMV a partire dall'applicazione.

L'applicazione mette a disposizione dei veterinari i necessari strumenti (logica centrale con regole ed elenchi dei dati di base). La logica viene aggiornata non appena è disponibile una sua nuova versione e una connessione internet.

Le prescrizioni (con lo stato «salvate», «concluse» e «inviate») e l'amministrazione delle aziende (numeri BDTA e indirizzi registrati) possono essere sincronizzate tra più dispositivi in una rete.

### <span id="page-12-4"></span>**6.2 Specifiche e struttura delle notifiche, descrizione dei campi e codifica**

Le specifiche delle notifiche con i campi obbligatori conformemente all'allegato 2, capitolo [14.1](#page-50-1), la descrizione dei campi conformemente all'allegato 2, capitolo [14.2,](#page-64-0) la struttura delle notifiche conformemente all'allegato 2, capitolo [14.3](#page-74-0) e la codifica conformemente all'allegato 2, capitolo [0](#page-74-2) sono già predefinite nell'applicazione web SI AMV.

## <span id="page-13-0"></span>**6.3 Frequenza di notifica**

Gli studi veterinari/cliniche veterinarie comunicano dati con una frequenza conforme all'articolo 4 capoverso 2 O-SIAMV (1 volta al mese, entro il 20° giorno del mese successivo). È consentita una frequenza maggiore.

La notifica del numero di consultazioni di animali da compagnia ed equidi da reddito deve avvenire una volta l'anno. Con la stessa frequenza è possibile registrare le notifiche di quantità zero per gli studi e le aziende detentrici.

### <span id="page-13-1"></span>**6.4 Modalità di notifica e formato**

Le prescrizioni vengono inviate come segue: dall'applicazione web SI AMV tramite la funzione «Inviare». Prima della trasmissione in fase di completamento vengono verificate le regole conformemente al capitolo [14.5.](#page-75-0) La trasmissione avviene mediante Hypertext Transfer Protocole Secure (https).

Il numero di consultazioni viene inviato come segue: dall'applicazione web SI AMV si aggiungono e salvano sotto «Informazioni sullo studio / sulla clinica», conformemente alla struttura delle notifiche, capitolo **Fehler! Verweisquelle konnte nicht gefunden werden.**.

### <span id="page-13-2"></span>**6.5 Monitoraggio**

Lo studio veterinario riceve un messaggio di OK nell'applicazione web SI AMV nel caso il trasferimento di dati al server SI AMV sia andato a buon fine.

### <span id="page-13-3"></span>**6.6 Sicurezza**

Al fine di garantire la sicurezza, la trasmissione dei dati viene eseguita conformemente al capitolo **Fehler! Verweisquelle konnte nicht gefunden werden.**.

### <span id="page-13-4"></span>**6.7 Correzioni**

Lo studio veterinario corregge le prescrizioni errate. La correzione avviene mediante la disattivazione della prescrizione errata, la registrazione della prescrizione corretta e il nuovo invio della prescrizione corretta.

# <span id="page-13-5"></span>**7 Notifica delle consultazioni**

### <span id="page-13-6"></span>**7.1 Dal software dello studio**

La trasmissione del numero di consultazioni è descritta nel capitolo [13.1.](#page-17-1)

### <span id="page-13-7"></span>**7.2 Dall'applicazione web SI AMV**

Il numero di consultazioni può essere immesso nell'applicazione web secondo le istruzioni del manuale. Le cifre devono essere registrate ogni anno ed entro il 20 febbraio dell'anno successivo.

# <span id="page-14-0"></span>**8 Notifiche e trasmissione dei dati sullo smercio**

# <span id="page-14-1"></span>**8.1 Aspetti generali sulla notifica dei dati sullo smercio**

I titolari delle omologazioni trasmettono i dati sullo smercio al server SI AMV conformemente alla procedura illustrata nel capitolo [15](#page-87-0) utilizzando il modello di modulo elettronico messo a disposizione (art. 4 cpv. 3 e art. 17 cpv. 2 O-SIAMV). I titolari sono responsabili del rispetto dei requisiti anche da parte delle aziende di distribuzione che comunicano i dati sullo smercio su loro incarico.

# <span id="page-14-2"></span>**8.2 Specifiche e struttura delle notifiche, descrizione dei campi e codifica**

Le specifiche si trovano nei seguenti capitoli: [15.3,](#page-87-3) [15.4,](#page-88-0) [0,](#page-88-2) [15.6.](#page-89-0)

### <span id="page-14-3"></span>**8.3 Frequenza di notifica**

I titolari delle omologazioni notificano i dati sullo smercio almeno una volta all'anno ed entro il 30 gennaio dell'anno successivo (art. 4 cpv. 1 O-SIAMV). È consentita una frequenza maggiore. Devono essere osservate le regole previste nel capitolo [15.7.](#page-89-4)

#### <span id="page-14-4"></span>**8.4 Modalità di notifica e formato**

Come sistema di comunicazione viene utilizzato il sedex (secure data exchange) dell'Ufficio federale di statistica UST conformemente al capitolo [15.2.](#page-87-2)

#### <span id="page-14-5"></span>**8.5 Monitoraggio**

I titolari delle omologazioni verificano il trasferimento dei dati del client sedex. L'USAV verifica il trasferimento nel server SI AMV.

Qualora riscontrino problemi nella trasmissione dei dati, i titolari delle omologazioni informano il servizio responsabile dell'USAV (isabv@blv.admin.ch).

#### <span id="page-14-6"></span>**8.6 Sicurezza**

Al fine di garantire la sicurezza viene utilizzata per la trasmissione dei dati la modalità di notifica illustrata al capitolo [8.4.](#page-14-4)

#### <span id="page-14-7"></span>**8.7 Correzioni**

I titolari delle omologazioni vengono informati dall'USAV circa eventuali set di dati che non sono stati importati a causa di violazioni delle regole. Le correzioni sono eseguite per ciascuna notifica trasmettendo nuovamente i dati corretti per lo stesso periodo di notifica.

Devono essere osservate le regole previste nel capitolo [14.5.](#page-75-0) La correzione viene eseguita nel SI AMV tramite sovrascrittura e modifica dello stato in «disattivato» della notifica precedente.

# <span id="page-14-8"></span>**9 Utilizzo abusivo dell'applicazione web SI AMV e delle interfacce**

L'applicazione web SI AMV è destinata esclusivamente allo scopo descritto.

Gli utenti dell'applicazione web SI AMV e delle interfacce assicurano che esse vengano utilizzate solo per lo scopo descritto.

In caso di abusi, l'USAV si riserva il diritto di bloccare gli utenti nel SI AMV previa comunicazione.

Gli utenti che inviano dati al SI AMV oppure e-mail all'USAV assicurano di aver eseguito le misure preventive per la protezione usuale dei dati e la protezione antivirus.

# <span id="page-15-0"></span>**10 Allegati alle presenti direttive tecniche**

I seguenti allegati e relativi documenti supplementari sono parte integrante delle presenti direttive tecniche:

- Allegato 1 (capitolo [13\)](#page-17-0): Interfaccia software dello studio veterinario server SI AMV con documenti accessori
	- 1. «Struttura delle notifiche (xsd) per l'interfaccia software dello studio Server SI AMV»
	- 2. «File Swagger per l'interfaccia software dello studio Server SI AMV»
	- 3. «Tabelle dei codici (dati di base) per l'interfaccia software dello studio Server SI AMV»
- Allegato 2 (capitolo [14\)](#page-50-0): Dati sulle prescrizioni dall'applicazione web OG/GO, OGG/GOP e NOG/GNO
- Allegato 3 (capitolo [15\)](#page-87-0): Interfaccia titolare dell'omologazione server SI AMV con documenti accessori
	- 4. «Struttura delle notifiche (xsd) per l'interfaccia titolare dell'omologazione Server SI AMV»
	- 5. «Tabelle dei codici (dati di base) per l'interfaccia titolare dell'omologazione Server SI AMV»
- Allegato 4 (capitolo **Fehler! Verweisquelle konnte nicht gefunden werden.**): Diritti d i accesso

# <span id="page-15-1"></span>**11 Modifiche delle presenti direttive tecniche**

Gli allegati alle direttive tecniche vengono verificati a ogni release ed eventualmente modificati. Gli utenti del SI AMV vengono tempestivamente informati sulle release previste. Piccole modifiche possono essere apportate, ove necessario, anche tra una release e l'altra (ad es. aggiunta di preparati). Gli utenti vengono informati di conseguenza.

# <span id="page-15-2"></span>**12 Entrata in vigore**

Le presenti direttive entrano in vigore il 18.04.2023 e sostituiscono quelle del 21.09.2022. 1

<sup>1</sup> Versioni precedenti:

<sup>-</sup> 1: DT del 26.11.2018; 2: DT del 18.01.2019

<sup>-</sup> 3: DT del 26.09.2019

<sup>-</sup> 4. DT del 28.09.2020

<sup>-</sup> 5. DT del 01.02.2022

<sup>-</sup> 6. DT del 21.09.2022

# **Allegato 1:**

# **Interfaccia software dello studio veterinario – server SI AMV**

alle direttive tecniche concernenti le notifiche al Sistema d'informazione sugli antibiotici nella medicina veterinaria SI AMV

# <span id="page-17-0"></span>**13 Allegato 1: Dati sulle prescrizioni dal software dello studio veterinario**

#### <span id="page-17-1"></span>**13.1 Requisiti tecnici**

#### <span id="page-17-2"></span>**13.1.1 Operazioni**

Le seguenti operazioni vengono assicurate dai web service REST.

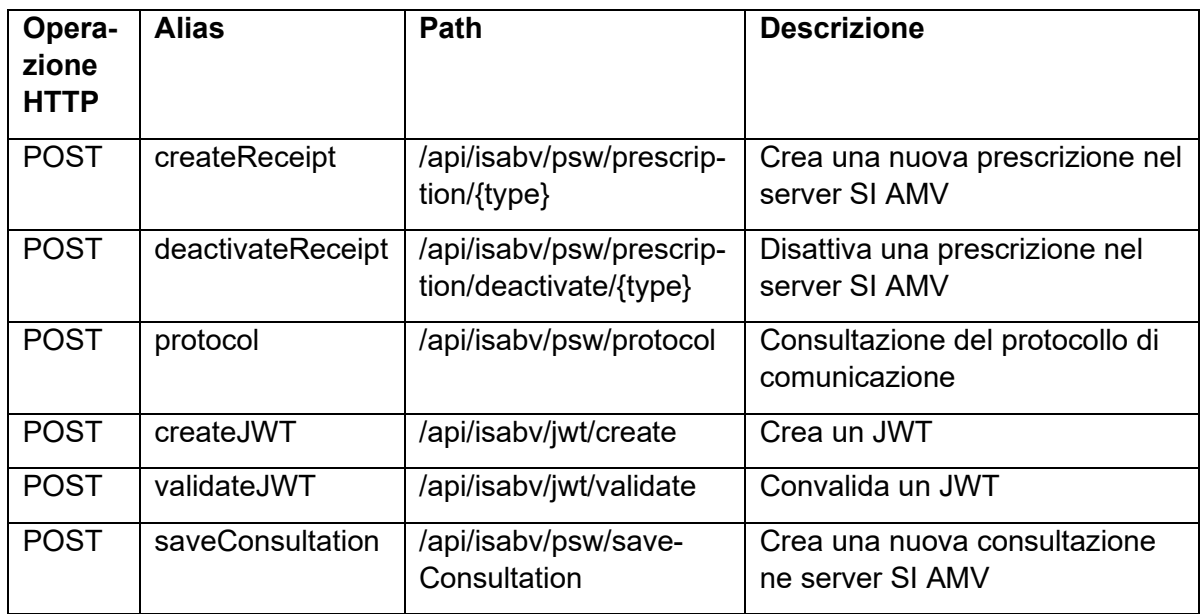

Il set di caratteri utilizzato per tutte le operazioni è «utf-8». Il file Swagger è disponibile nel capitolo **Fehler! Verweisquelle konnte nicht gefunden werden.** e descrive nel dettaglio q ueste operazioni.

### <span id="page-17-3"></span>**13.1.2 HTTPS**

La comunicazione si svolge mediante HTTPS.

#### <span id="page-17-4"></span>**13.1.3 Token**

Al fine di poter verificare la modalità di comunicazione della variante 1 dal software dello studio veterinario al server SI AMV, è necessario utilizzare il token dello studio (IDI e complemento). Questo token viene creato al momento della registrazione per ogni studio veterinario (IDI e complemento) nell'applicazione web SI AMV.

Per ottenere un collegamento univoco al server SI AMV, il software dello studio veterinario deve consentire l'inserimento del token.

Il token viene utilizzato in combinazione con lo studio veterinario (IDI e complemento) per creare un JWT (JSON Web Token). Per richiedere un JWT è necessario lanciare la Web Service Operation «createJWT» con IDI e complemento e il token come parametri. Dopo aver creato il JWT, quest'ultimo viene trasmesso nei lanci successivi tramite l'header HTTP Authorization utilizzando lo schema Bearer. Il periodo nel quale è valido il JWT è configurabile nel server SI AMV (preimpostato su 10 secondi) ed è disponibile la Web Service Operation «validateJWT» per convalidarlo. La convalida può essere eseguita anche localmente nel software dello studio veterinario.

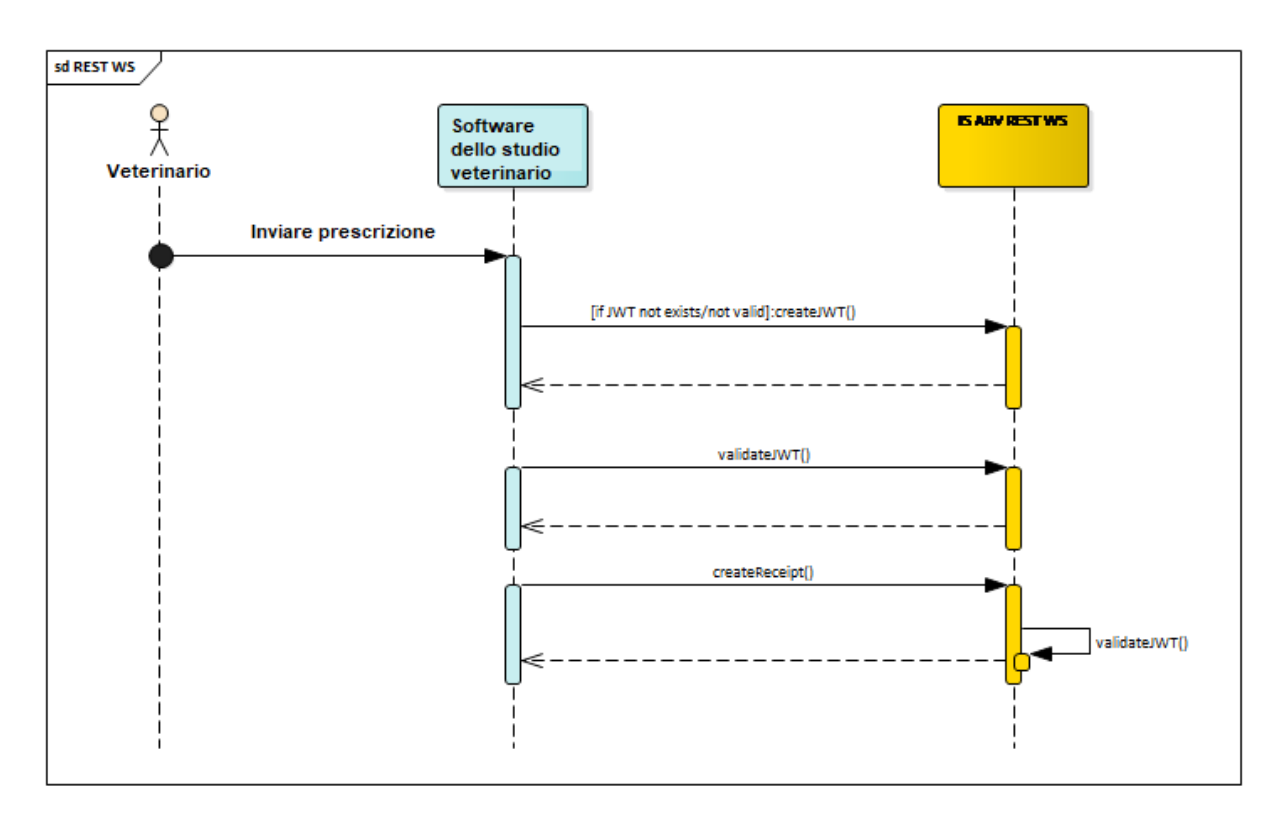

#### <span id="page-18-0"></span>**13.1.4 XSD**

I dati delle prescrizioni vengono trasmessi al server SI AMV tramite la Web Service Operation «createReceipt». Viene creato un file XSD per tipo di prescrizione al fine di definire la struttura dei dati della prescrizione che verranno inviati come parametri di questa operazione.

#### **13.2 Specifiche delle notifiche**

#### **13.2.1 Campi delle prescrizioni SI AMV / terapia individuale per animali da reddito**

| N.             | <b>Nome</b>                               | <b>Nome XSD</b>           | Opzionale                                                                                                    | Formato  | Formula <sup>2</sup> |
|----------------|-------------------------------------------|---------------------------|----------------------------------------------------------------------------------------------------|----------|----------------------|
|                | Data della consultazione                  | dateOfVisit               |                                                                                                    | dateTime |                      |
| 78             | Attivo                                    | Active                    | Sì; campo opzionale, uti-<br>lizzato per garantire la<br>coerenza tra i file XSD di<br>VS1 e VS2. Non è preso<br>in considerazione dal ser-<br>ver poiché il valore «at-<br>tivo» è definito dalle regole<br>eseguite nel backend. | boolean  |                      |
| $\overline{2}$ | N. prescrizione*                          | recipeNumber              |                                                                                                    | string   |                      |
| 3              | N. IDI                                    | veterinaryPracticeUID     |                                                                                                    | string   |                      |
| 75             | Complemento                               | Appendix                  | Sì; se tuttavia durante la<br>registrazione è stato utiliz-<br>zato un complemento,<br>questo deve essere obbli-<br>gatoriamente trasmesso                                                                                         | string   |                      |
| 4              | Indirizzo dello studio /<br>della clinica | veterinaryPracticeAddress |                                                                                                    | string   |                      |
| 64             | Utilizzo                                  | Usage                     |                                                                                                    | string   |                      |

<span id="page-19-1"></span><span id="page-19-0"></span><sup>&</sup>lt;sup>2</sup> Le formule di questa tabella sono copiate dallo script Java e hanno la sintassi corrispondente. In particolare, la sostituzione delle parentesi non segue le regole matematiche.

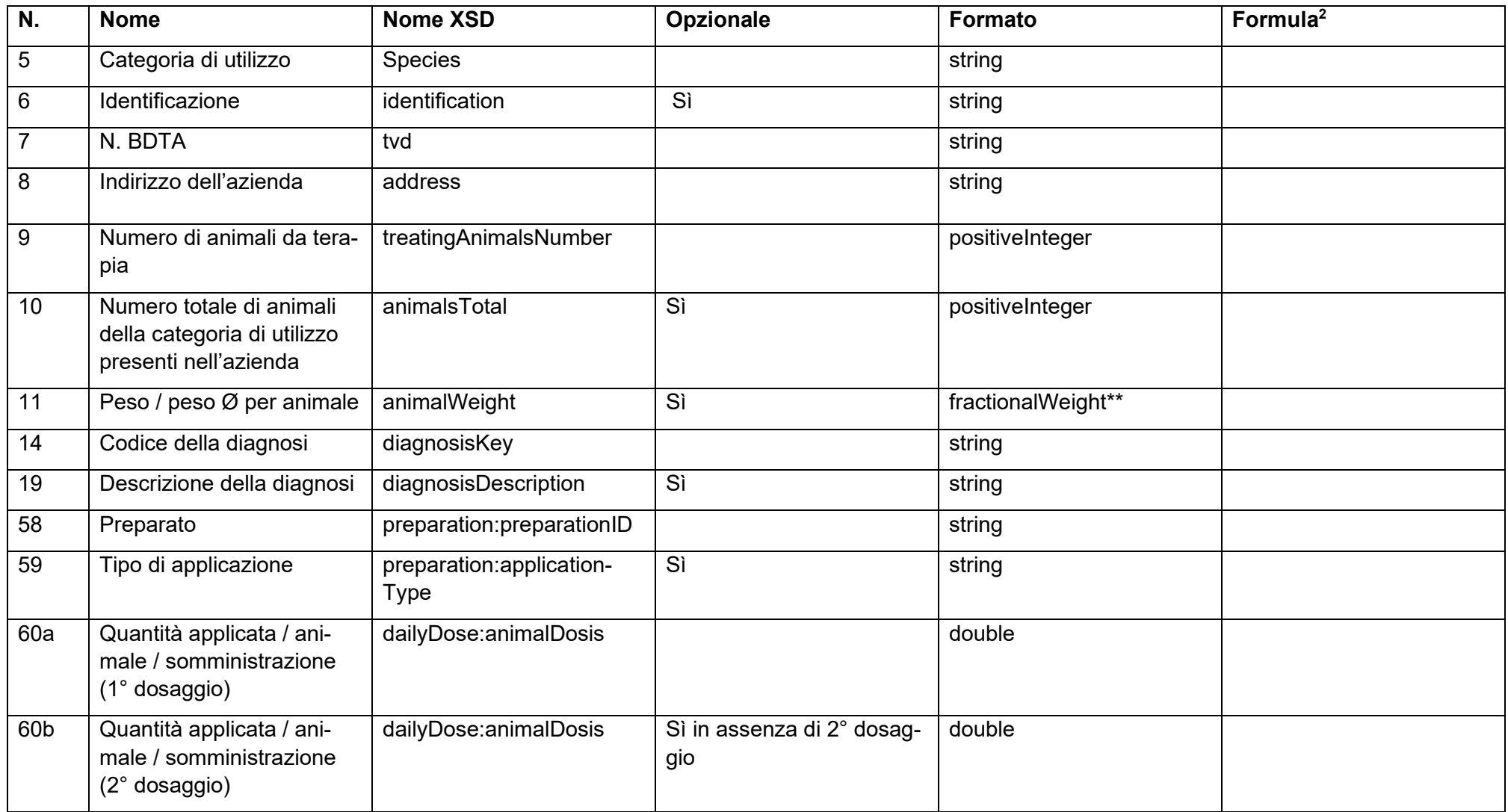

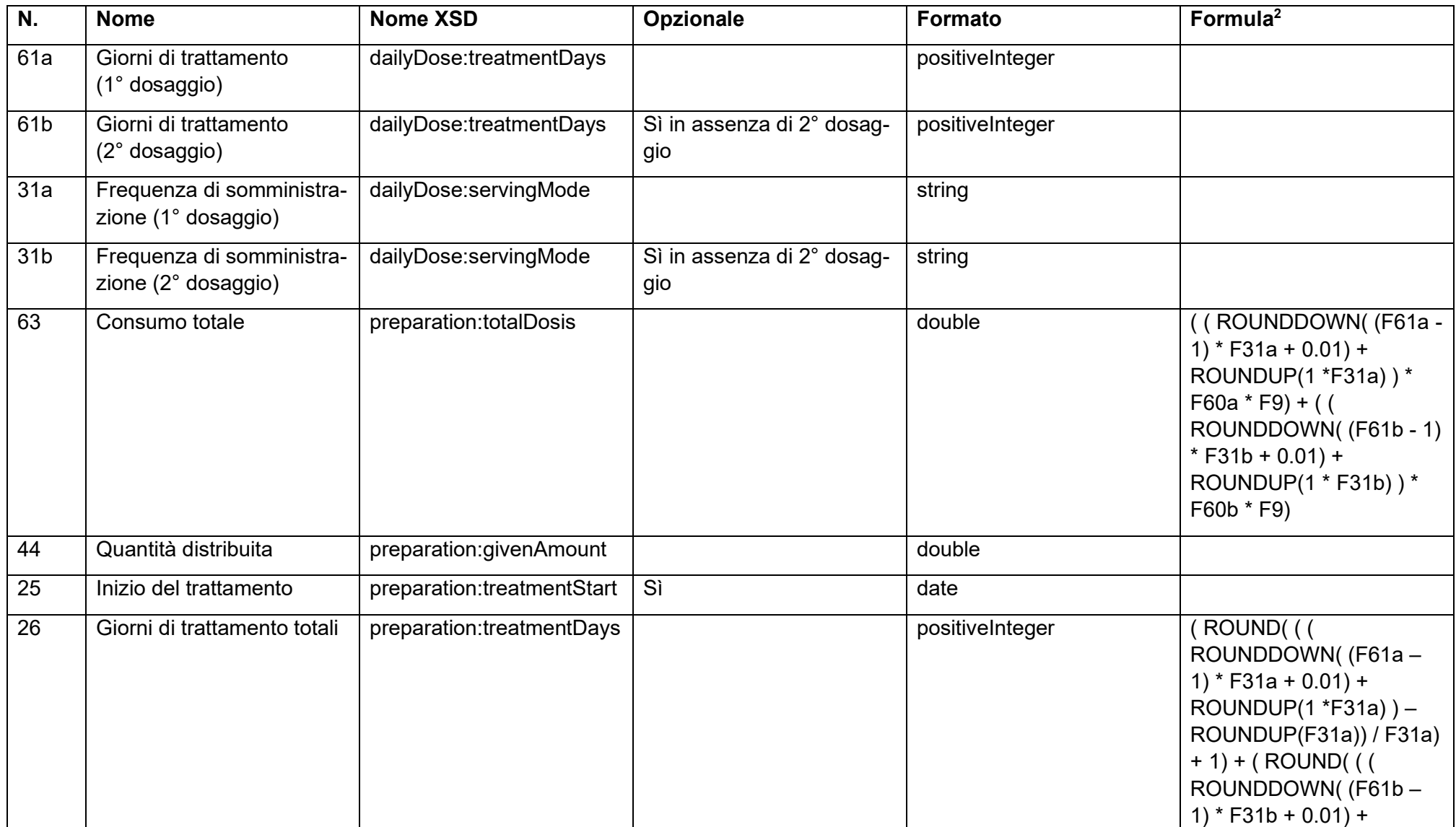

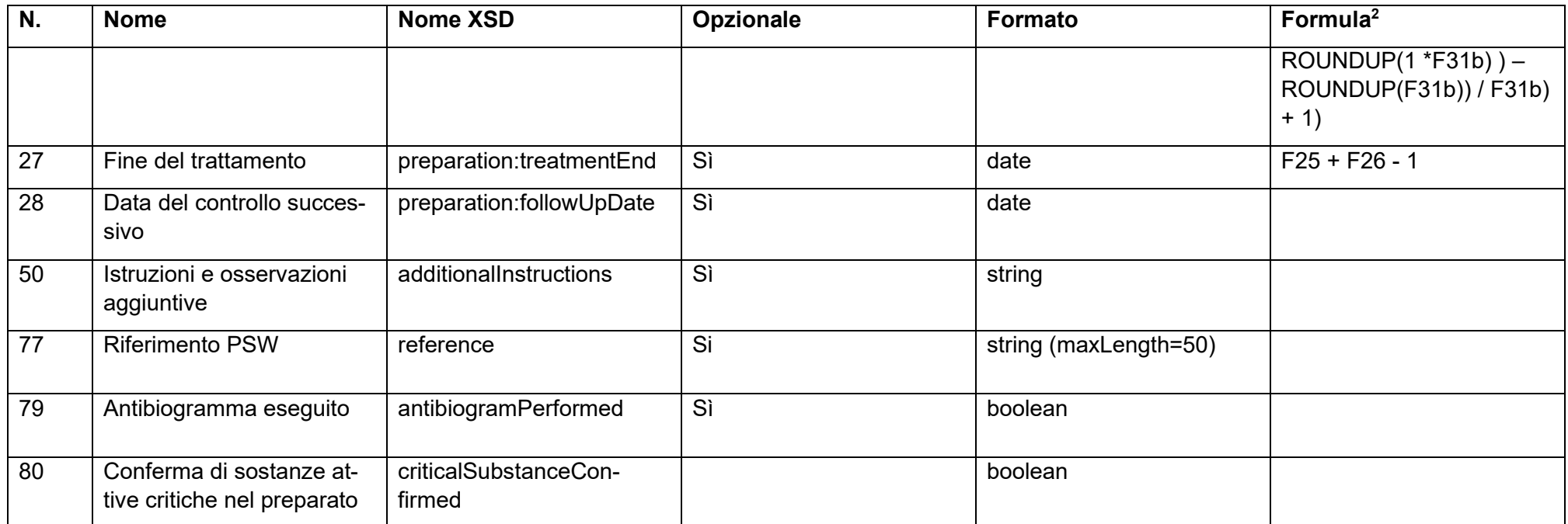

\* [UUID](https://it.wikipedia.org/wiki/Universally_unique_identifier) o un proprio numero univoco

\*\*<xs:simpleType name="fractionalWeight">

<xs:restriction base="xs:decimal">

<xs:fractionDigits value="6"/>

<xs:minExclusive value="0"/>

</xs:restriction>

</xs:simpleType>

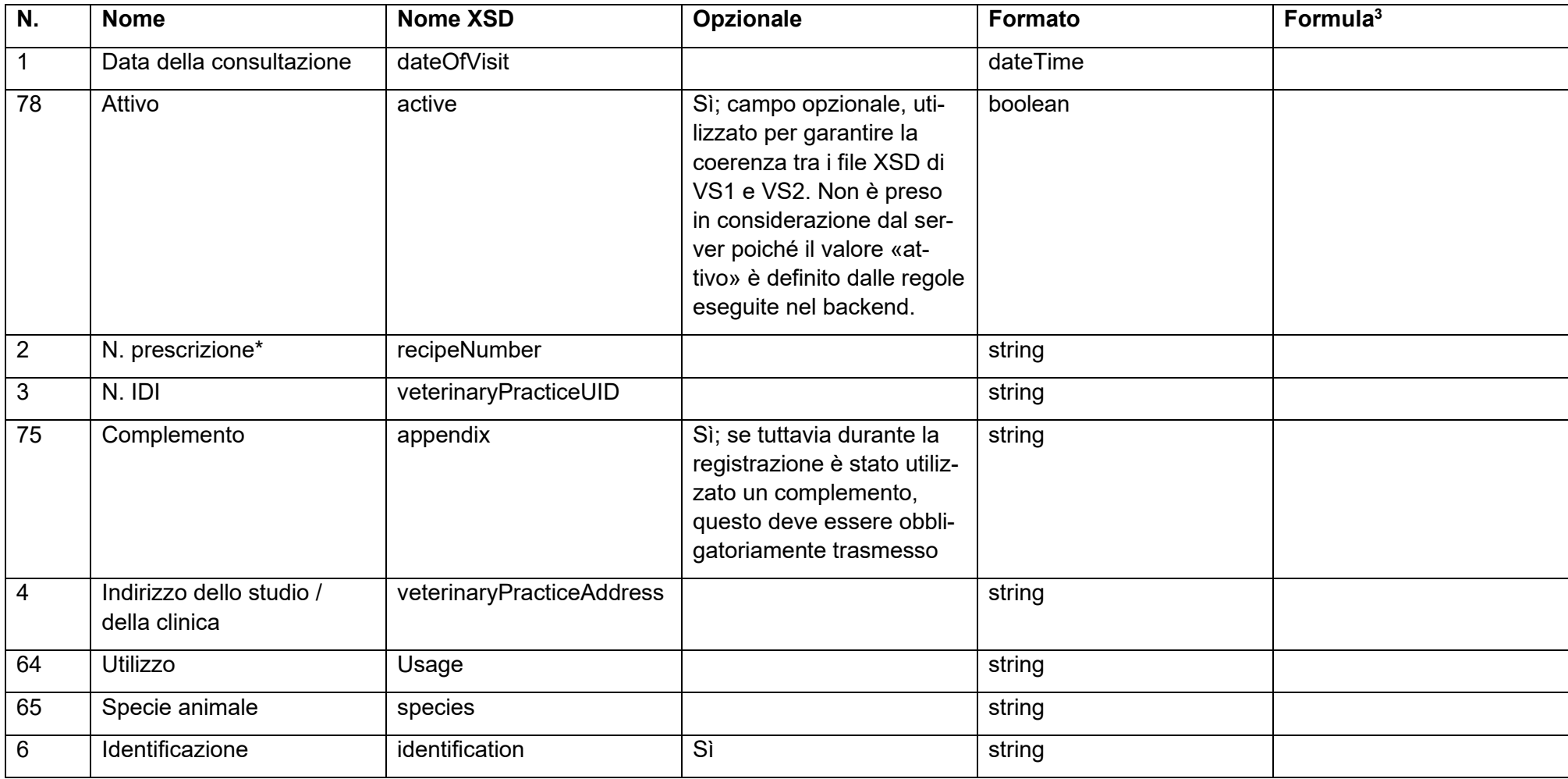

#### **13.2.2 Campi delle prescrizioni SI AMV / terapia individuale per animali da compagnia**

<span id="page-23-0"></span> $3$  Le formule di questa tabella sono copiate dallo script Java e hanno la sintassi corrispondente. In particolare, la sostituzione delle parentesi non segue le regole matematiche.

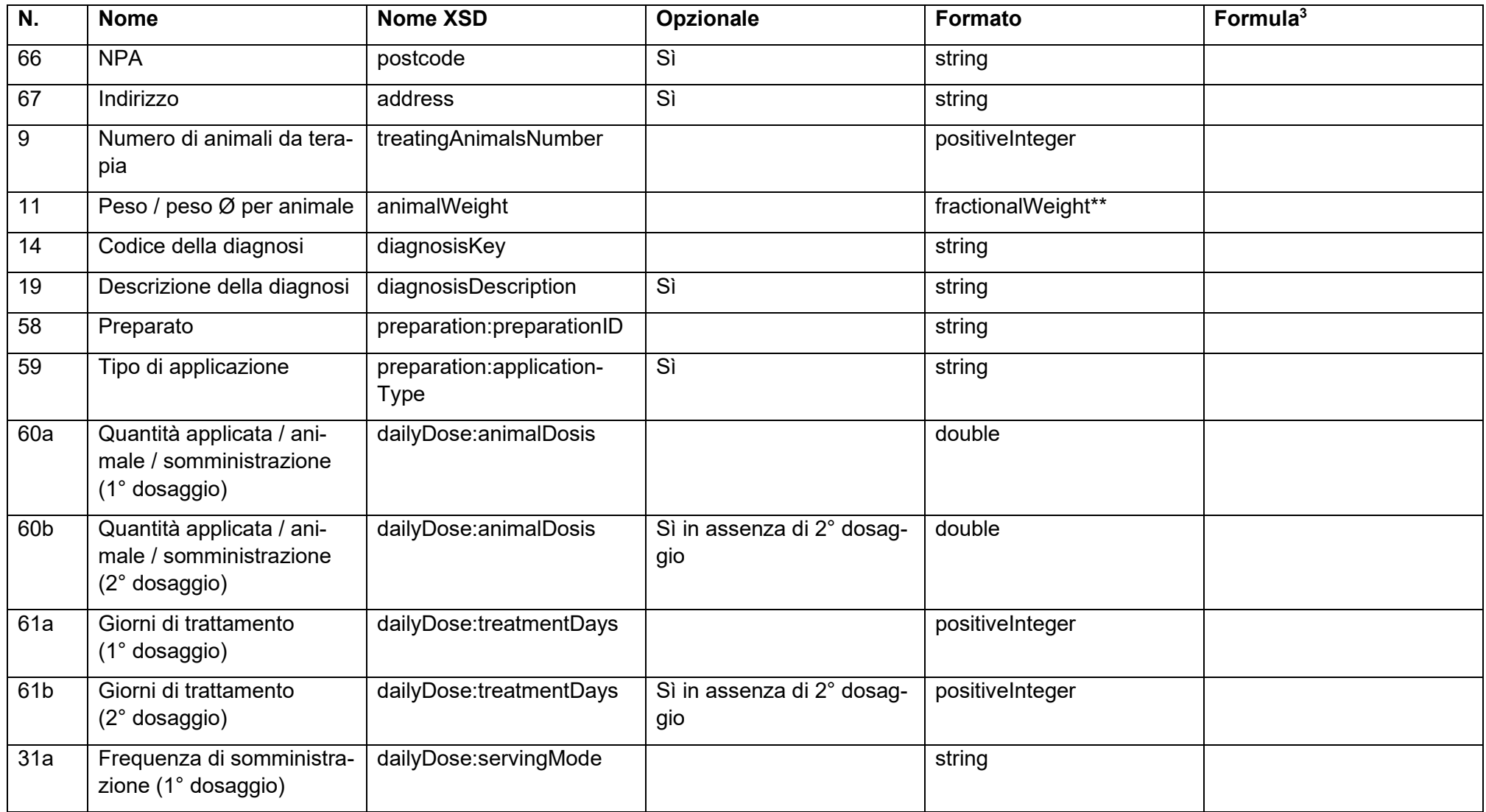

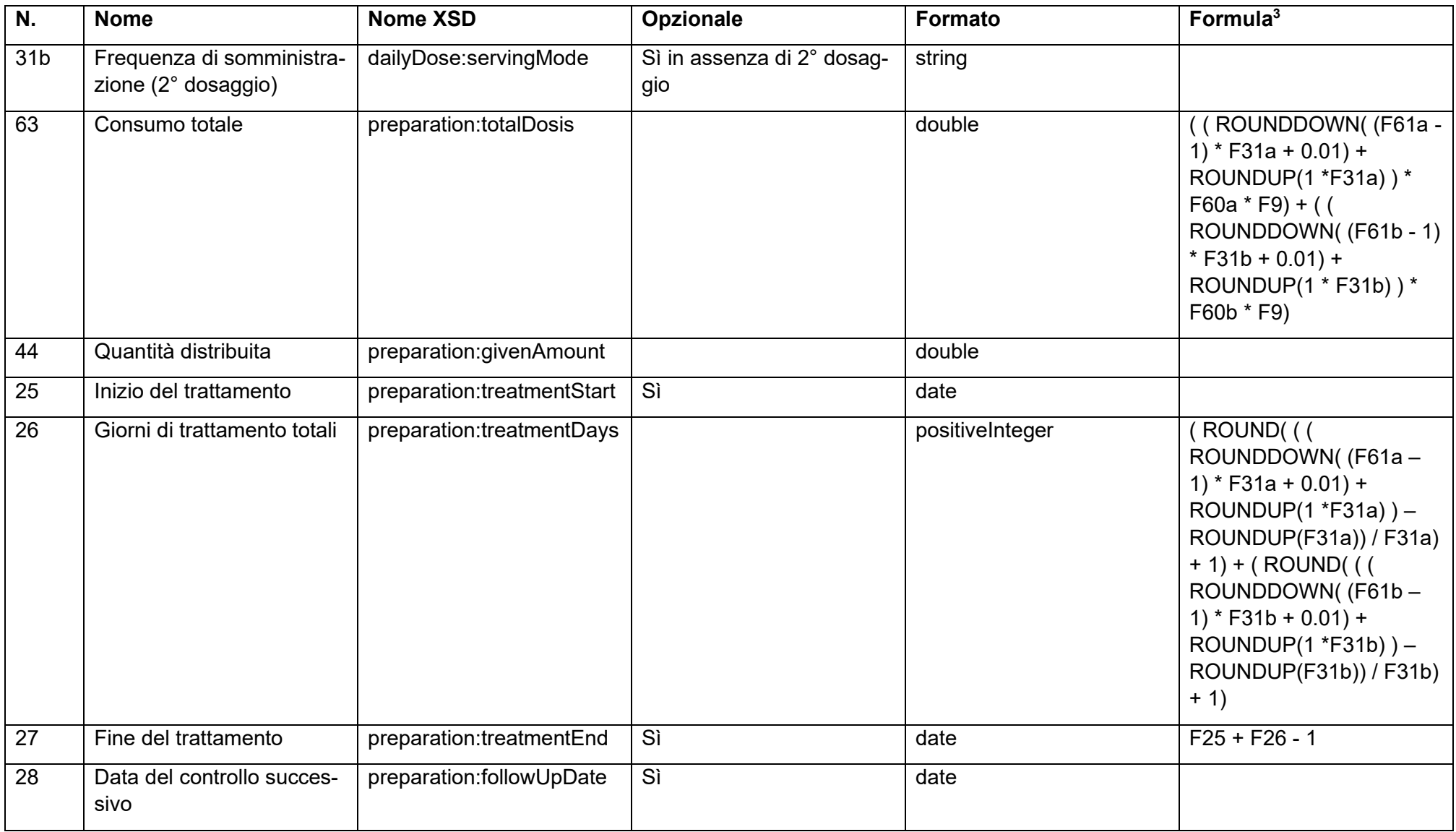

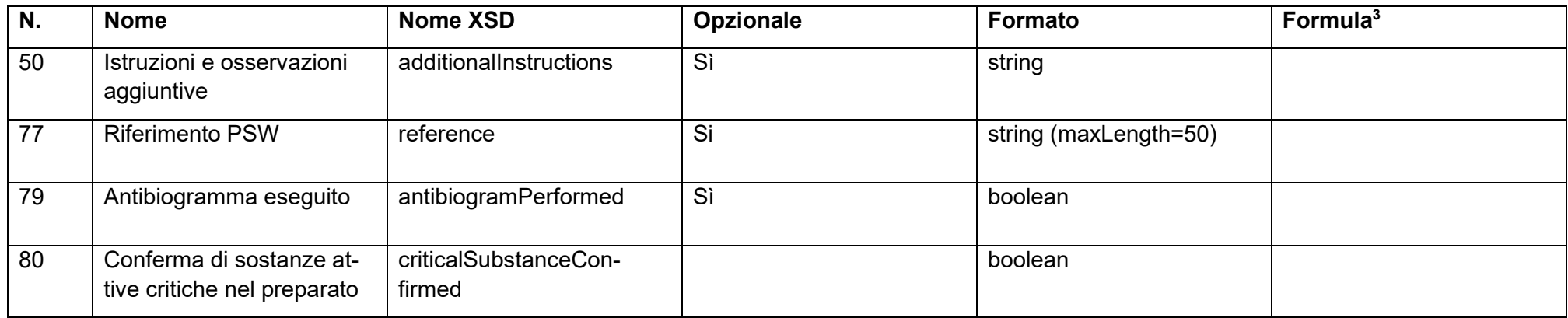

\* [UUID](https://it.wikipedia.org/wiki/Universally_unique_identifier) o un proprio numero univoco

\*\*<xs:simpleType name="fractionalWeight">

<xs:restriction base="xs:decimal">

<xs:fractionDigits value="6"/>

<xs:minExclusive value="0"/>

</xs:restriction>

</xs:simpleType>

#### **13.2.3 Campi delle prescrizioni SI AMV / dispensazione per la scorta per animali da reddito**

La dispensazione per la scorta può essere comunicata solo per gli animali da reddito.

<span id="page-27-0"></span>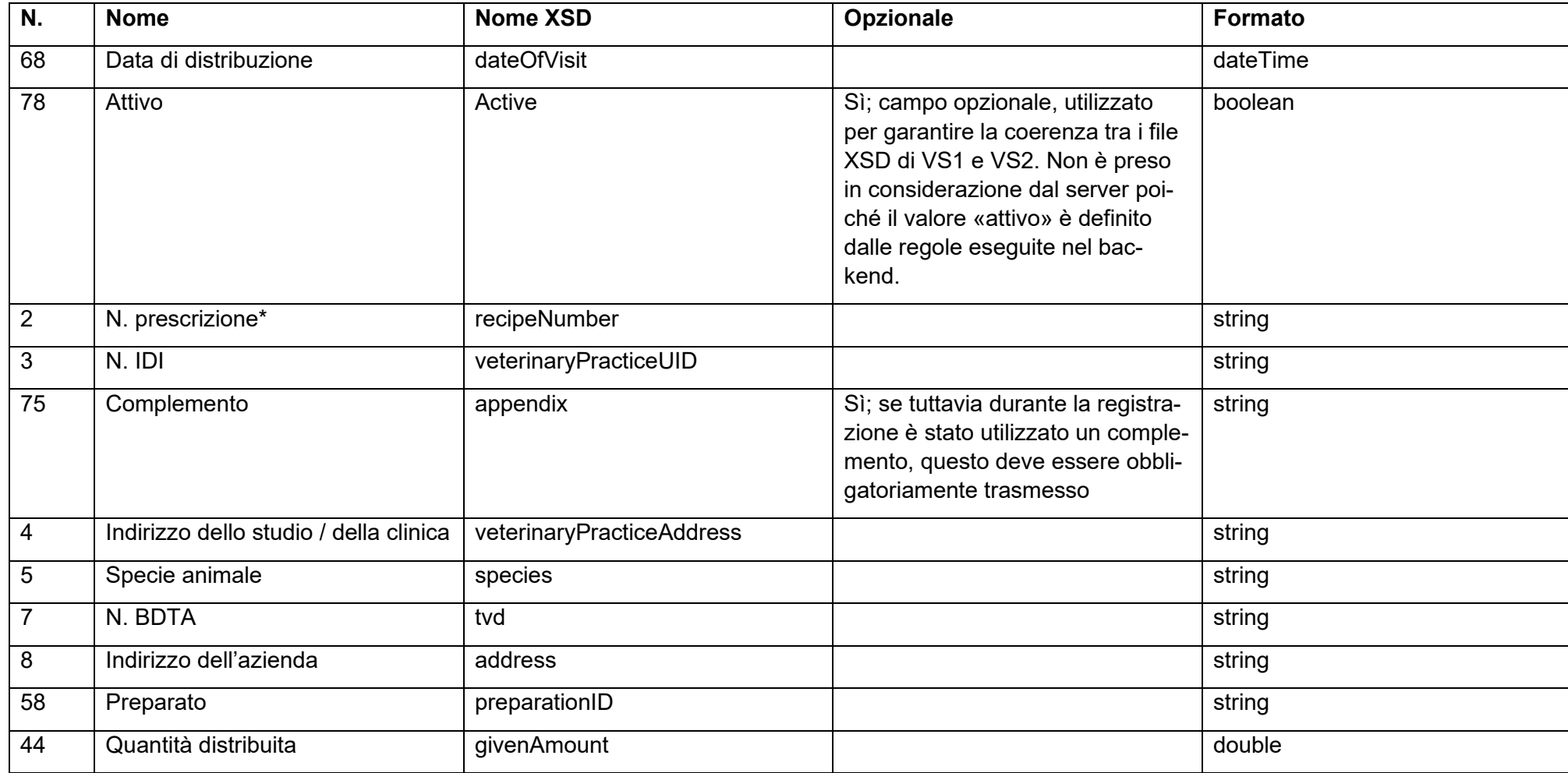

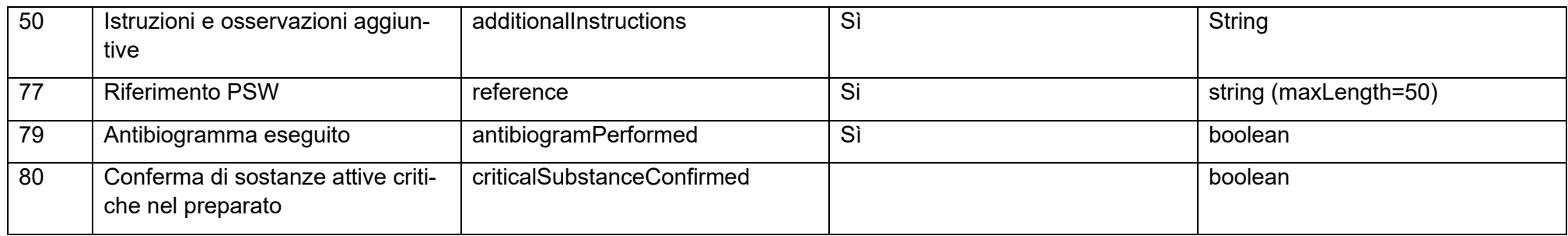

\* [UUID](https://it.wikipedia.org/wiki/Universally_unique_identifier) o un proprio numero univoco

# **13.2.4 Campi delle prescrizioni SI AMV / modulo per animali da zoo e da laboratorio**

<span id="page-28-0"></span>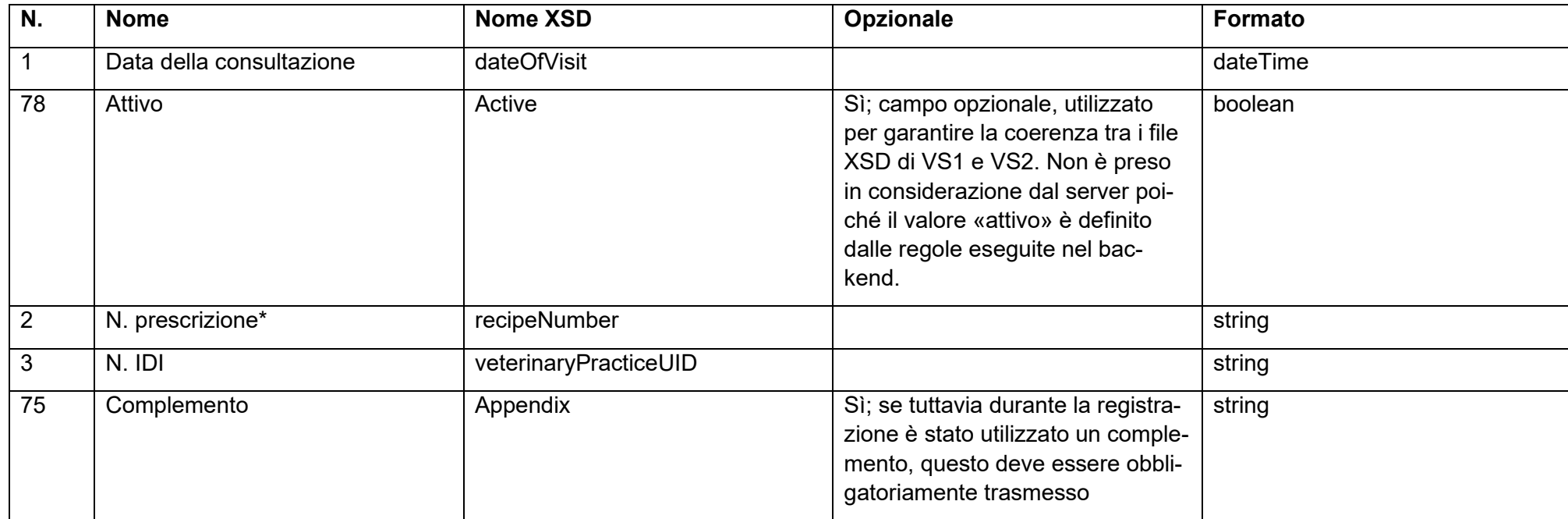

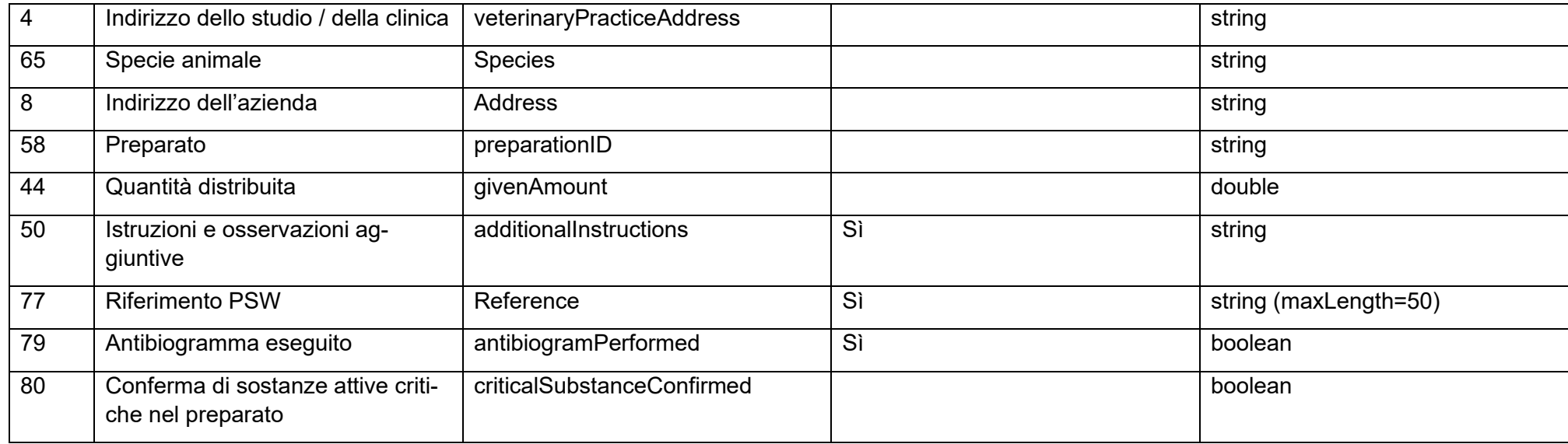

\* [UUID](https://it.wikipedia.org/wiki/Universally_unique_identifier) o un proprio numero univoco

# <span id="page-30-0"></span>**13.3 Descrizione dei campi**

# <span id="page-30-1"></span>**13.3.1 Terapia individuale per animali da reddito**

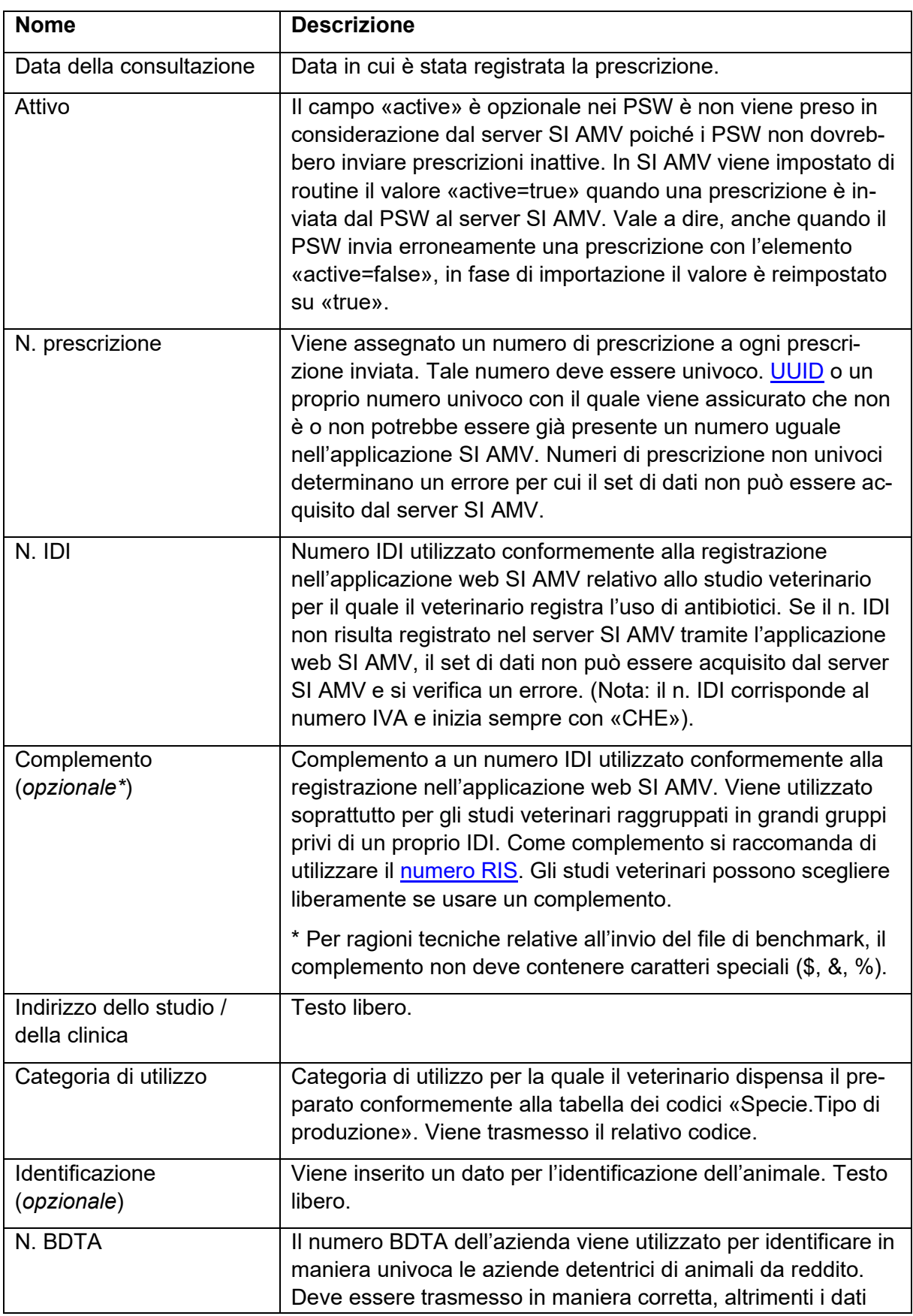

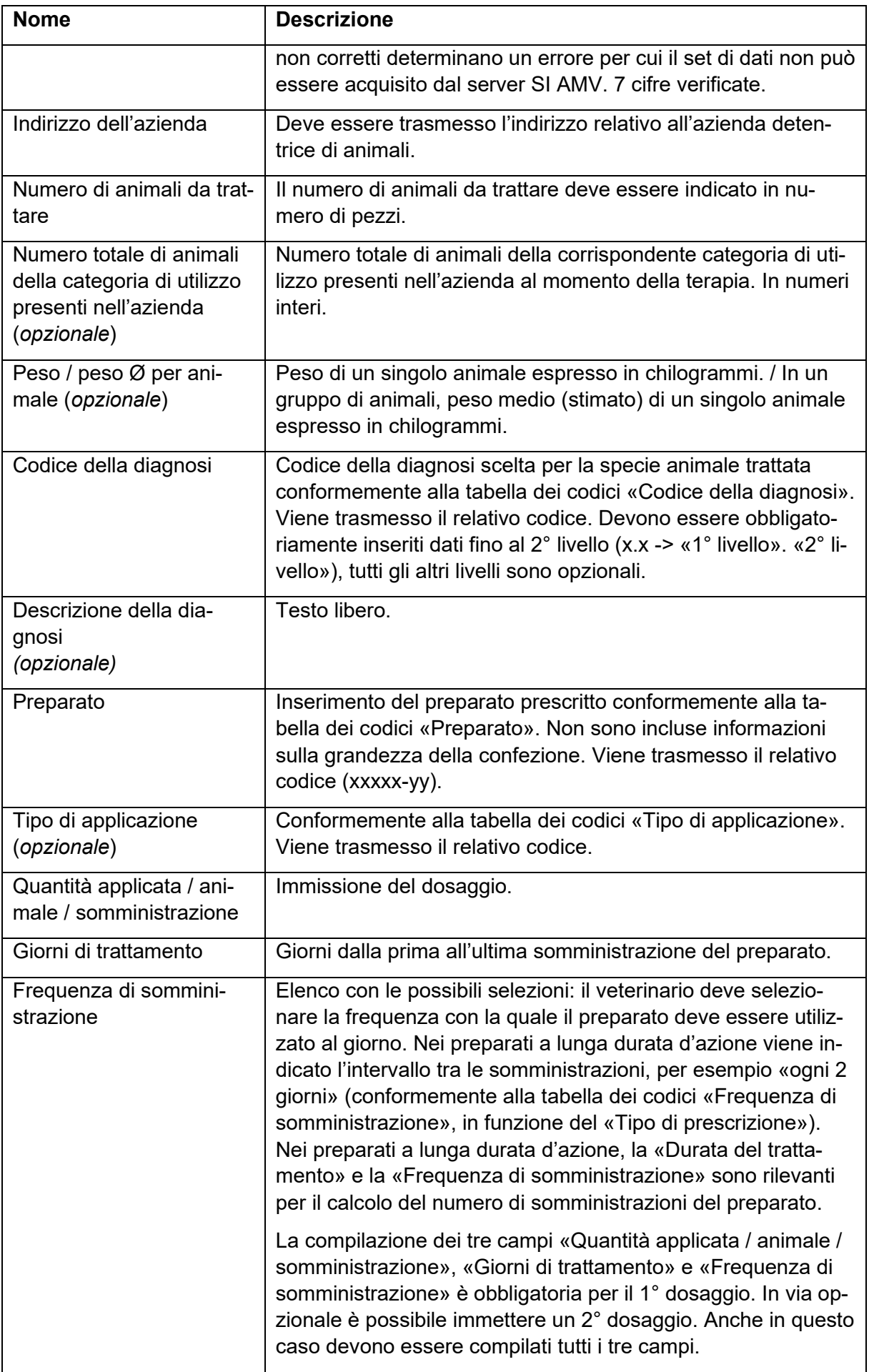

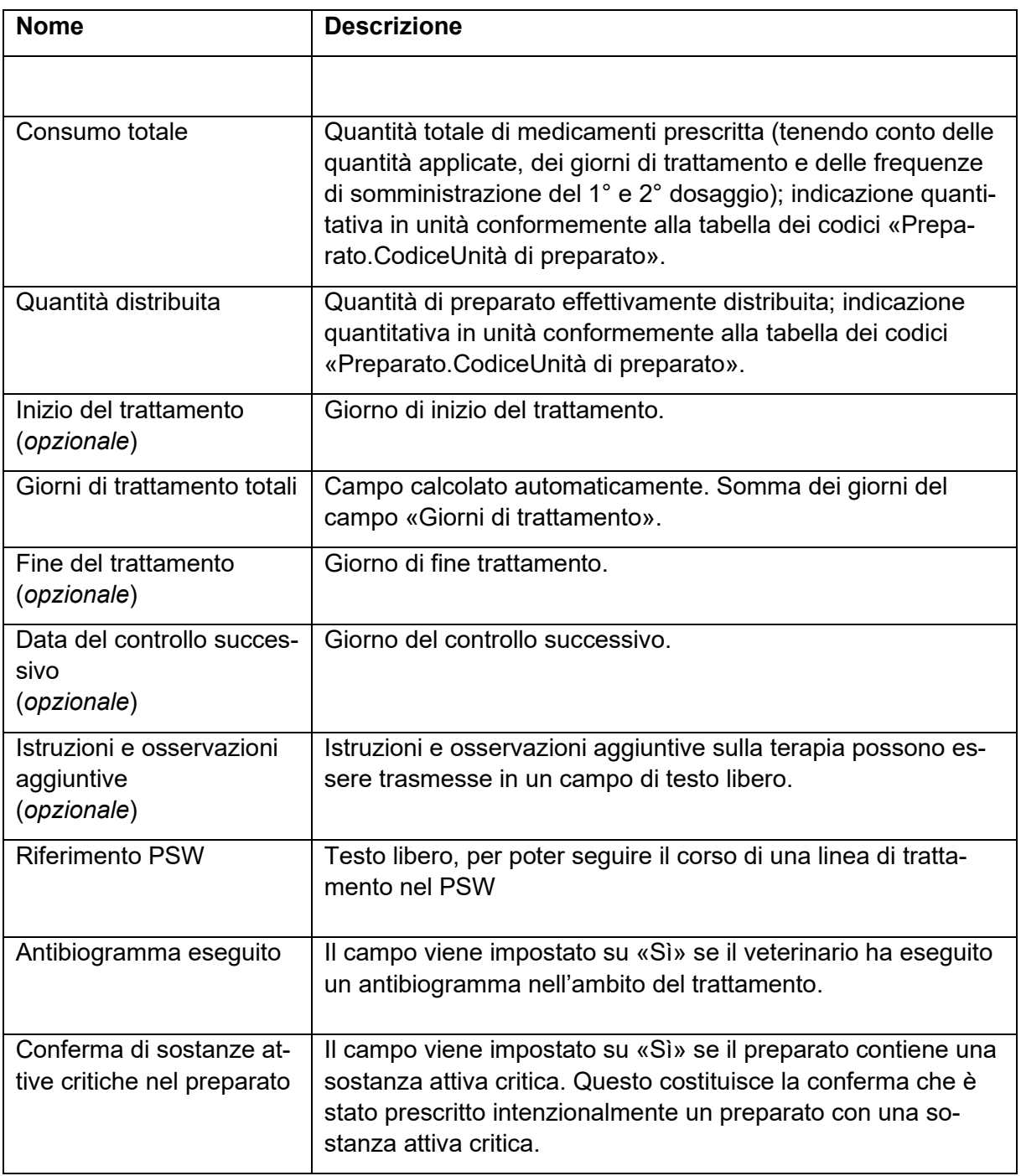

**Per i campi da «Preparato» a «Istruzioni e osservazioni aggiuntive»:** è necessario inserire un preparato, ma possono anche essere inseriti diversi preparati per la stessa prescrizione. In questo caso i dati devono essere trasmessi per ciascun preparato conformemente alla tabella.

I campi relativi ai **tempi d'attesa**, ecc. sono identici a quelli delle terapie di gruppo e descritti in quella sede.

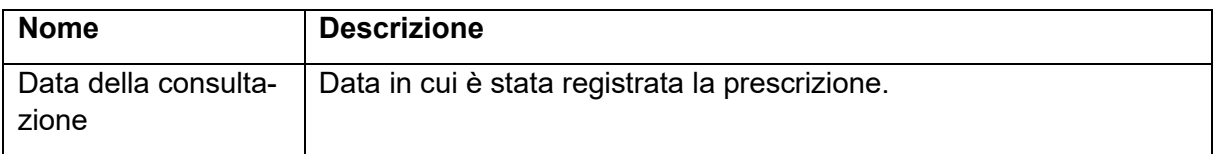

#### <span id="page-32-0"></span>**13.3.2 Terapia individuale per animali da compagnia**

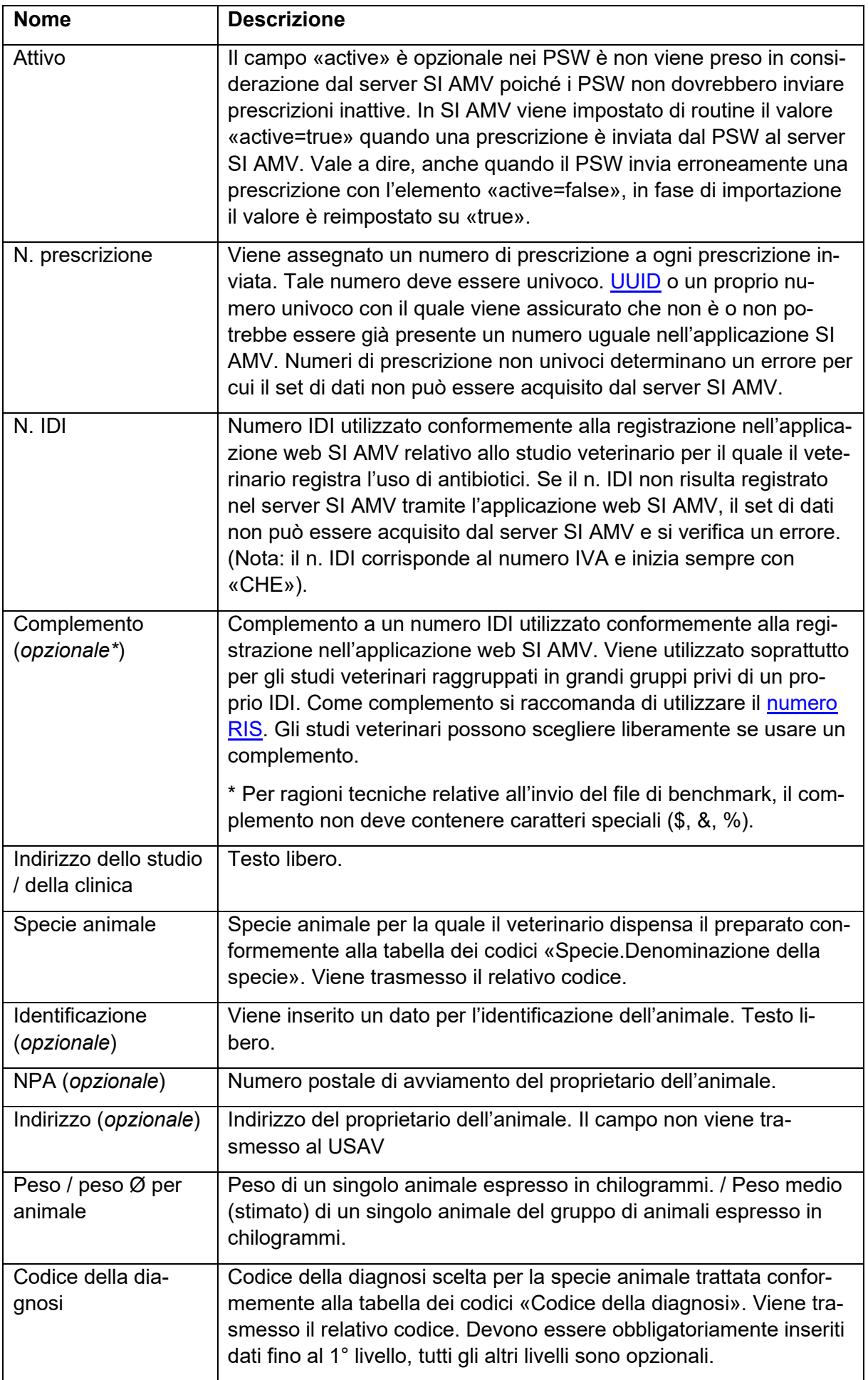

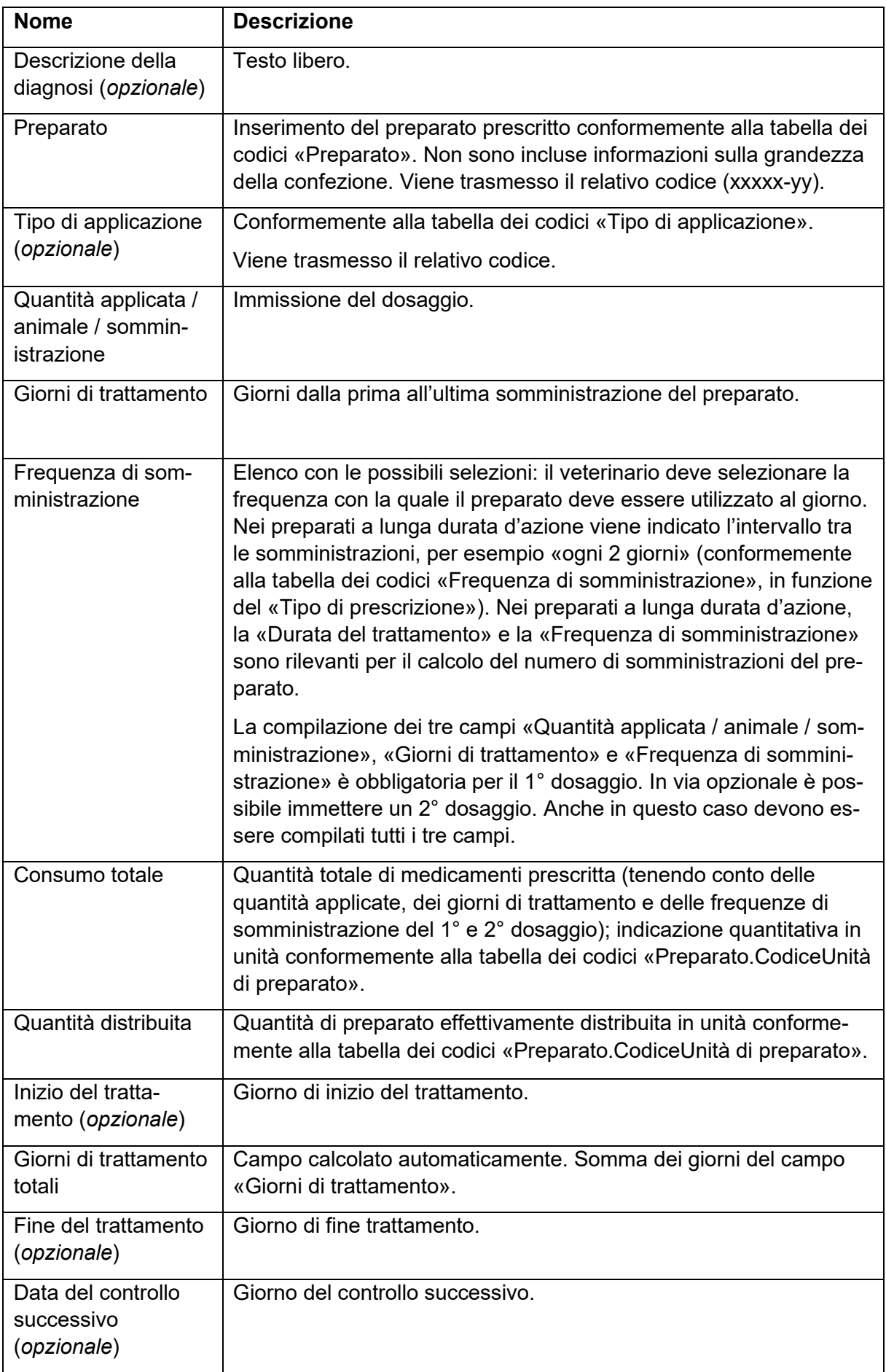

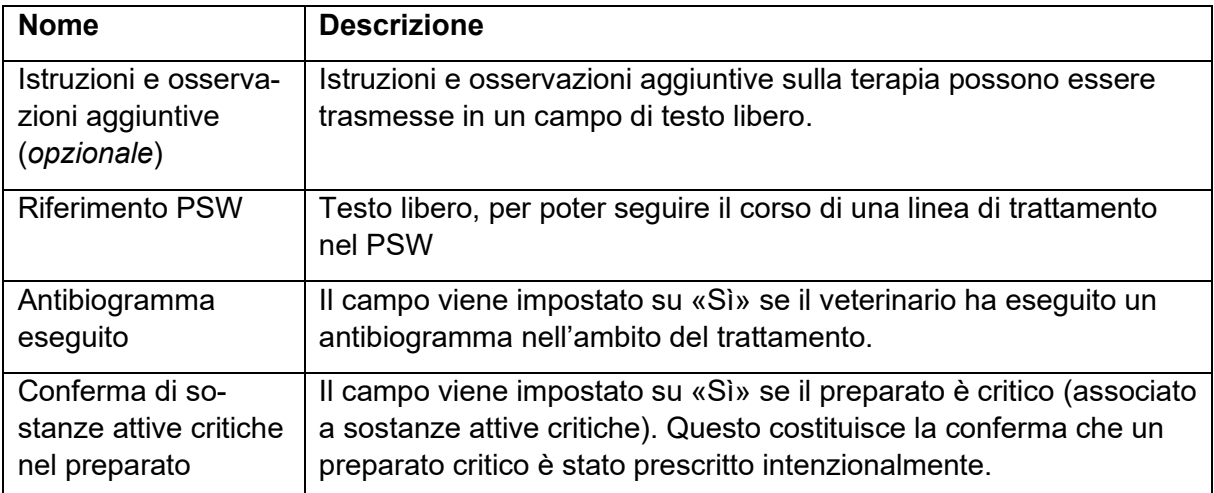

**Per i campi da «Preparato» a «Istruzioni e osservazioni aggiuntive»:** è necessario inserire un preparato, ma possono anche essere inseriti diversi preparati per la stessa prescrizione. In questo caso i dati devono essere trasmessi per ciascun preparato conformemente alla tabella.

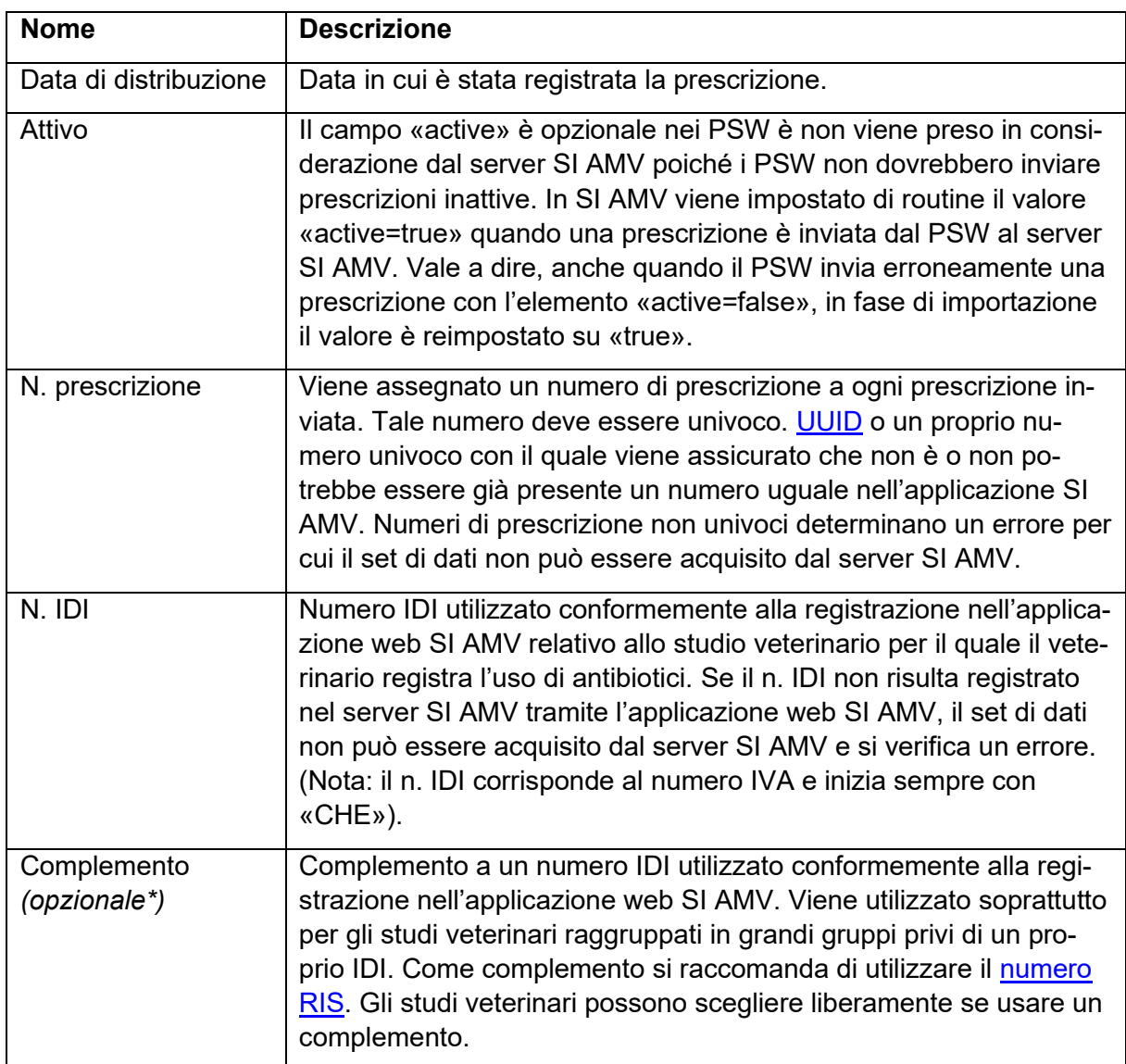

#### <span id="page-35-0"></span>**13.3.3 Dispensazione per la scorta per animali da reddito**
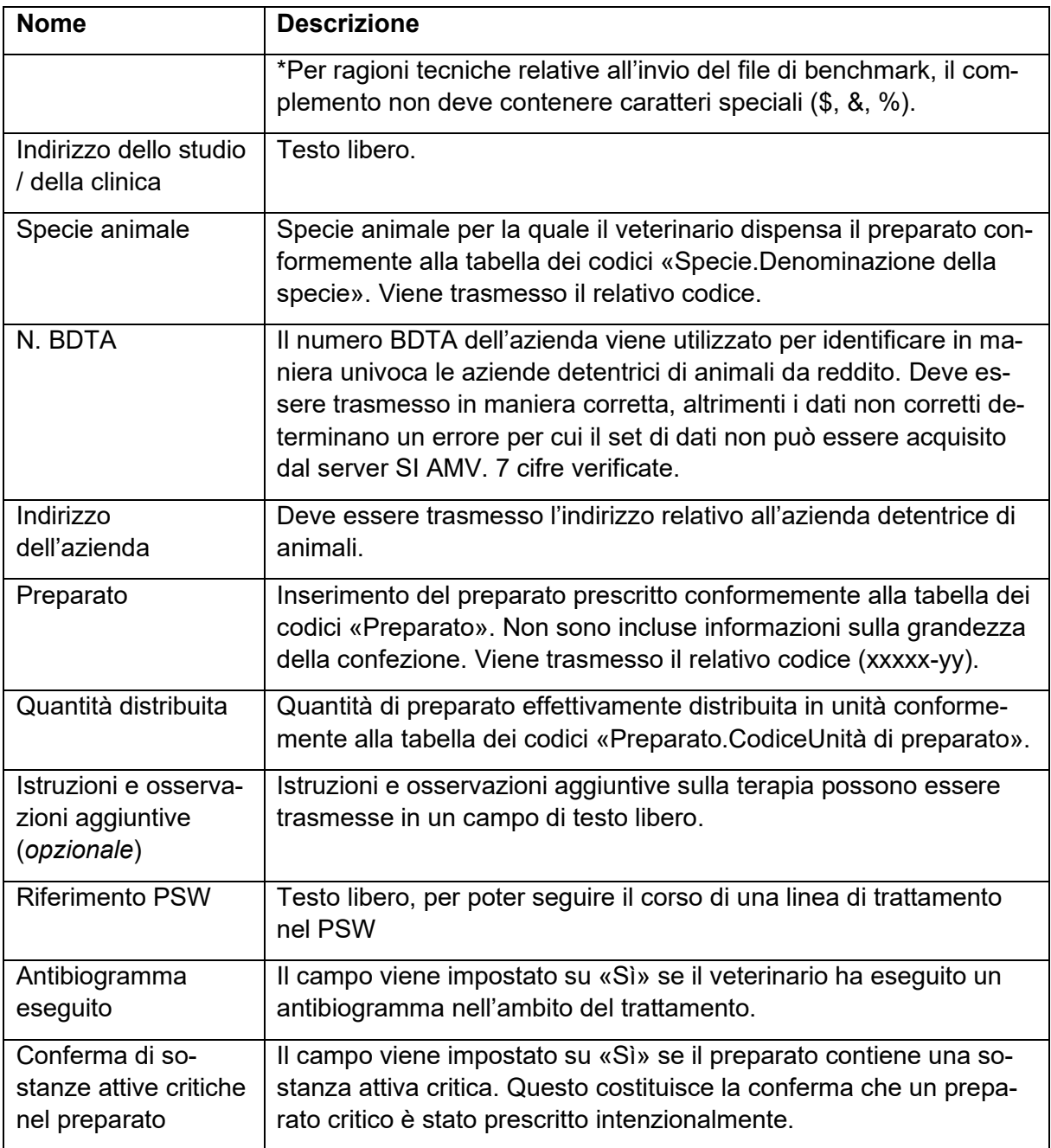

#### **13.3.4 Modulo per animali da zoo e da laboratorio**

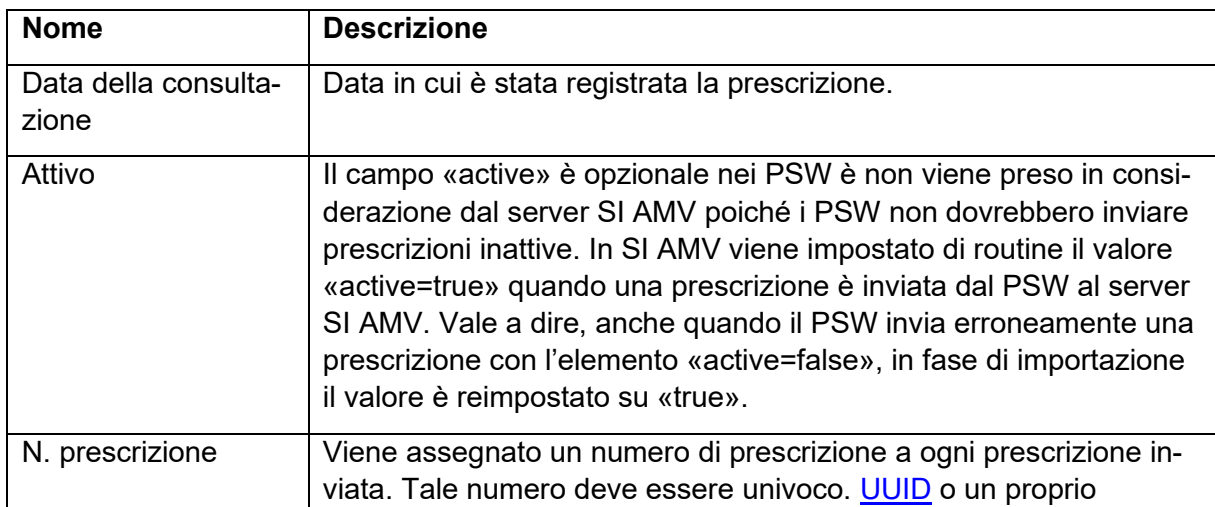

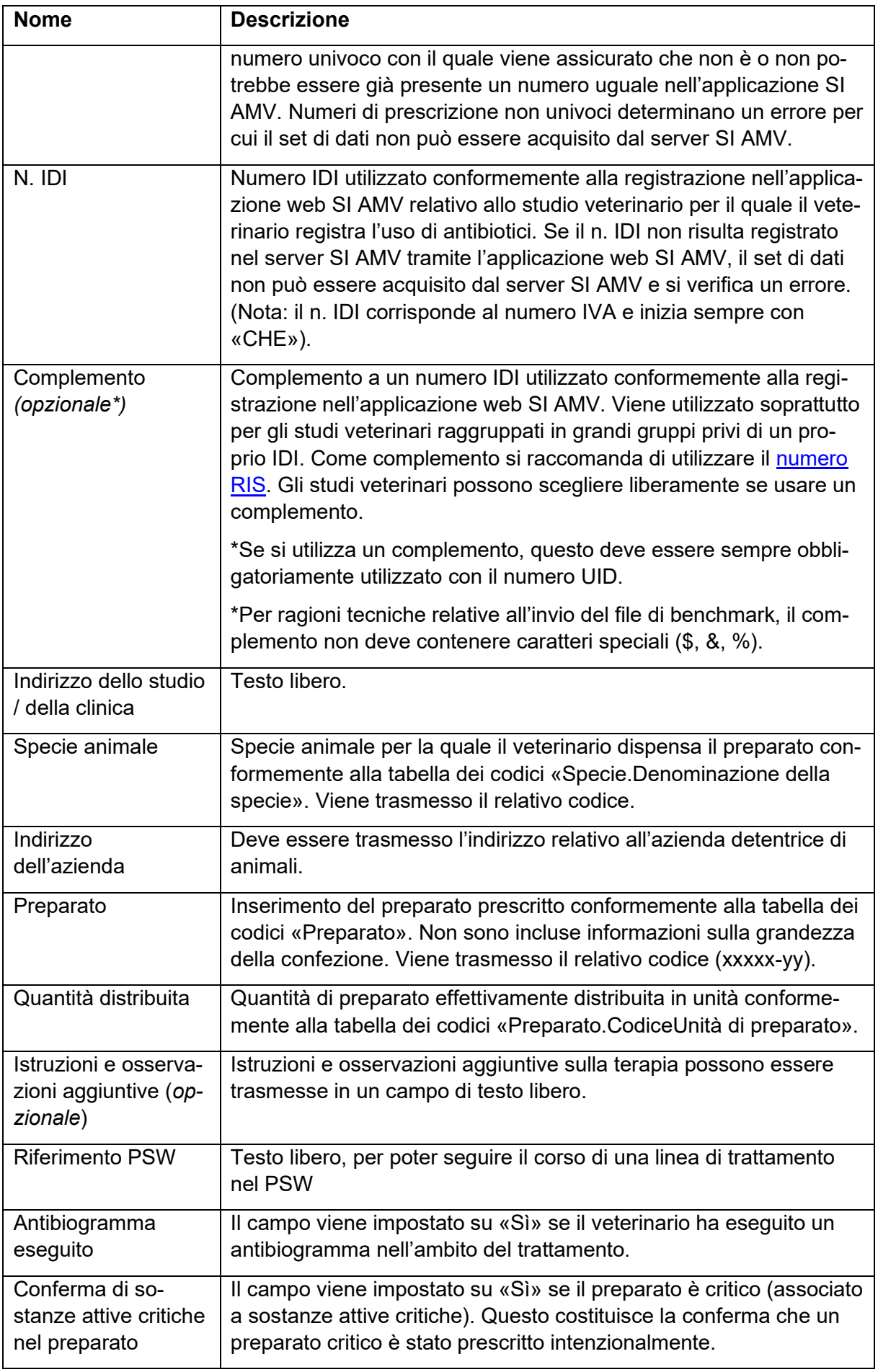

#### **13.4 Strutture di notifica**

Le strutture di notifica per la terapia individuale di animali da reddito, per la terapia individuale di animali da compagnia e la dispensazione per la scorta sono raffigurate nel **documento accessorio «Struttura di notifica (XSD) per l'interfaccia software dello studio – Server SI AMV»**.

#### **13.5 File Swagger SI AMV**

Il file Swagger è raffigurato nel **documento supplementare «Swagger per l'interfaccia software dello studio veterinario – server SI AMV»**.

#### **13.6 Tabelle dei codici**

Le tabelle dei codici relative a tipo di applicazione, codice della diagnosi, specie, unità, preparato e frequenza di somministrazione sono raffigurate nel **documento supplementare «Tabelle dei codici (dati di base) per l'interfaccia software dello studio veterinario – server SI AMV»**.

Le tabelle dei codici possono essere consultate anche tramite un servizio web. La descrizione tecnica e il formato dei dati sono illustrati nel documento «File Swagger dati di base SI AMV**»**. Per motivi di carattere tecnico, tramite questo servizio web è possibile fornire i dati di base sempre e soltanto contemporaneamente all'aggiornamento della logica per l'applicazione web SI AMV.

#### **13.7 Convalida/regole**

Vengono eseguite le seguenti convalide:

- Il numero di prescrizione deve essere univoco e non deve essere ancora presente nel server SI AMV. Viene conseguentemente raccomandato di utilizzare come numero di prescrizione TRADOS.
- Campi obbligatori SI AMV prescrizione / terapia individuale per animali da reddito
	- Data della consultazione
	- N. prescrizione
	- N. IDI e complemento ove disponibile
	- Indirizzo dello studio / della clinica
	- Categoria di utilizzo
	- N. BDTA
	- Indirizzo dell'azienda
	- Codice della diagnosi
	- Preparato
	- Quantità applicata per somministrazione (1° dosaggio)
	- Quantità applicata per somministrazione (2° dosaggio), se presente
	- Giorni di trattamento (1° dosaggio)
	- Giorni di trattamento (2° dosaggio), se presente
	- Frequenza di somministrazione (1° dosaggio)
- Frequenza di somministrazione (2° dosaggio), se presente
- Consumo totale
- Quantità distribuita
- Giorni di trattamento totali
- Campi obbligatori SI AMV prescrizione / terapia individuale per animali da compagnia
	- Data della consultazione
	- N. prescrizione
	- N. IDI e complemento ove disponibile
	- Indirizzo dello studio / della clinica
	- Specie animale
	- Peso
	- Codice della diagnosi
	- Preparato
	- Quantità applicata per somministrazione (1° dosaggio)
	- Quantità applicata per somministrazione (2° dosaggio), se presente
	- Giorni di trattamento (1° dosaggio)
	- Giorni di trattamento (2° dosaggio), se presente
	- Frequenza di somministrazione (1° dosaggio)
	- Frequenza di somministrazione (2° dosaggio), se presente
	- Consumo totale
	- Quantità distribuita
	- Giorni di trattamento totali
- Campi obbligatori SI AMV prescrizione / dispensazione per la scorta per animali da reddito
	- Data di distribuzione
	- N. prescrizione
	- N. IDI e complemento ove disponibile
	- Indirizzo dello studio / della clinica
	- Specie animale
	- N. BDTA
	- Indirizzo dell'azienda
	- Preparato
	- Quantità distribuita
- Campi obbligatori SI AMV prescrizione / modulo per animali da zoo e da laboratorio
	- Data della consultazione
	- N. prescrizione
	- N. IDI e complemento ove disponibile
- Indirizzo dello studio / della clinica
- Specie animale
- Indirizzo dell'azienda
- Preparato
- Quantità distribuita
- Campi obbligatori appartenenti alle tabelle dei codici
	- Categoria di utilizzo (EN) / specie animale (EH, AVN, FZL)
	- Codice della diagnosi
	- Sistema o apparato organico
	- Diagnosi (EN)
	- Preparato
	- Frequenza di somministrazione
- I campi opzionali appartenenti alle tabelle dei codici devono essere validi al momento della trasmissione:
	- Tipo di applicazione
	- Diagnosi (EH)
	- Diagnosi estesa (EN, EH)
	- Dettagli della diagnosi (EN, EH)
- I campi opzionali devono essere validi altrimenti i relativi valori vengono respinti. Nel caso dei campi non validi non viene impedita la lettura dei dati, ma le informazioni opzionali errate non vengono acquisite nella banca dati.

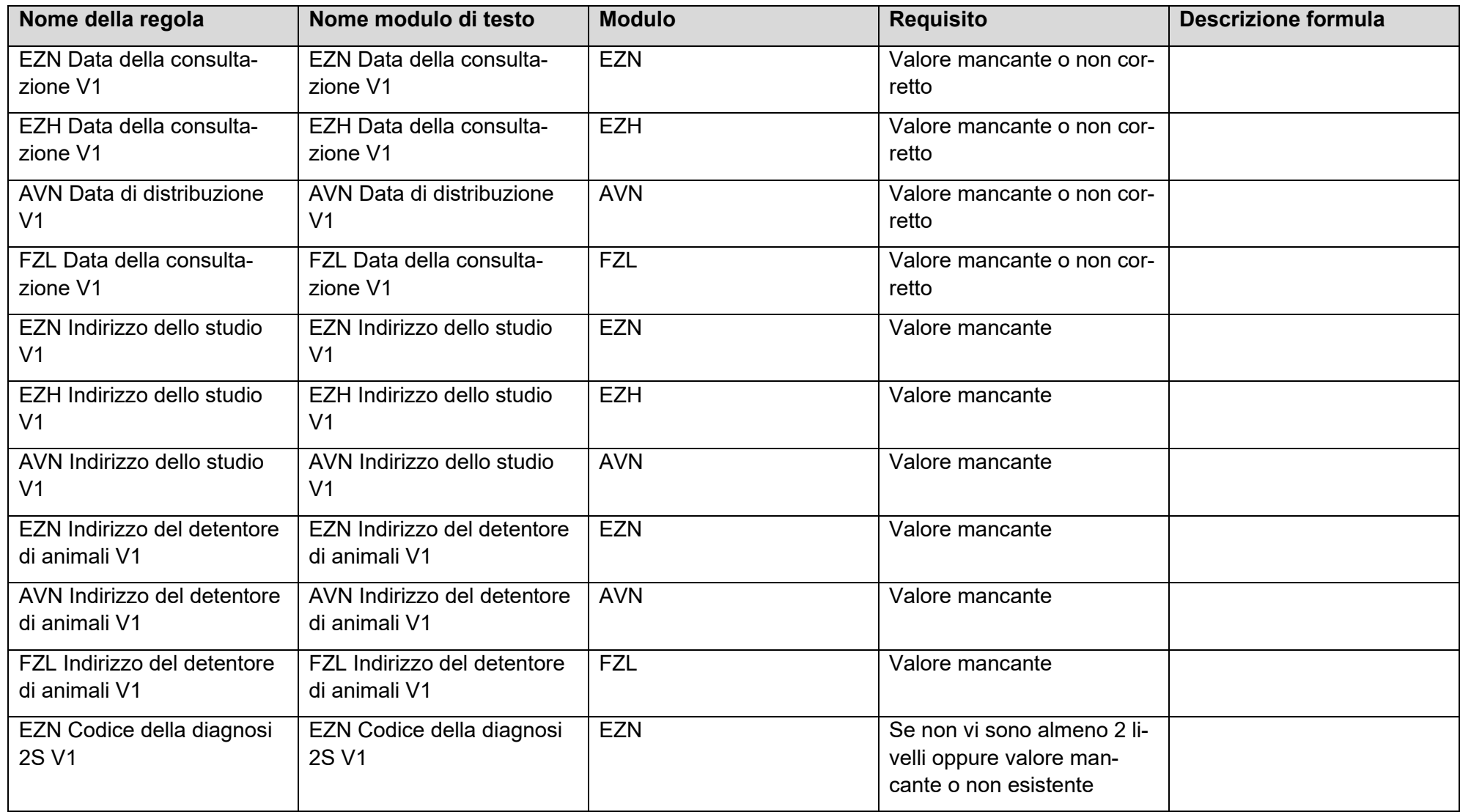

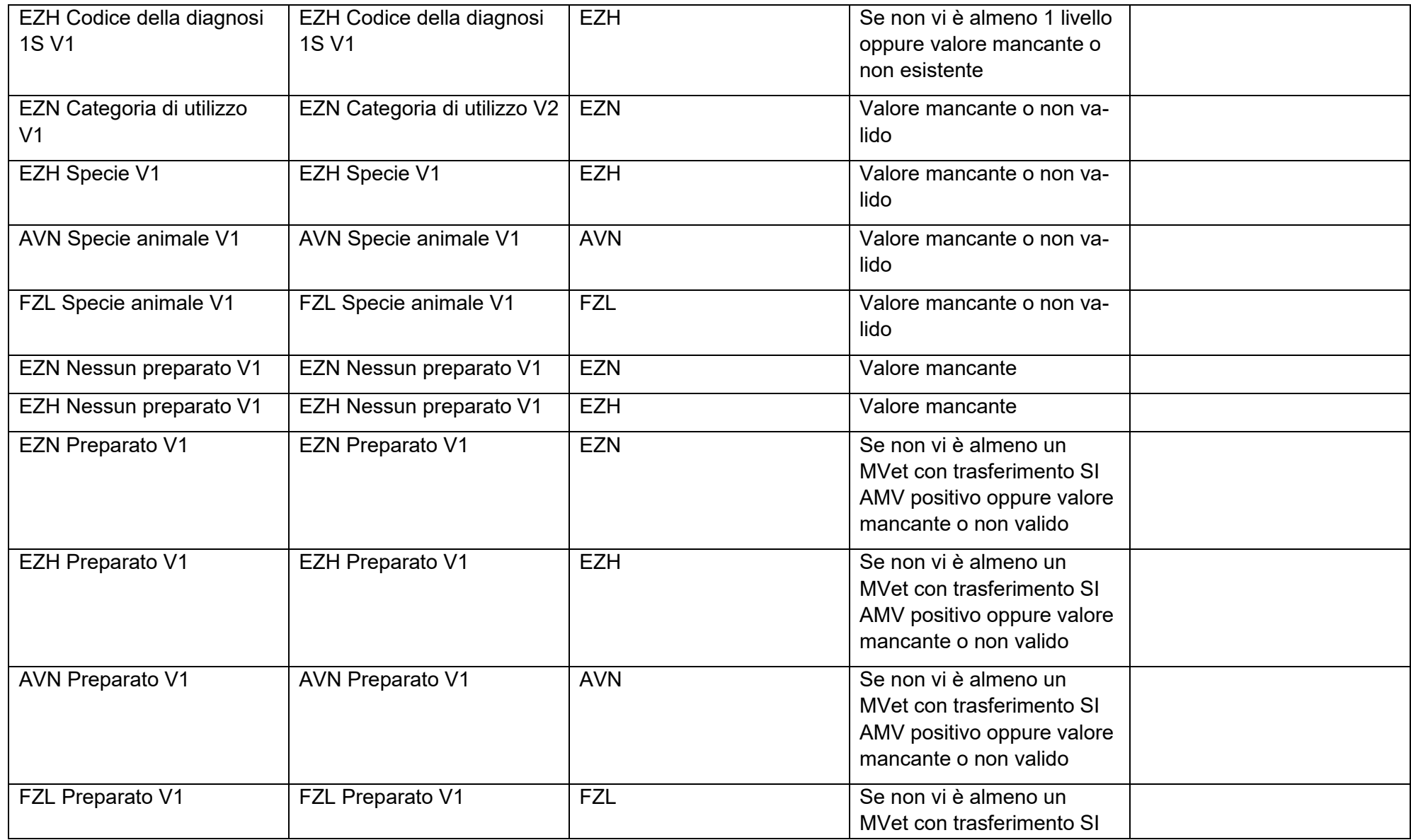

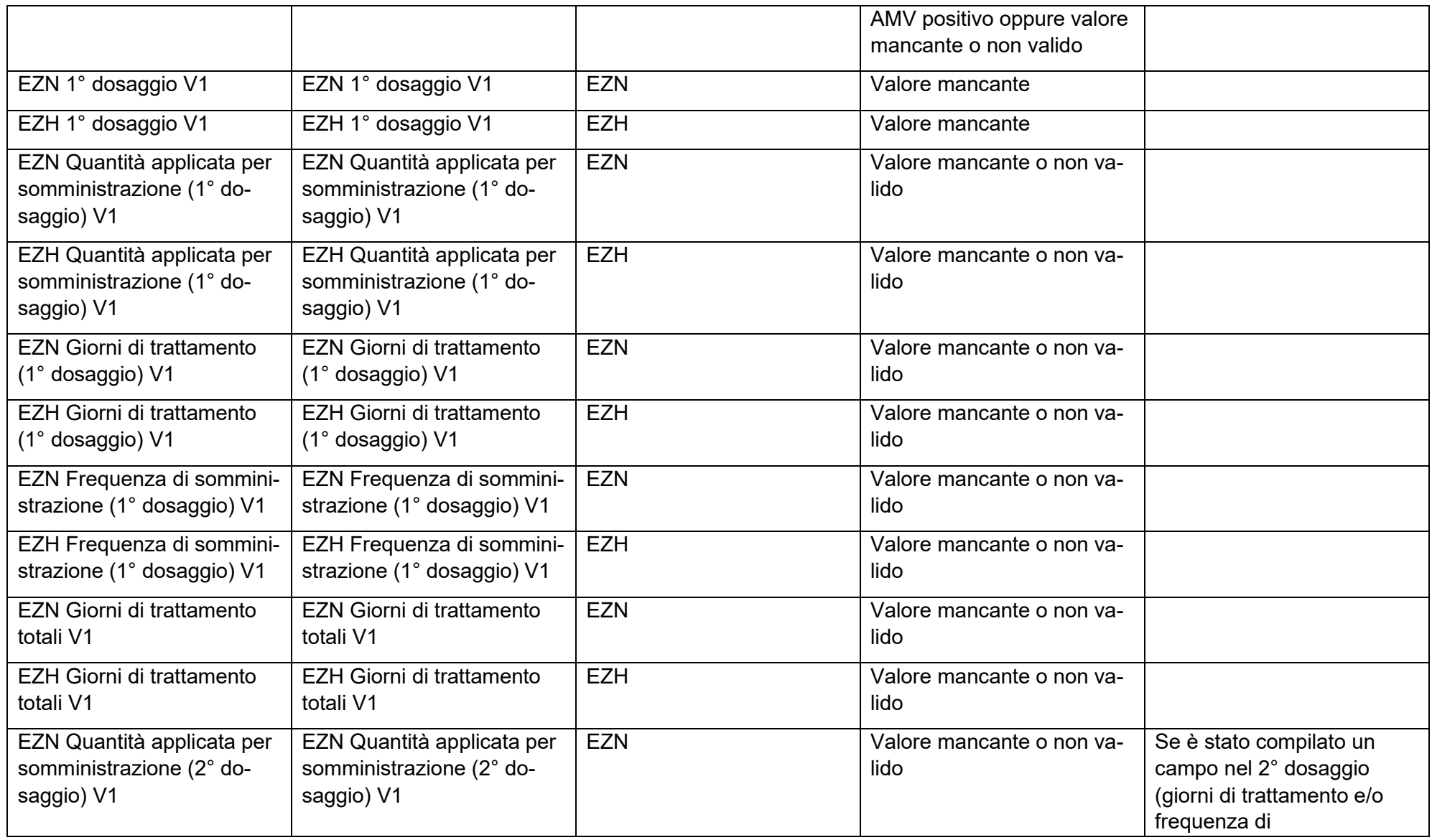

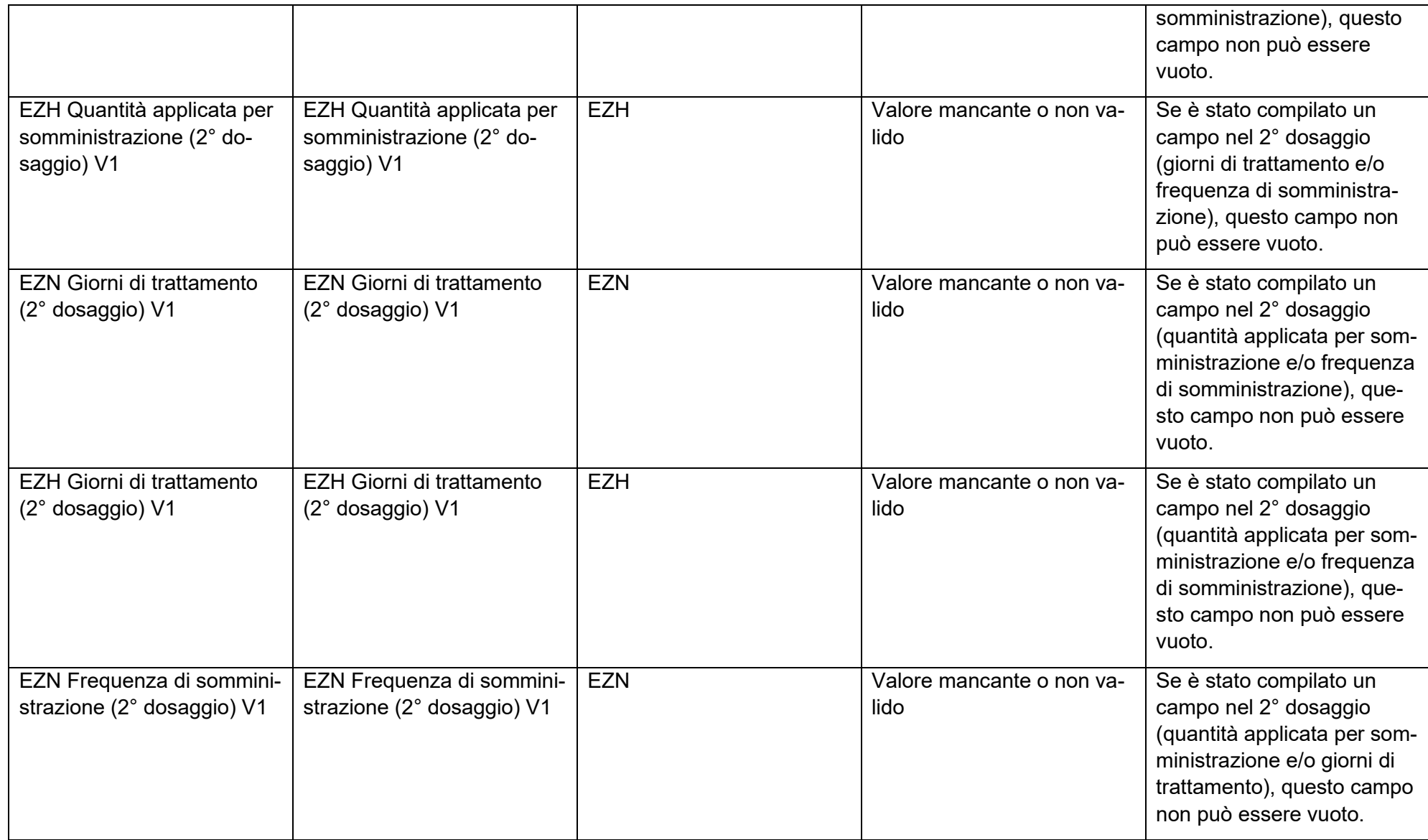

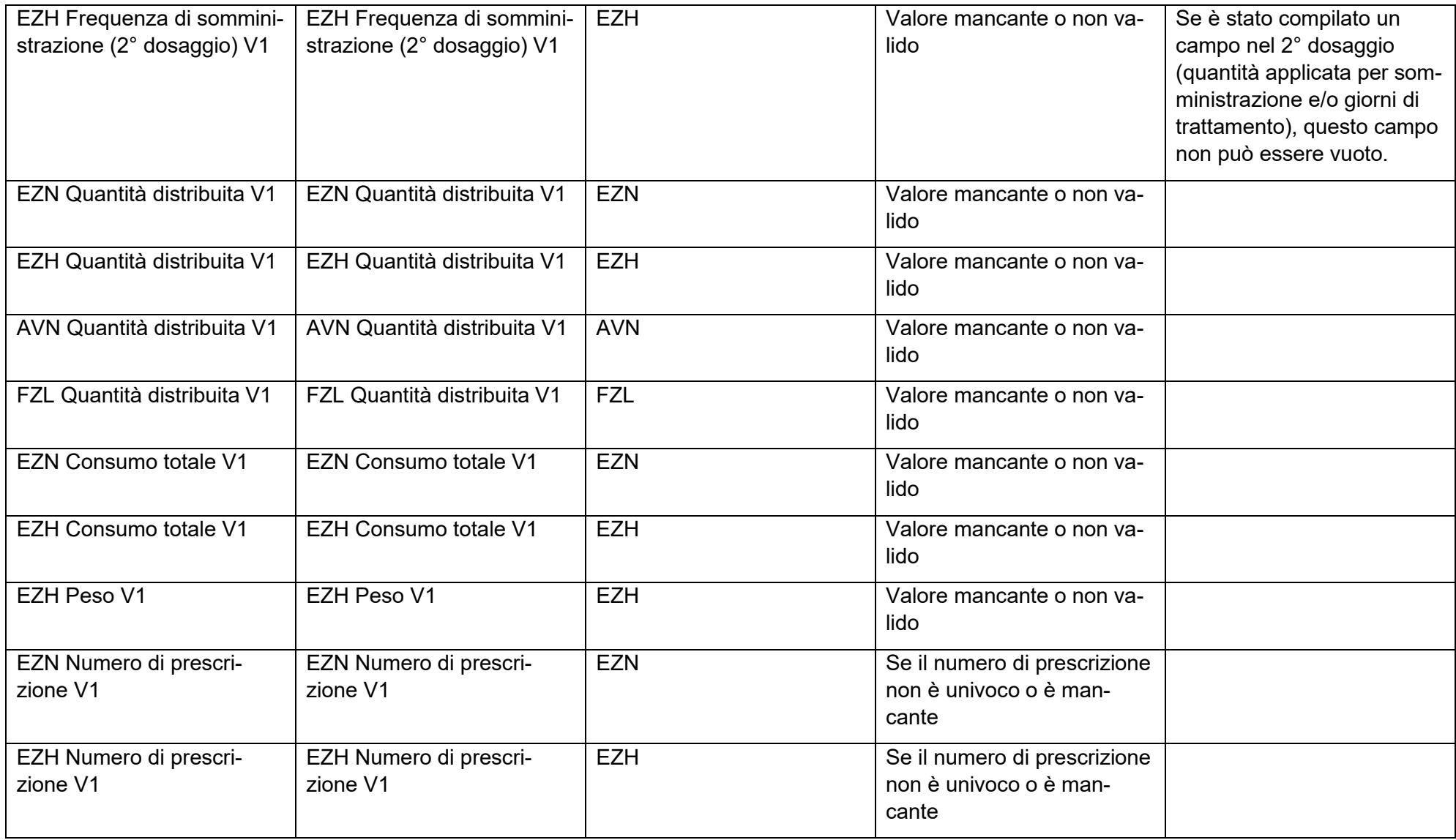

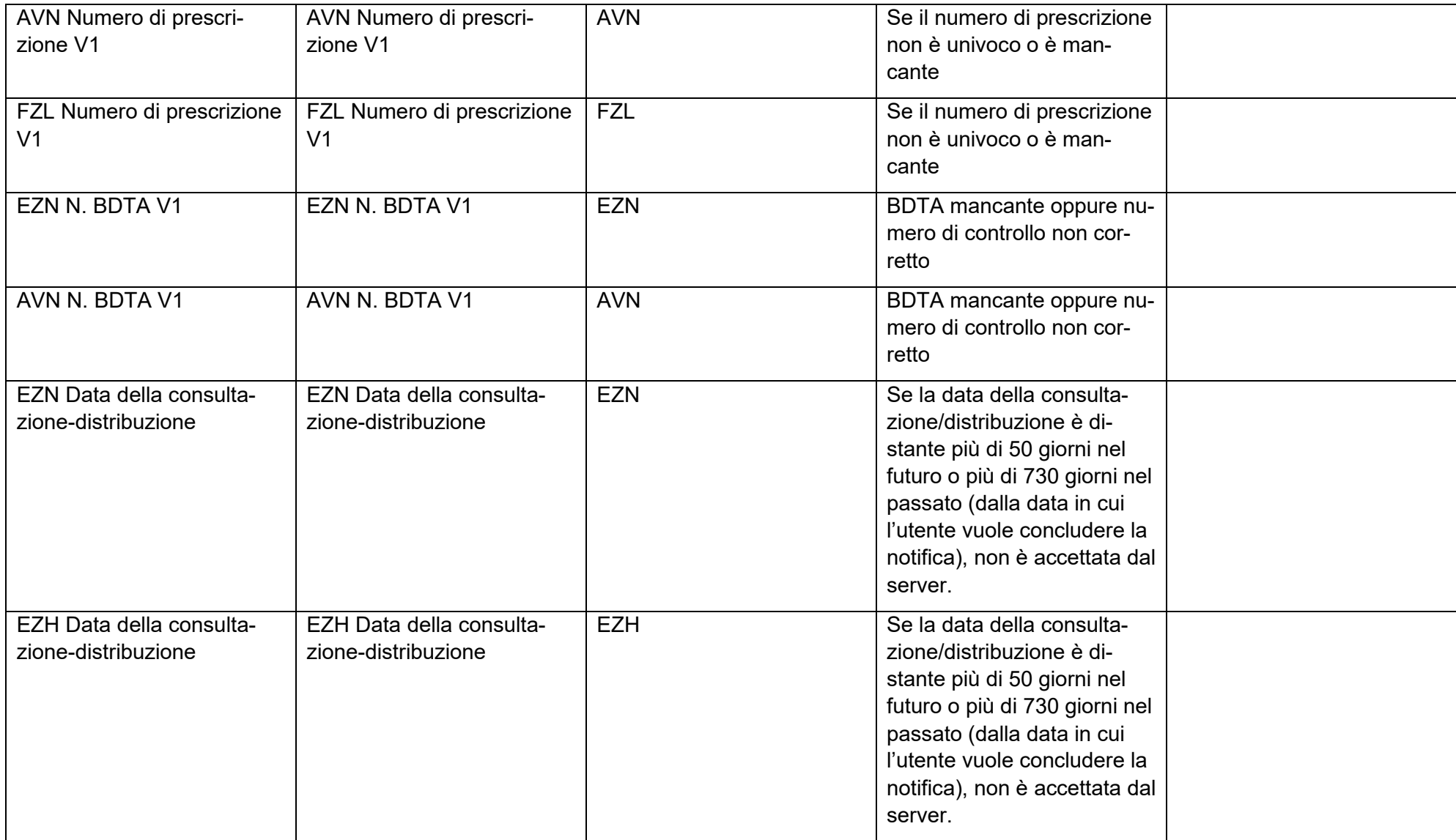

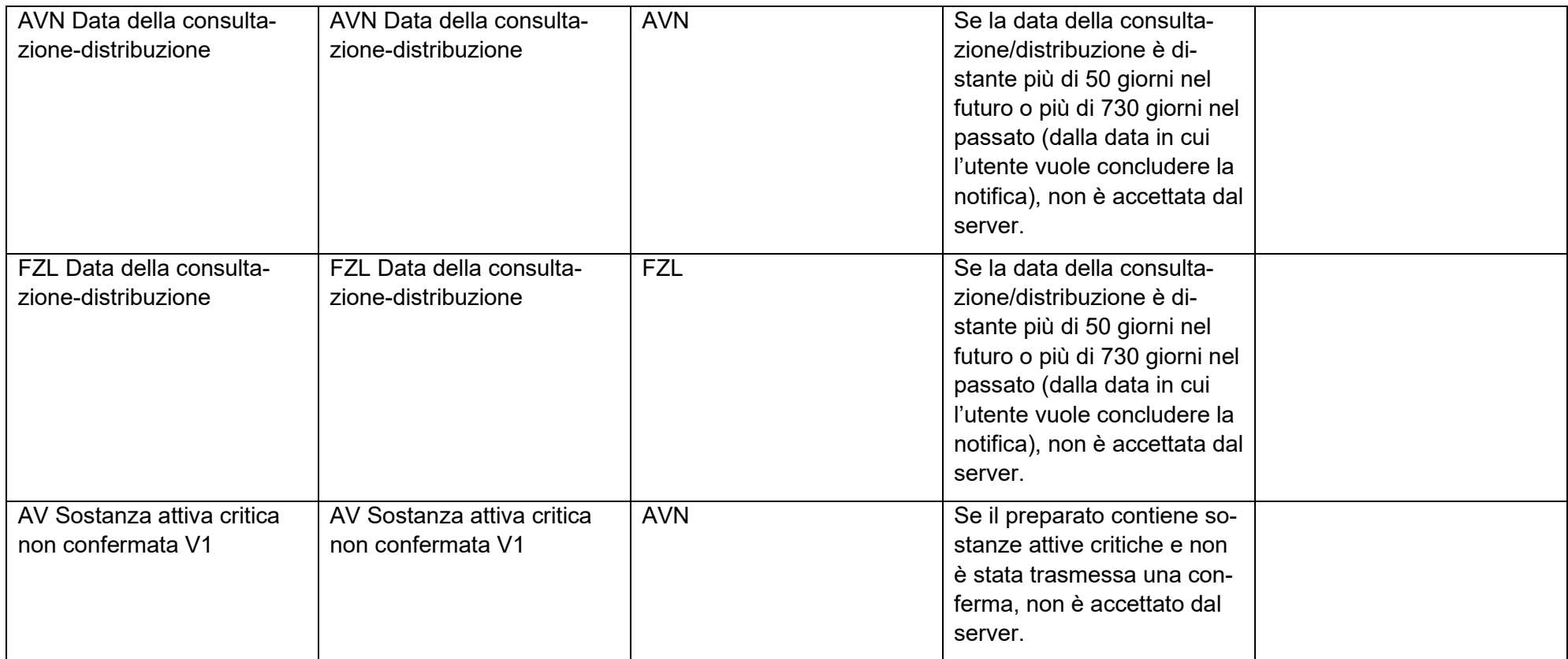

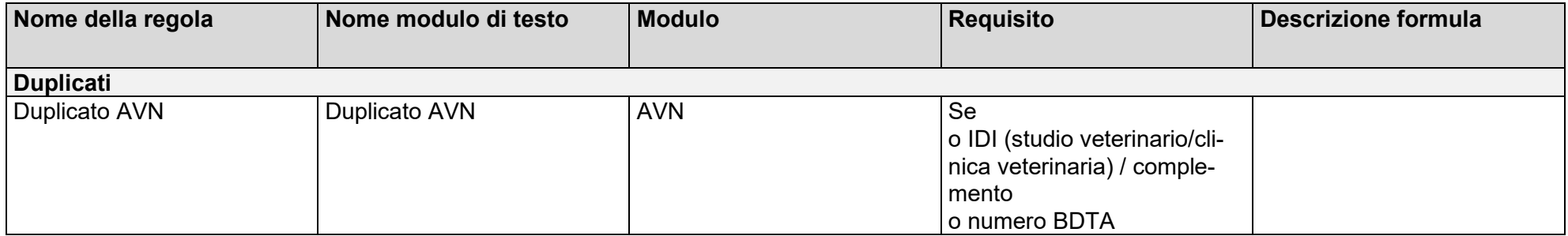

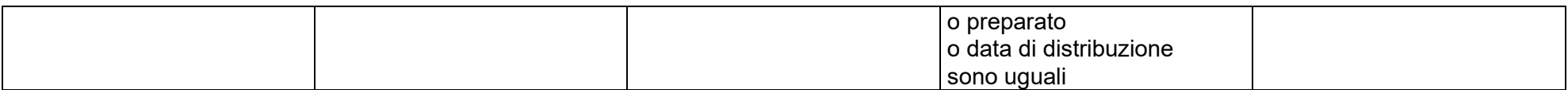

# **Allegato 2:**

# **Dati sulle prescrizioni dall'applicazione web SI AMV**

alle direttive tecniche concernenti le notifiche al Sistema d'informazione sugli antibiotici nella medicina veterinaria SI AMV

## **14 Allegato 2: Dati sulle prescrizioni dall'applicazione web SI AMV**

#### **14.1 Specifiche delle notifiche**

Gli studi veterinari sono responsabili della trasmissione dei dati per l'identificazione come indicato di seguito.

- I dati per l'identificazione delle aziende detentrici di animali da reddito vengono comunicati come segue:
	- ➢ Deve essere utilizzato il numero BDTA dell'azienda detentrice degli animali.
	- ➢ Se l'azienda detentrice di animali non dispone di tale numero BDTA, viene richiesto all'USAV un numero (numero SI AMV) per tale azienda. Il numero può essere richiamato nell'applicazione locale SI AMV dopo la creazione nel server SI AMV.
- I dati per l'identificazione dei preparati vengono comunicati come segue:
	- ➢ Per l'identificazione univoca, vale l'identificazione prevista da Swissmedic per il preparato secondo la selezione nell'applicazione locale SI AMV o la tabella dei codici al capitolo 14.4.

#### **14.1.1 Terapia di gruppo per via orale**

| N.                       | <b>Nome</b>                                                                           | <b>Nome XSD</b>                | Opzionale                                                                                                    | Modalità di alimen-<br>tazione <sup>4</sup> | Formato            | Formula  |
|--------------------------|---------------------------------------------------------------------------------------|--------------------------------|----------------------------------------------------------------------------------------------------|---------------------------------------------|--------------------|----------|
| $\mathbf 1$              | Data della consulta-<br>zione                                                         | <b>DateOfVisit</b>             |                                                                                                    |                                             | dateTime           |          |
| $\overline{2}$           | N. ricetta                                                                            | recipeNumber                   |                                                                                                    |                                             | string             |          |
| $\overline{3}$           | N. IDI                                                                                | veterinaryPracticeUID          |                                                                                                    |                                             | string             |          |
| $\overline{75}$          | Complemento                                                                           | appendix                       | Sì; se tuttavia durante<br>la registrazione è<br>stato utilizzato un<br>complemento, questo<br>deve essere obbliga-<br>toriamente trasmesso |                                             | string             |          |
| $\overline{\mathcal{A}}$ | Indirizzo dello studio /<br>della clinica                                             | veterinaryPracti-<br>ceAddress |                                                                                                    |                                             | string             |          |
| $\sqrt{5}$               | Categoria di utilizzo                                                                 | species                        |                                                                                                    |                                             | positiveInteger    |          |
| 6                        | Identificazione del<br>gruppo                                                         | identification                 |                                                                                                    |                                             | string             |          |
| $\overline{7}$           | N. BDTA                                                                               | tvd                            |                                                                                                    |                                             | string             |          |
| $\overline{8}$           | Indirizzo dell'azienda                                                                | address                        |                                                                                                    |                                             | string             |          |
| $\boldsymbol{9}$         | Numero di animali da<br>trattare                                                      | treatingAnimalsNum-<br>ber     |                                                                                                    |                                             | positiveInteger    |          |
| 10                       | Numero totale di ani-<br>mali della categoria di<br>utilizzo presenti<br>nell'azienda | animalsTotal                   | Sì                                                                                                    |                                             | positiveInteger    |          |
| 11                       | Peso Ø per animale                                                                    | animalWeight                   |                                                                                                    |                                             | fractionalWeight** |          |
| 12                       | Peso totale degli ani-<br>mali                                                        | totalAnimalWeight              |                                                                                                    |                                             | fractionalWeight** | F9 * F11 |

<sup>4</sup> Secondo le tabelle dei codici (dati di base) «Tipo di mangime»

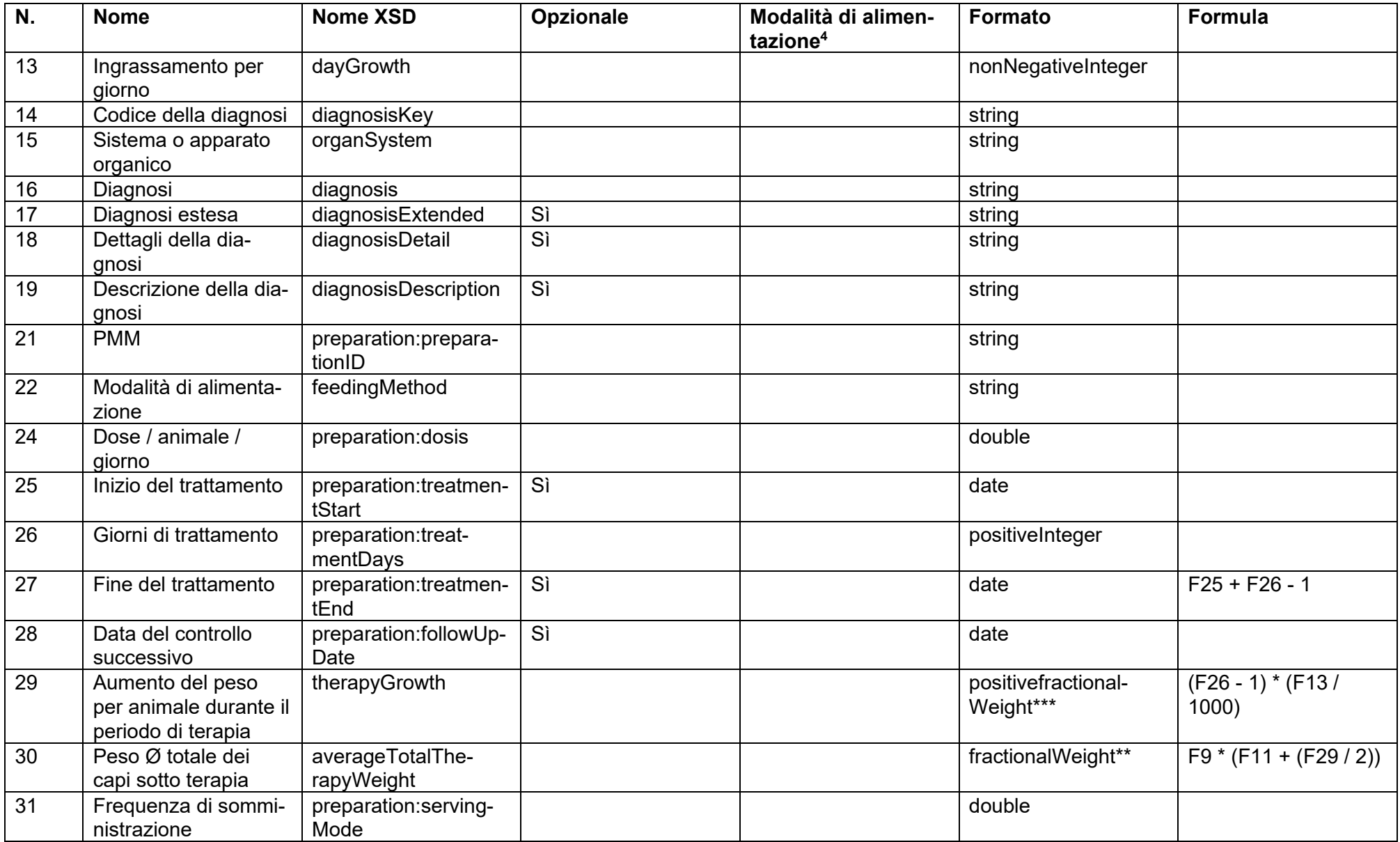

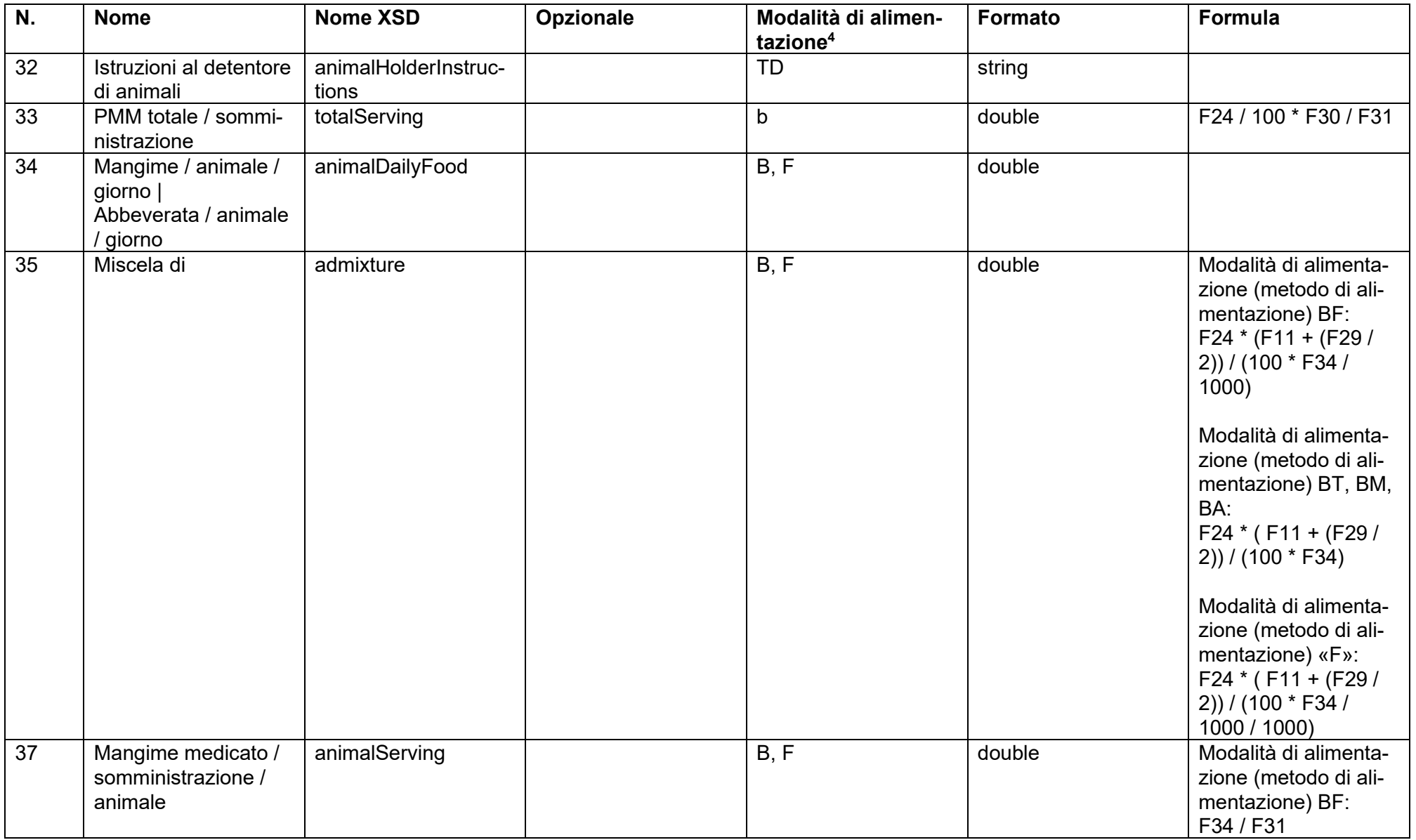

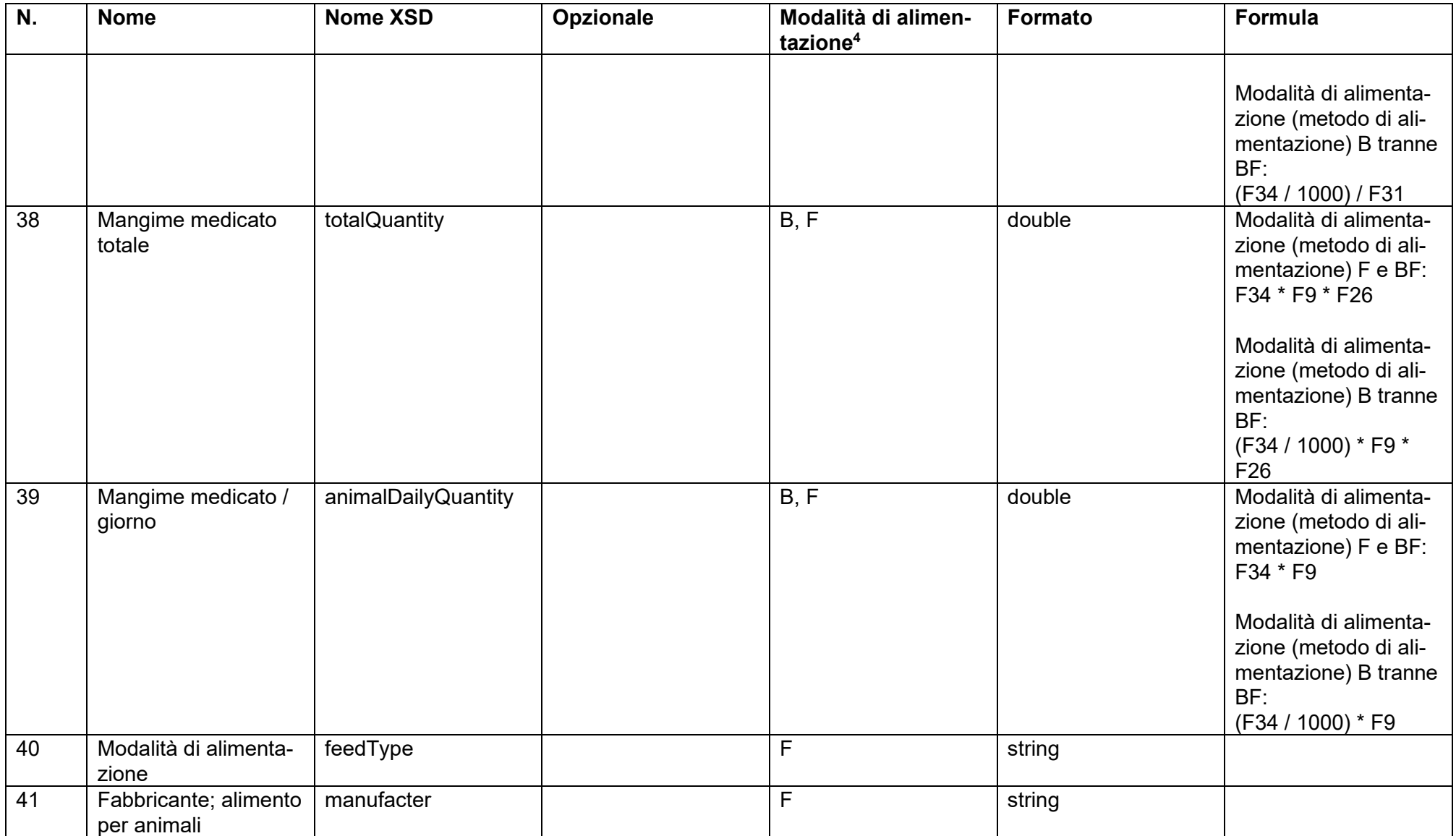

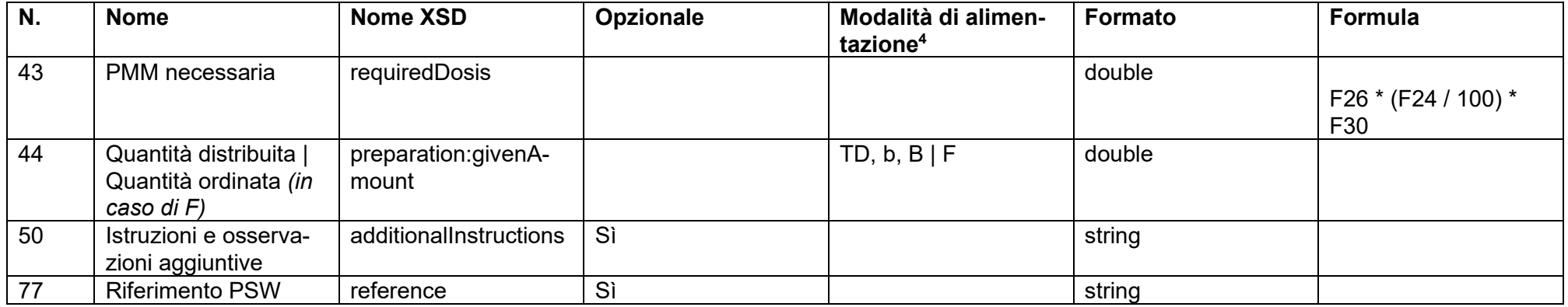

\*\*<xs:simpleType name="fractionalWeight">

<xs:restriction base="xs:decimal">

<xs:fractionDigits value="6"/>

<xs:minExclusive value="0"/>

</xs:restriction>

</xs:simpleType>

\*\*\*<xs:simpleType name="positivefractionalWeight">

<xs:restriction base="xs:decimal">

<xs:fractionDigits value="6"/>

<xs:minInclusive value="0"/>

</xs:restriction>

</xs:simpleType>

#### **14.1.2 Terapia di gruppo per via orale per pollame**

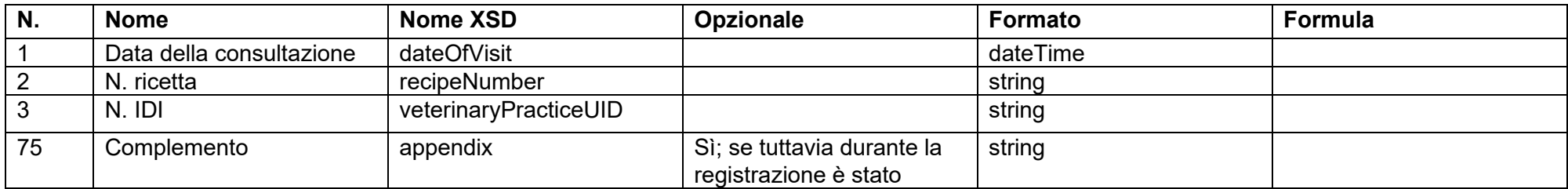

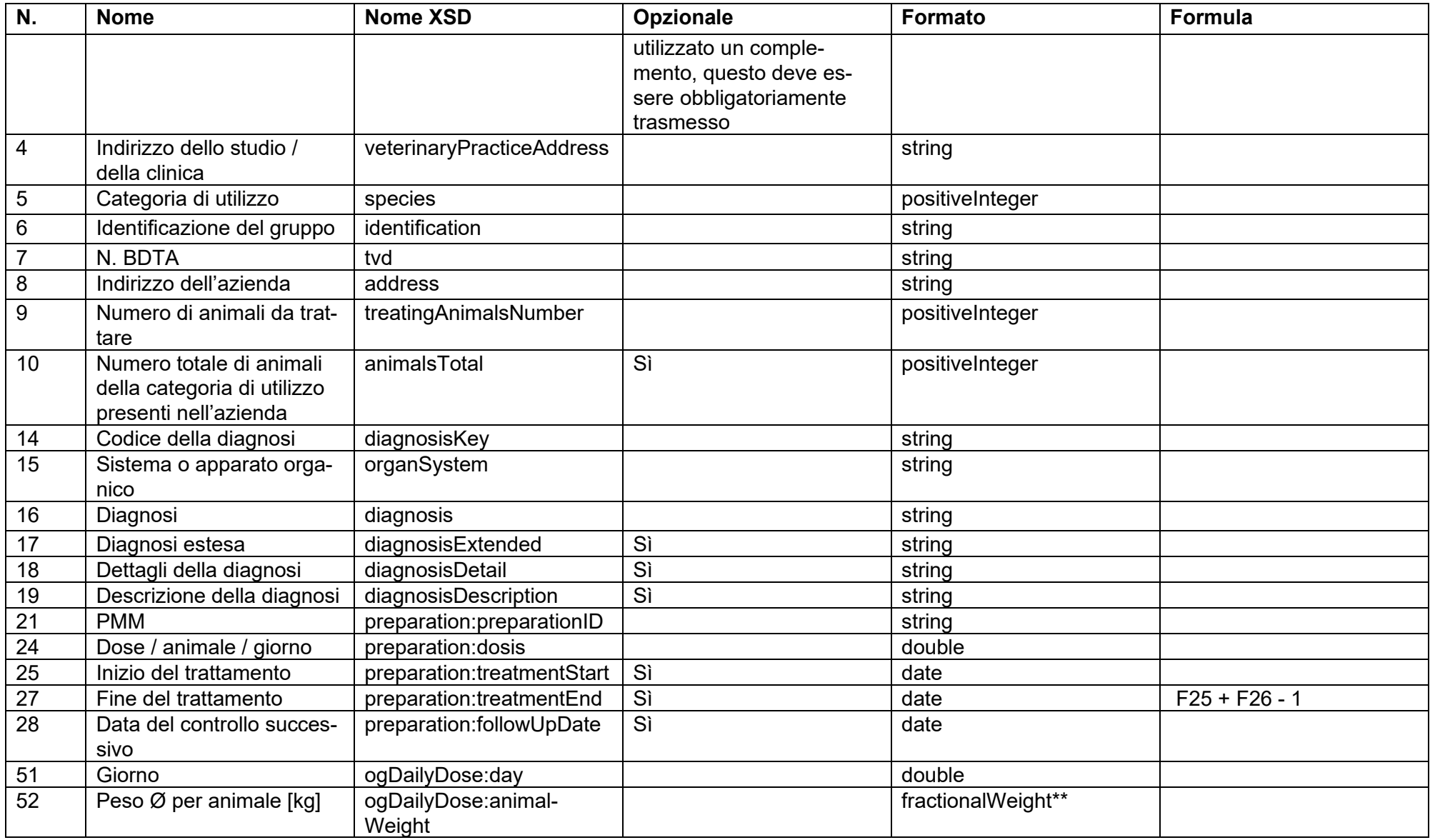

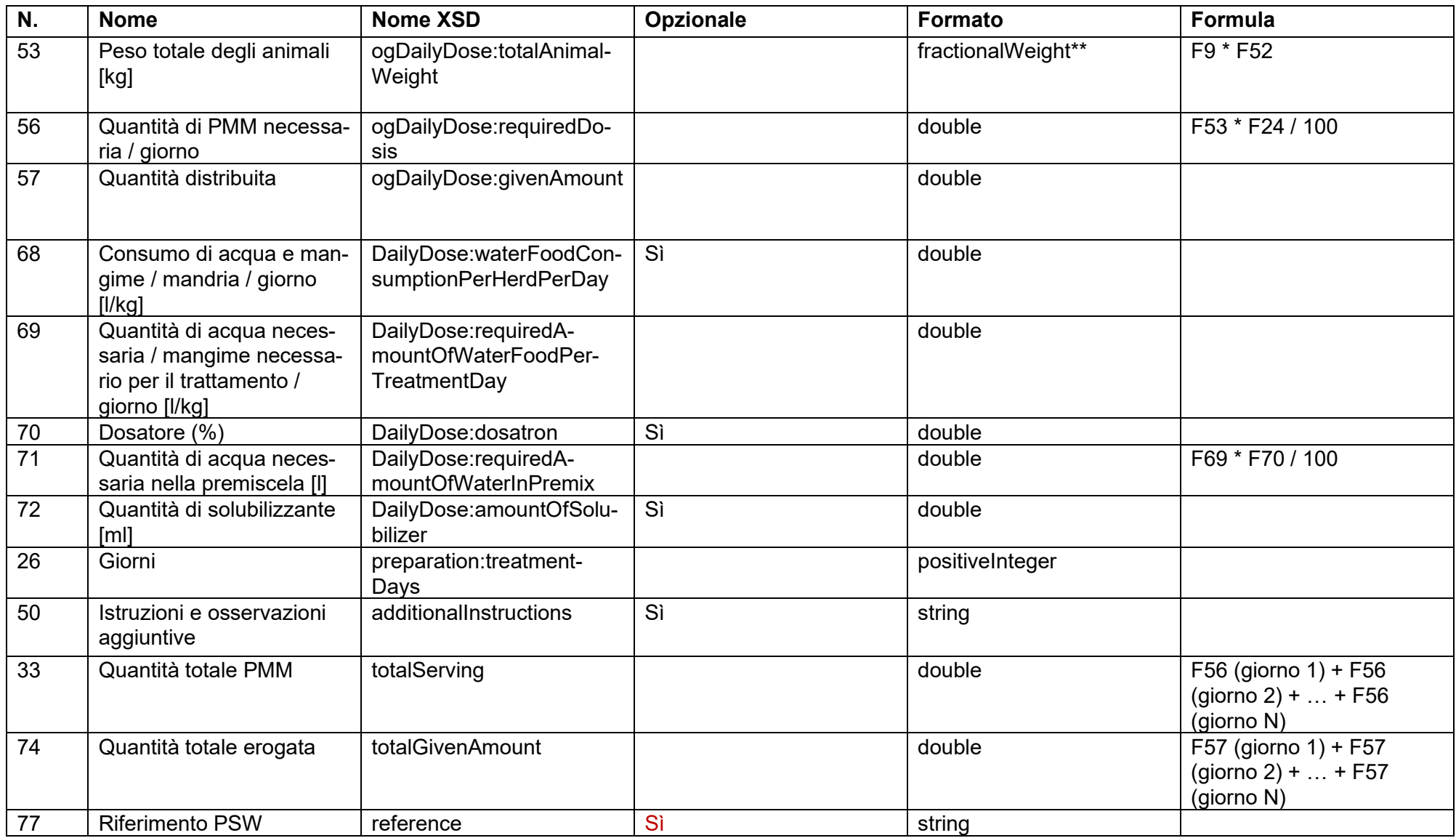

\*\*<xs:simpleType name="fractionalWeight">

<xs:restriction base="xs:decimal"> <xs:fractionDigits value="6"/> <xs:minExclusive value="0"/> </xs:restriction> </xs:simpleType>

#### **14.1.3 Terapia di gruppo per via non orale**

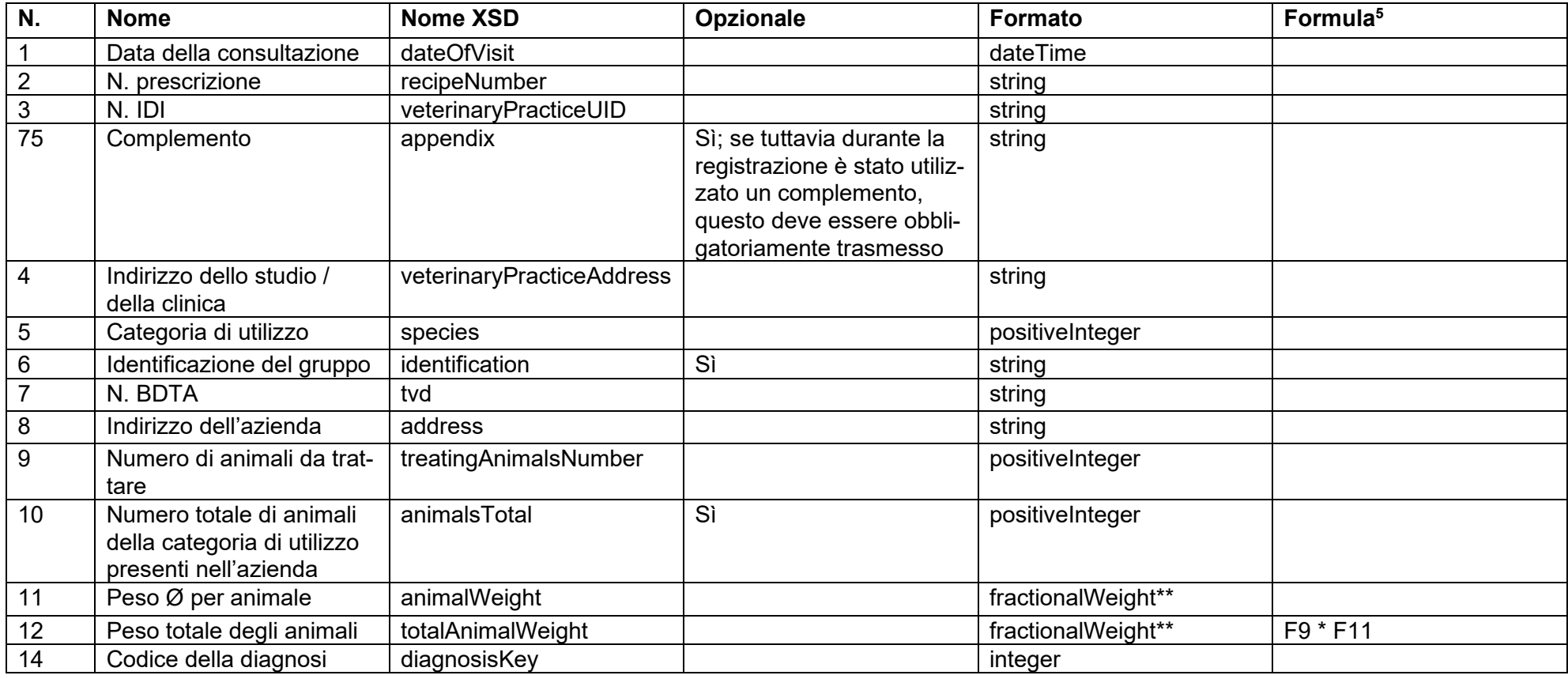

<sup>5</sup> Le formule di questa tabella sono copiate dallo script Java e hanno la sintassi corrispondente. In particolare, la sostituzione delle parentesi non segue le regole matematiche.

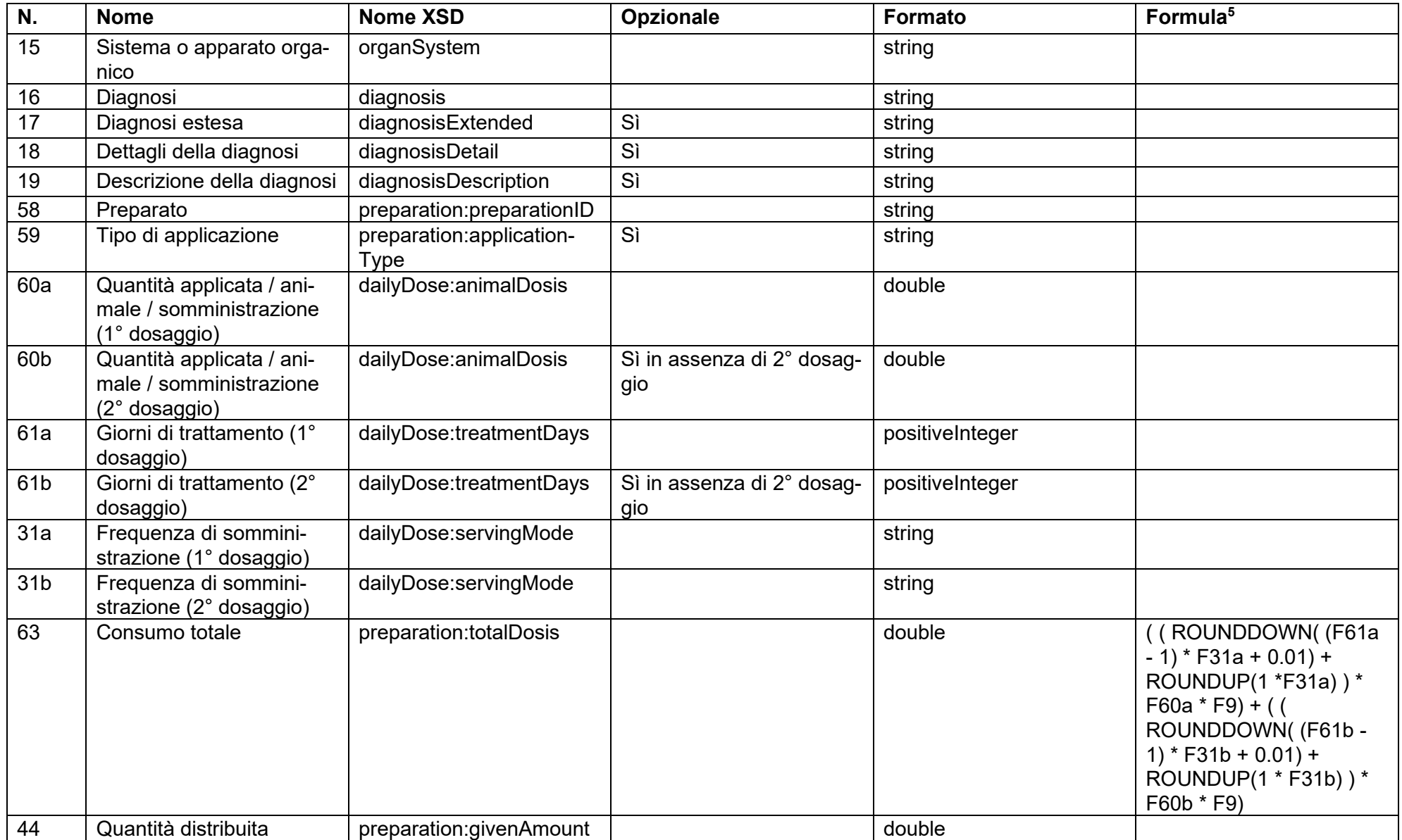

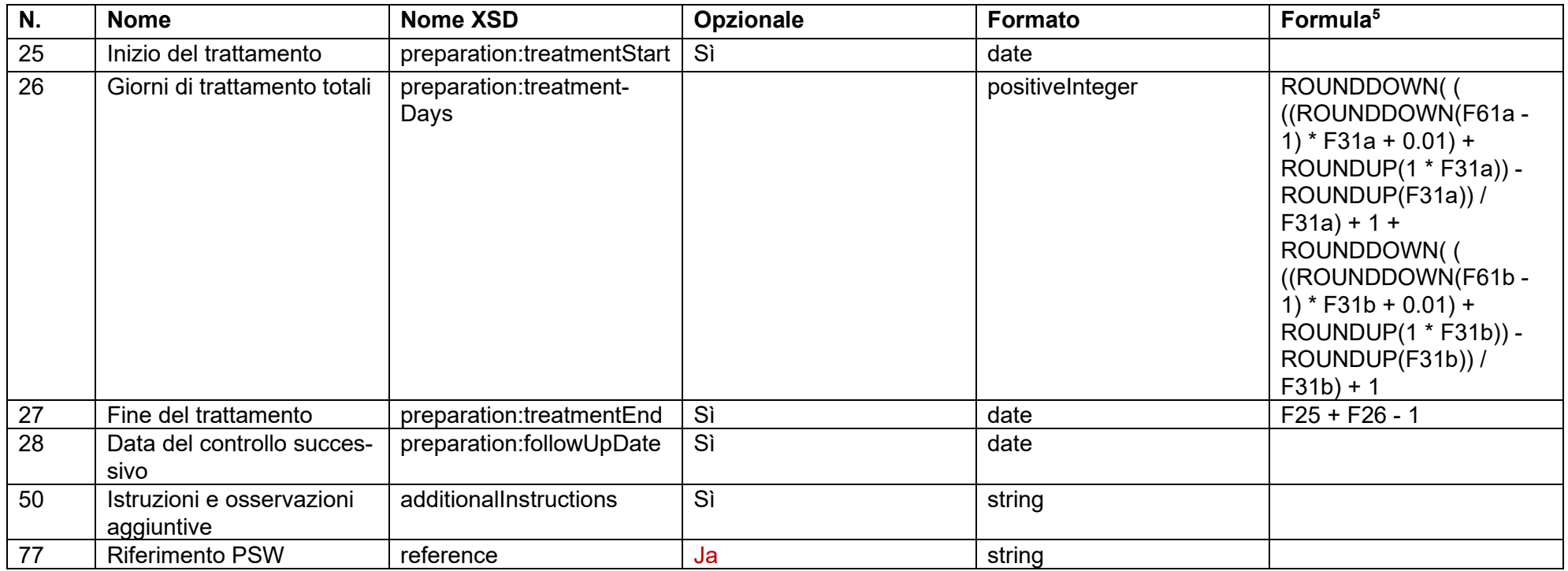

\*\*<xs:simpleType name="fractionalWeight">

<xs:restriction base="xs:decimal">

<xs:fractionDigits value="6"/>

<xs:minExclusive value="0"/>

</xs:restriction>

</xs:simpleType>

#### **14.1.4 Terapia individuale per animali da reddito**

| N. | Nome                            | <b>XSD</b><br><b>Nome</b> | Opzionale | Formatc         | Formulaº |
|----|---------------------------------|---------------------------|-----------|-----------------|----------|
|    | ⊧consultazione<br>Data<br>della | dateOfVisit               |           | date<br>: I ime |          |

<sup>&</sup>lt;sup>6</sup> Le formule di questa tabella sono copiate dallo script Java e hanno la sintassi corrispondente. In particolare, la sostituzione delle parentesi non segue le regole matematiche.

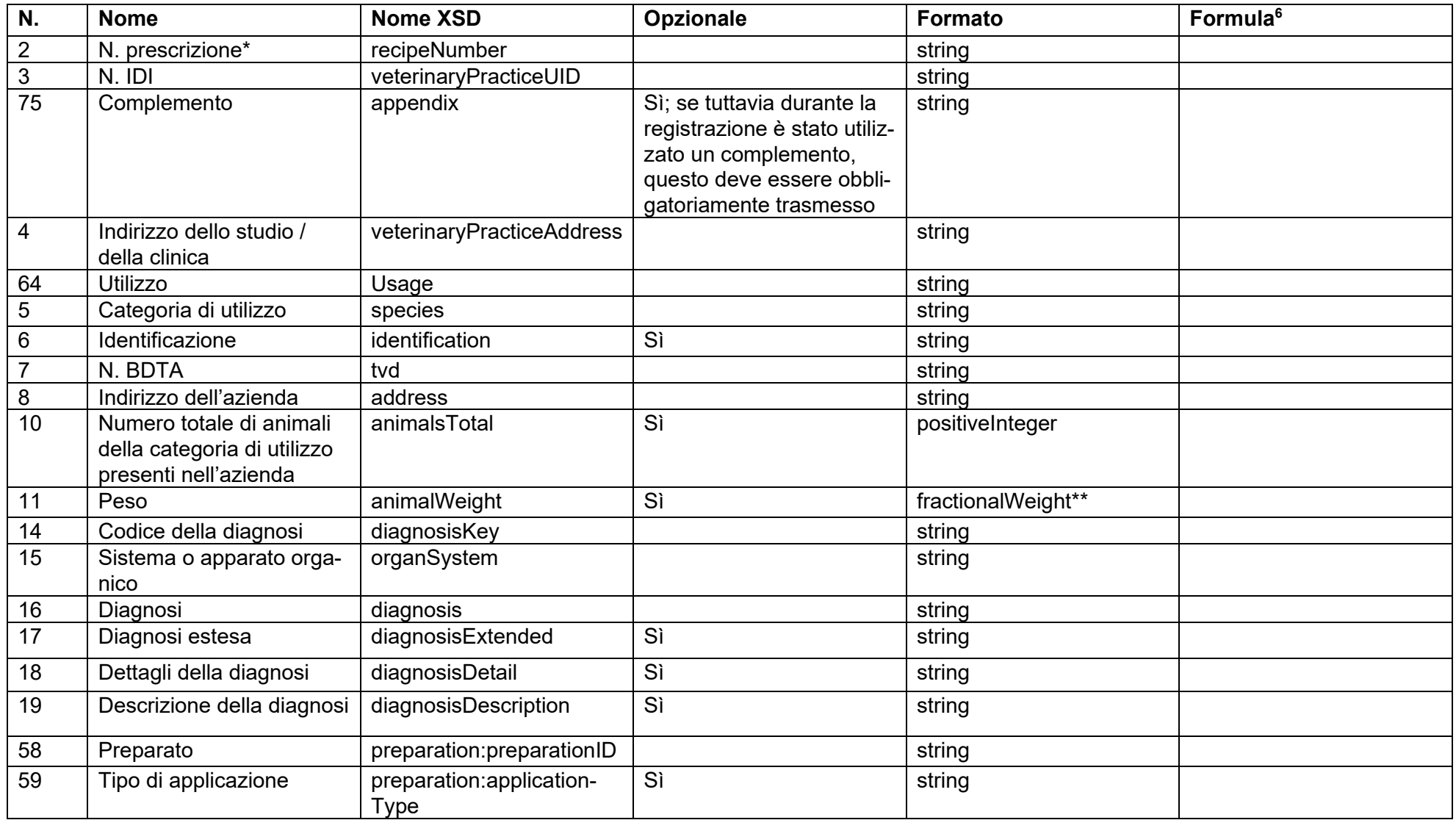

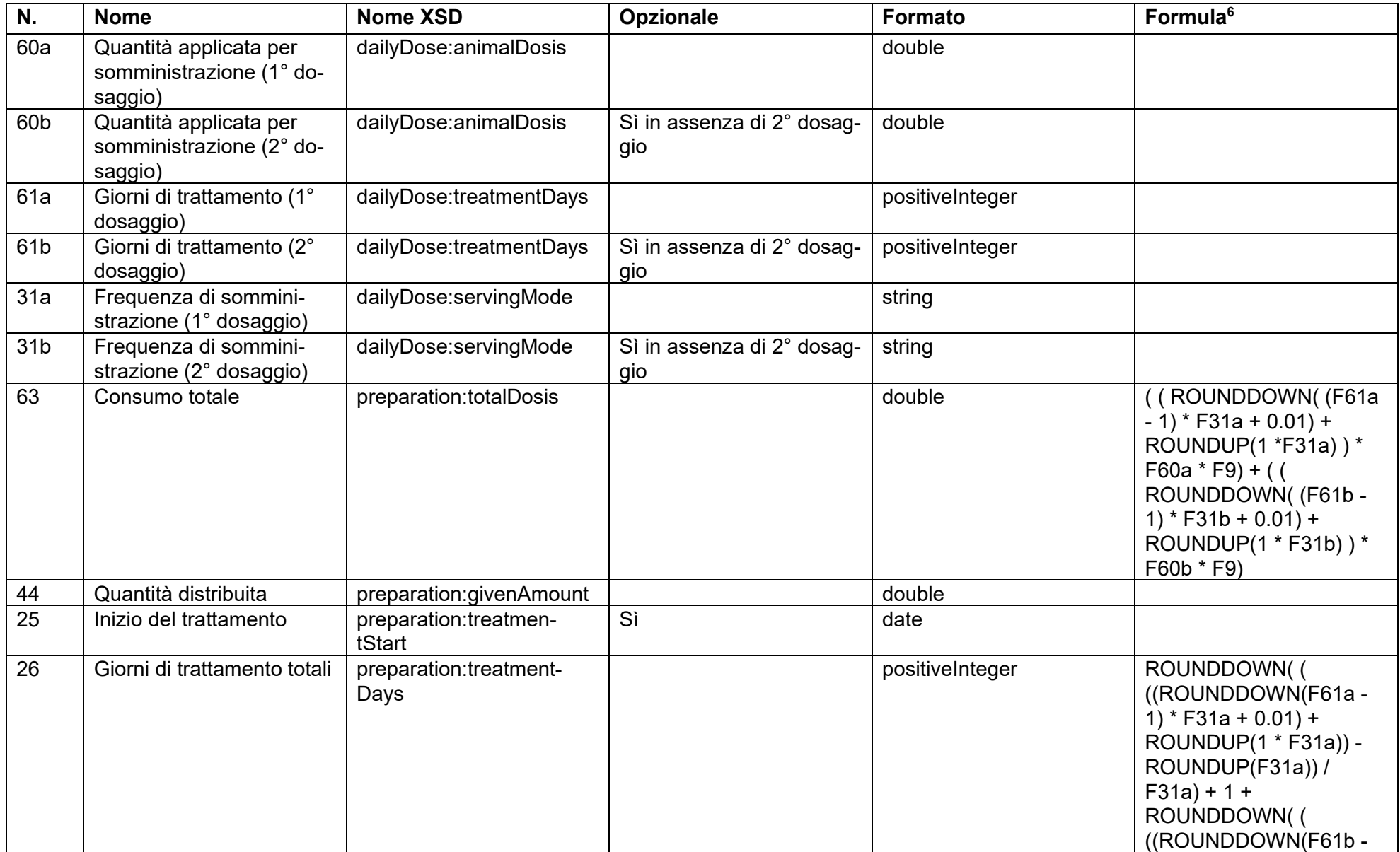

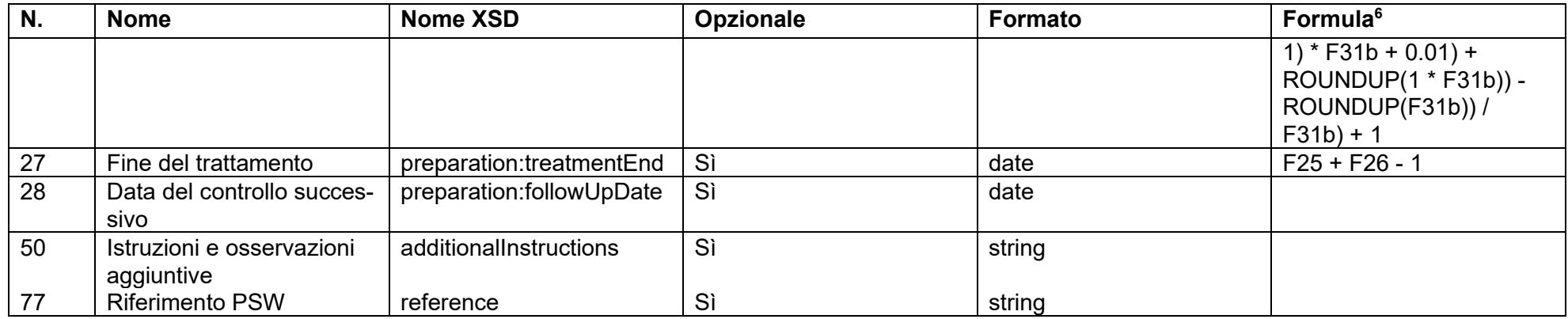

\* [UUID](https://it.wikipedia.org/wiki/Universally_unique_identifier) o un proprio numero univoco

\*\*<xs:simpleType name="fractionalWeight">

<xs:restriction base="xs:decimal">

<xs:fractionDigits value="6"/>

<xs:minExclusive value="0"/>

</xs:restriction>

</xs:simpleType>

# **14.2 Descrizione dei campi**

# **14.2.1 Terapia di gruppo per via orale**

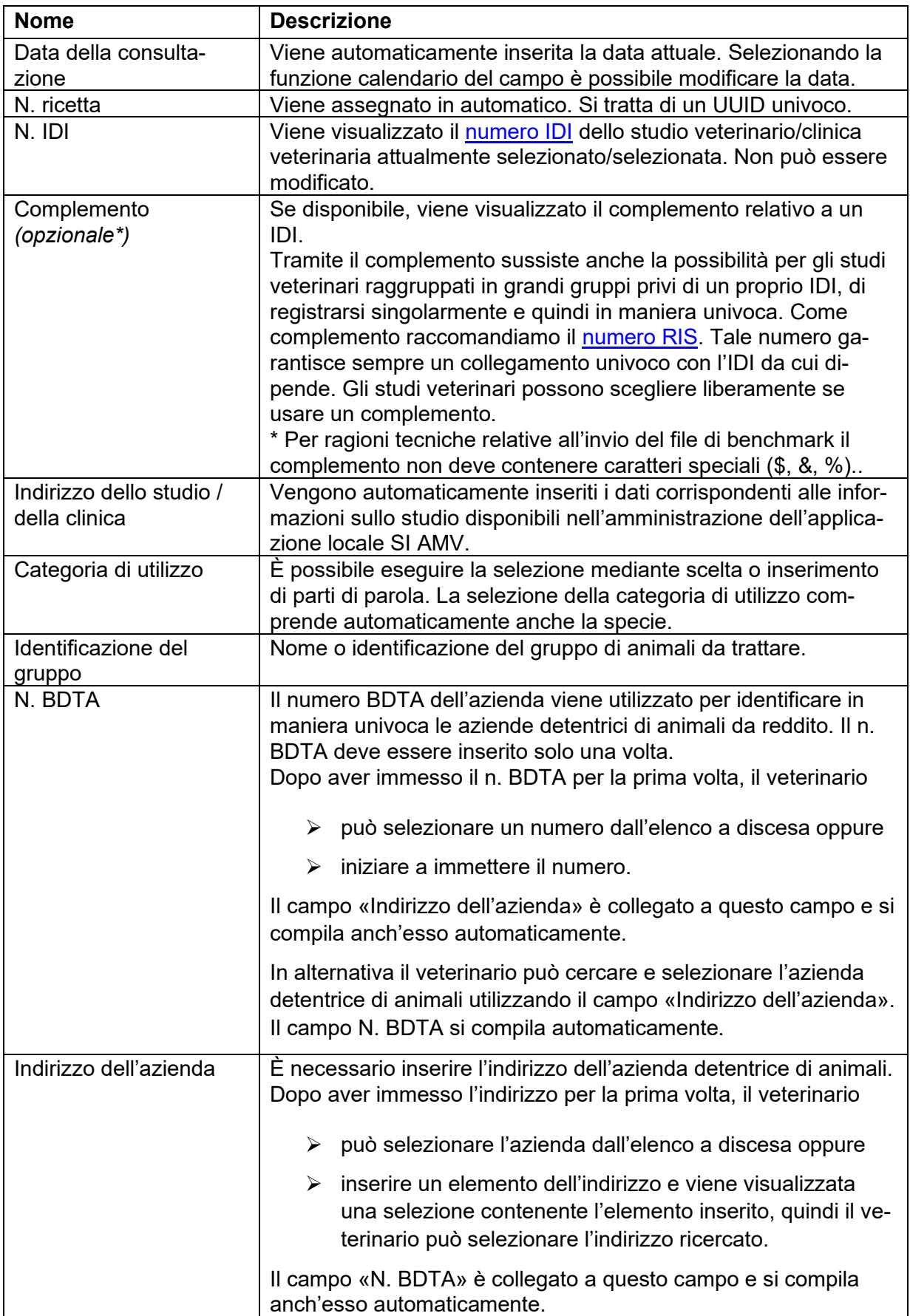

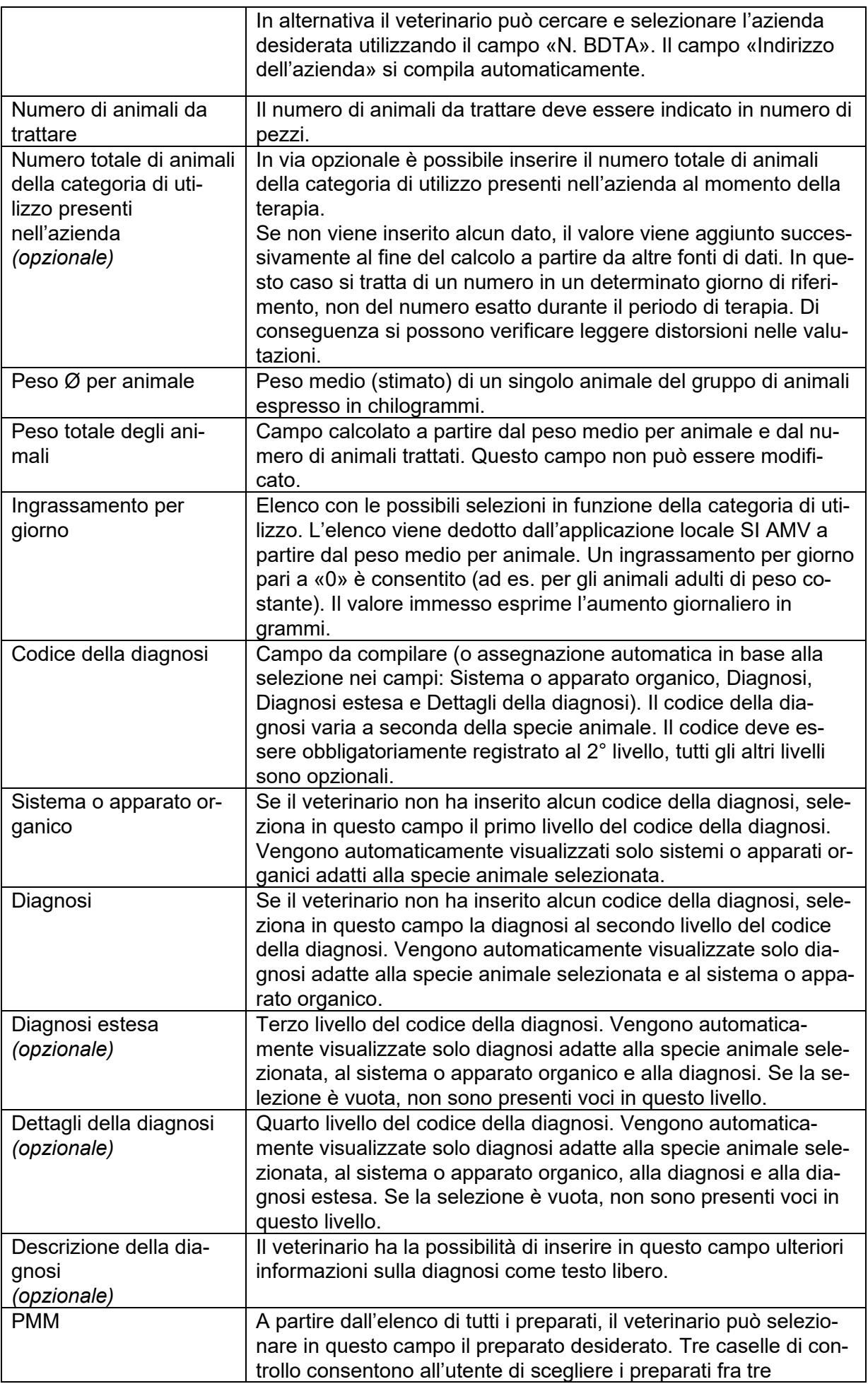

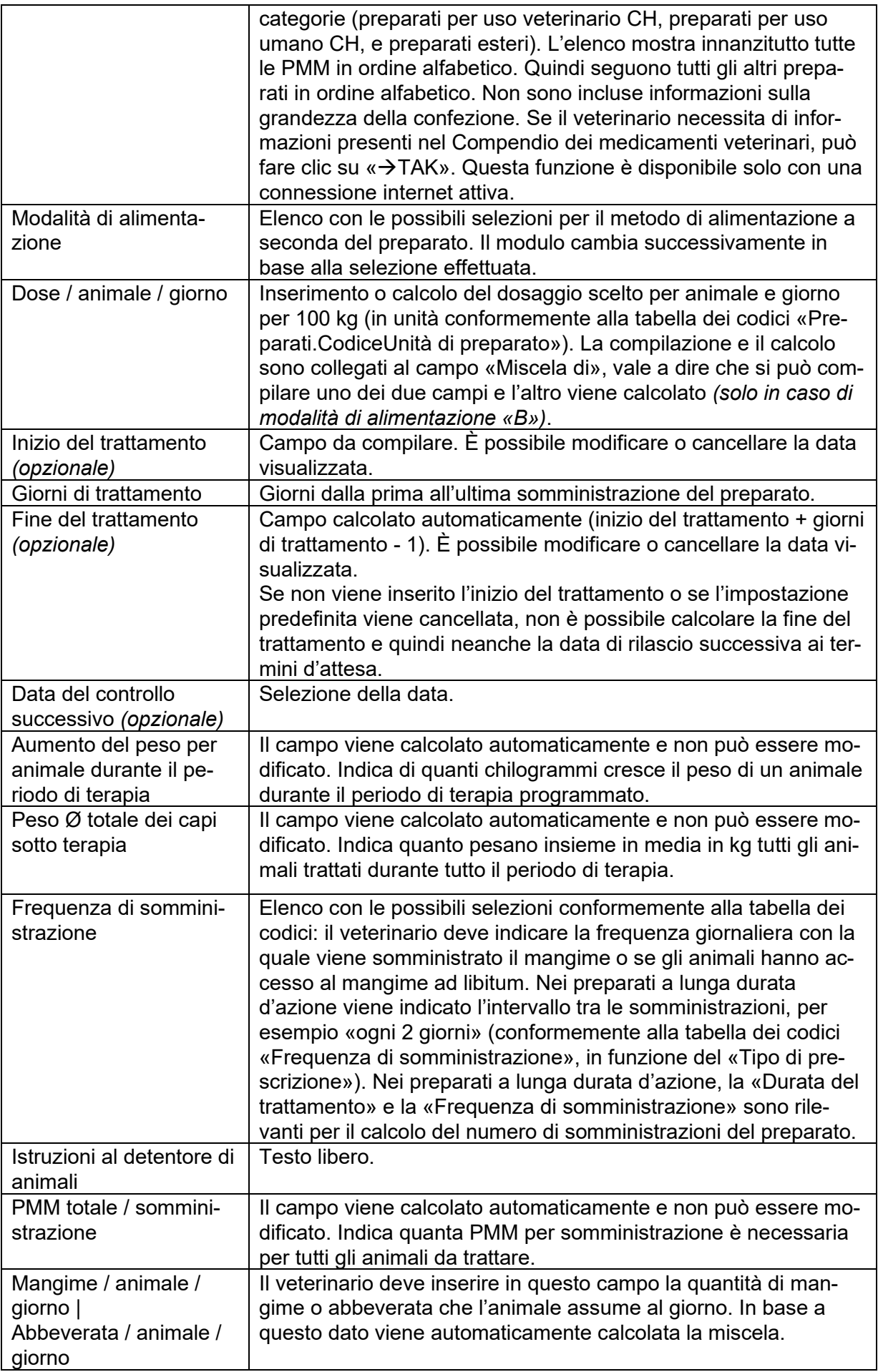

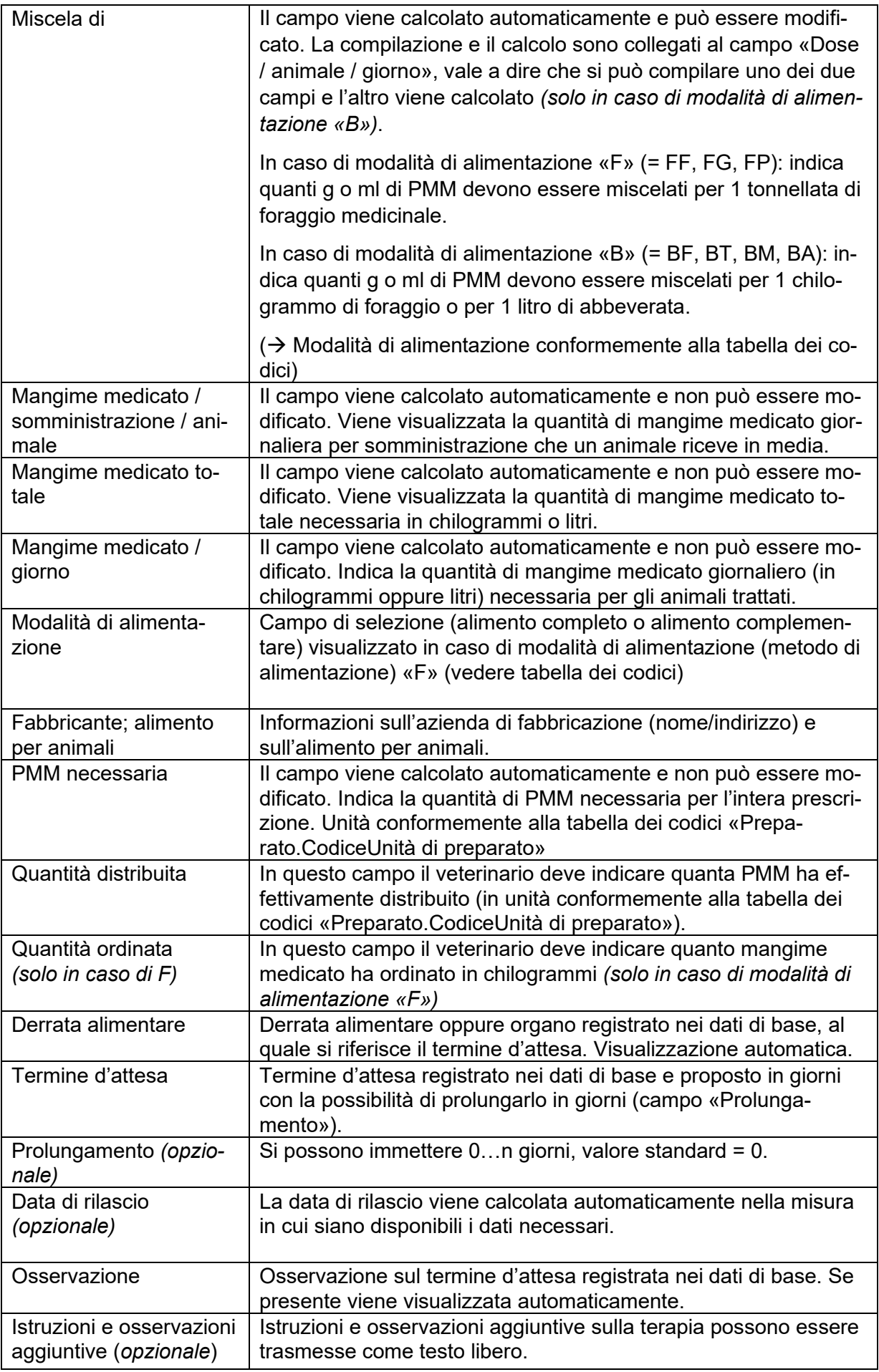

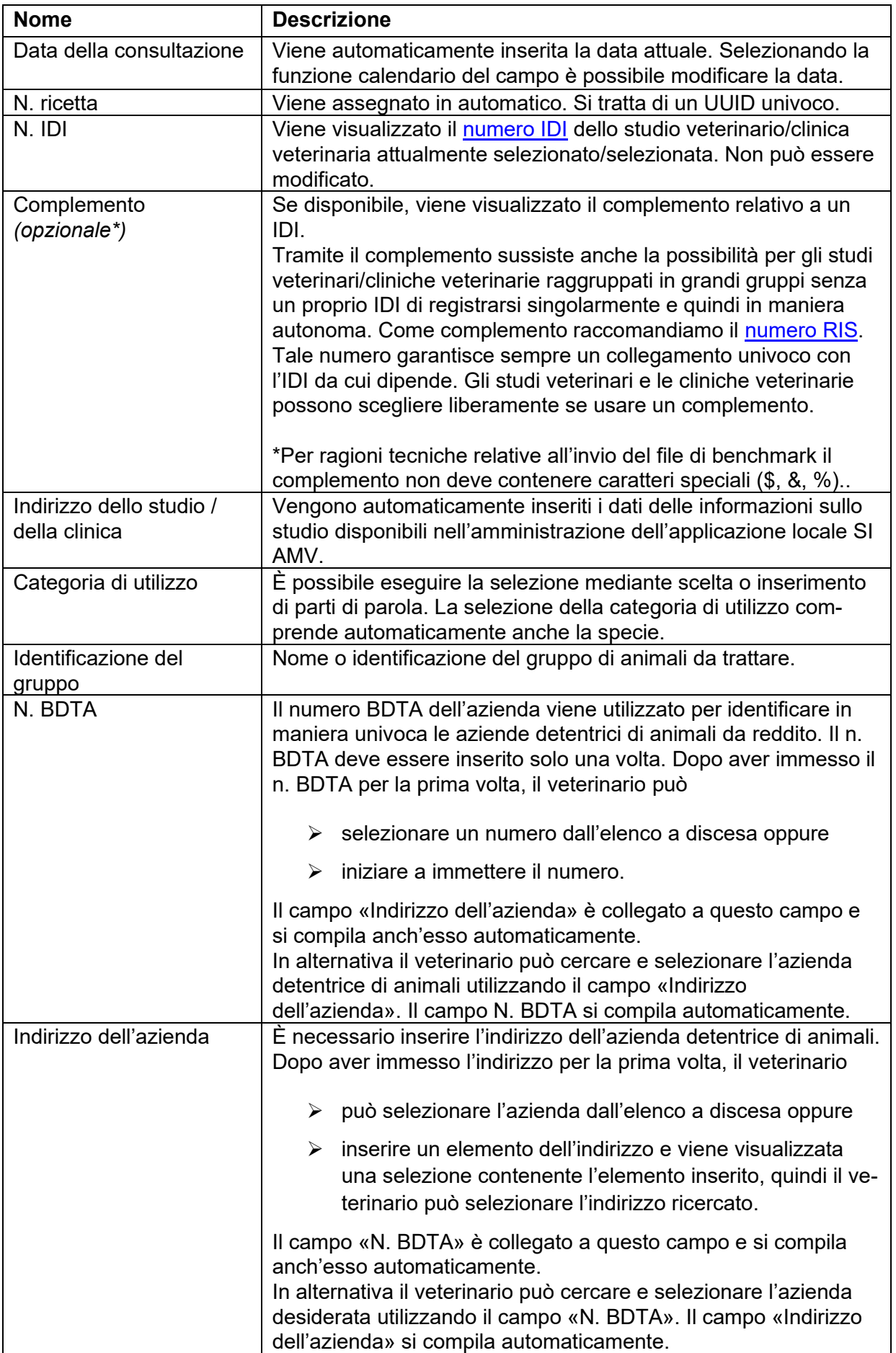

### **14.2.2 Terapia di gruppo per via orale per pollame**

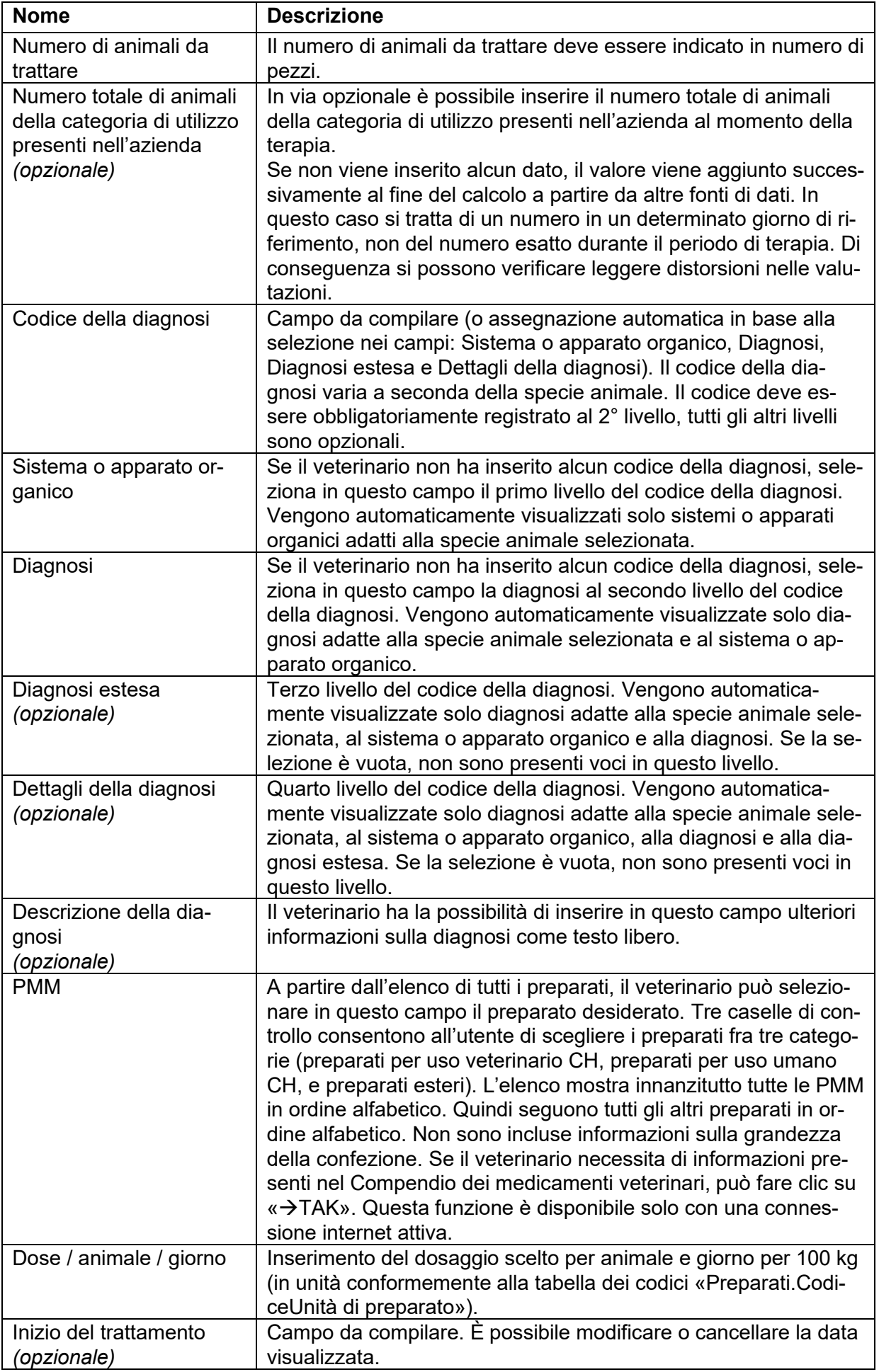

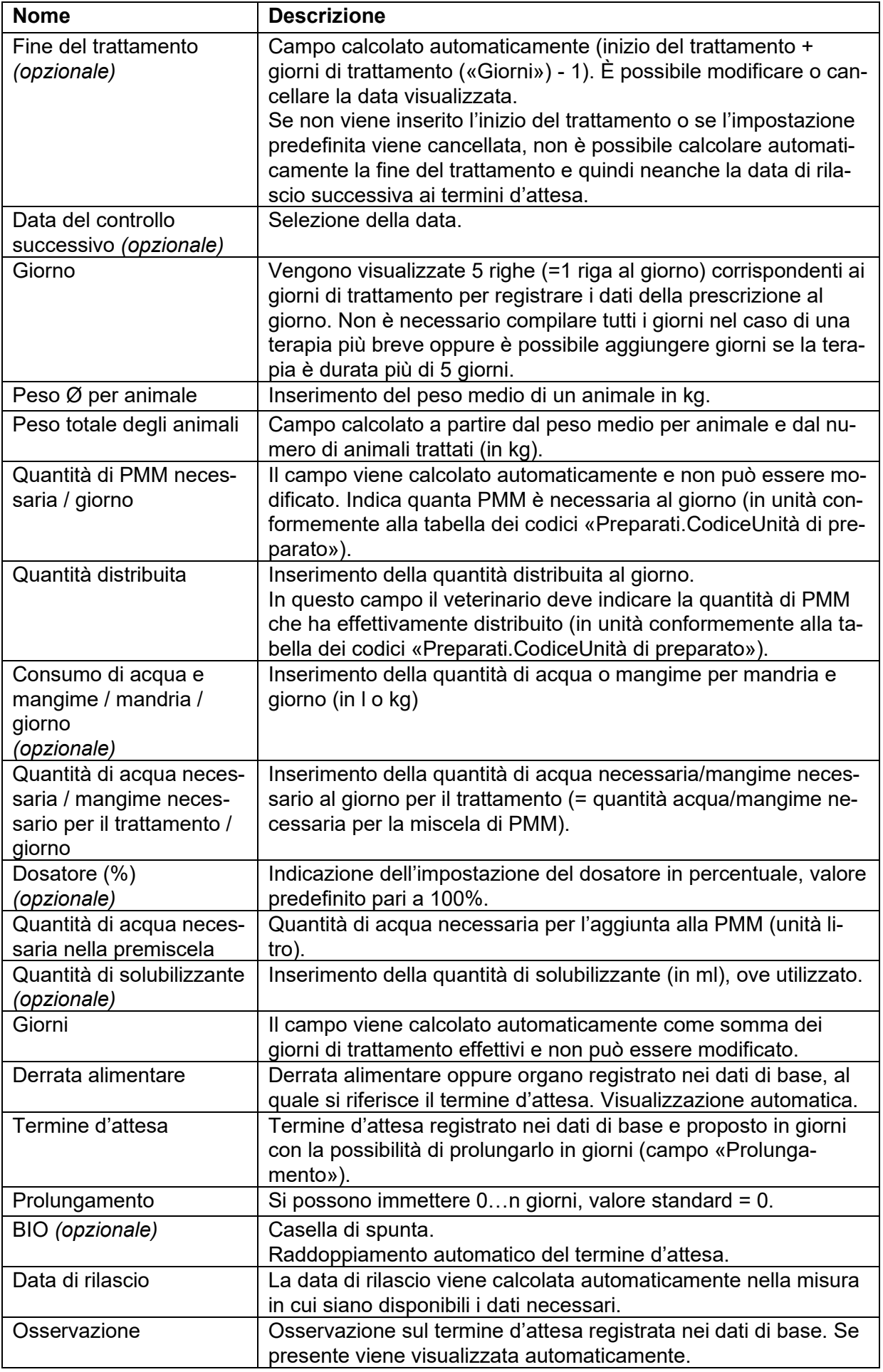

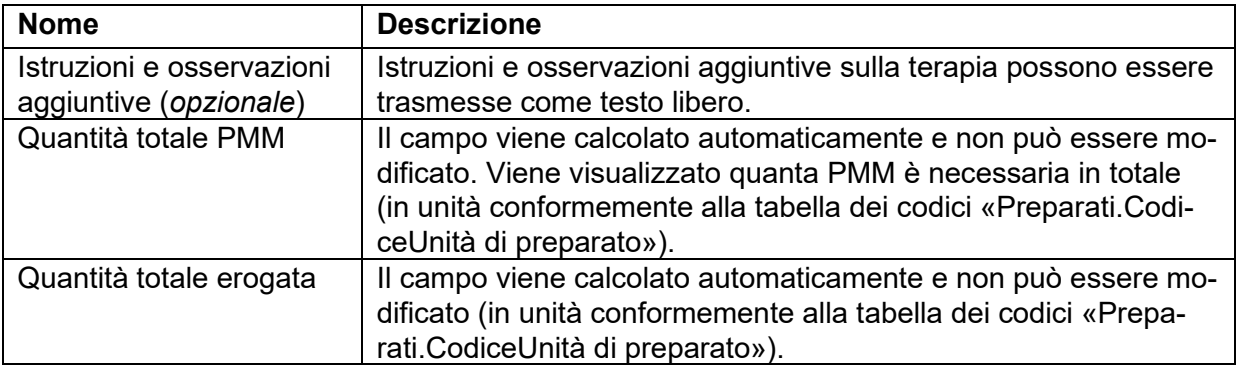

### **14.2.3 Terapia di gruppo per via non orale**

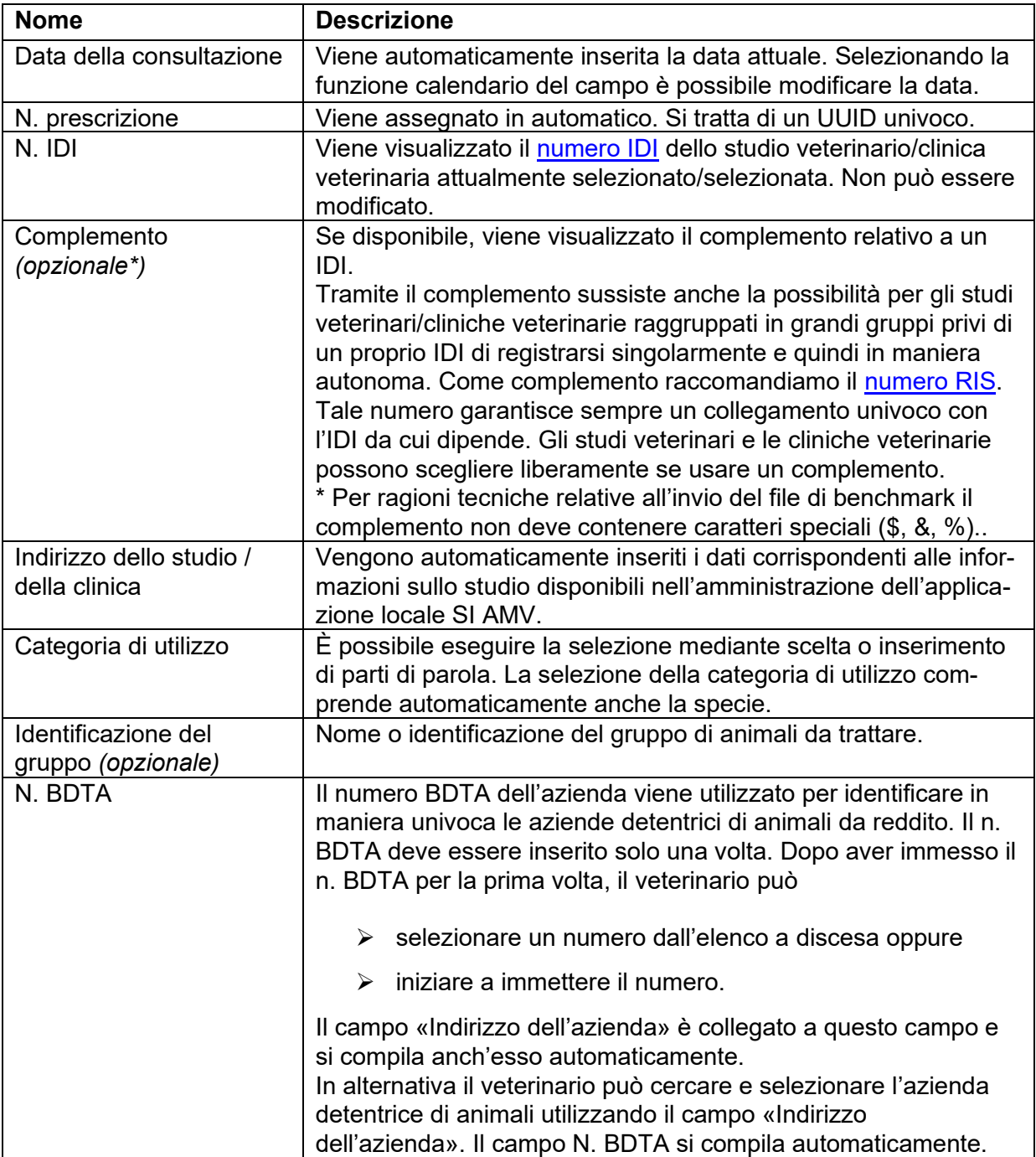
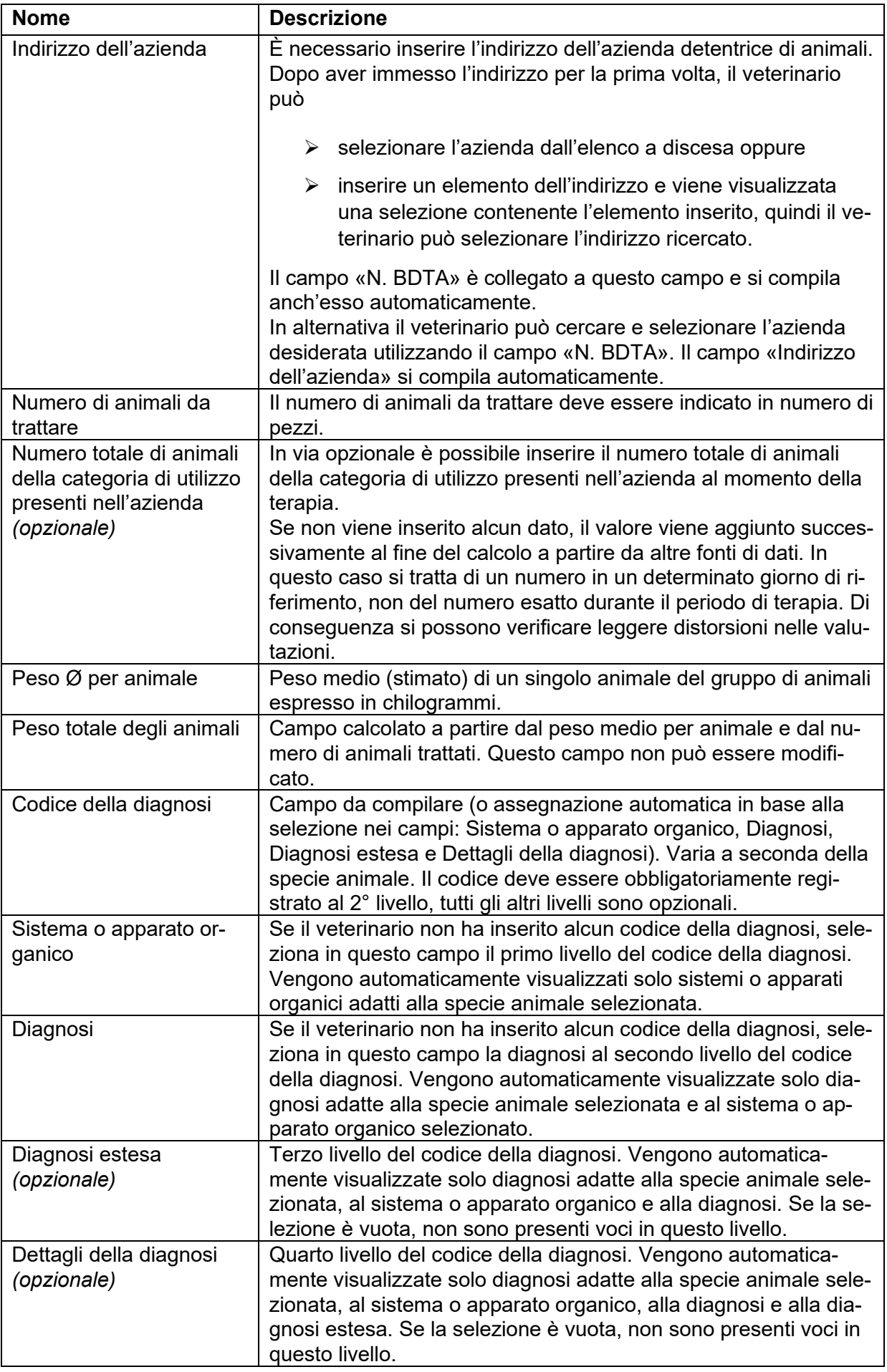

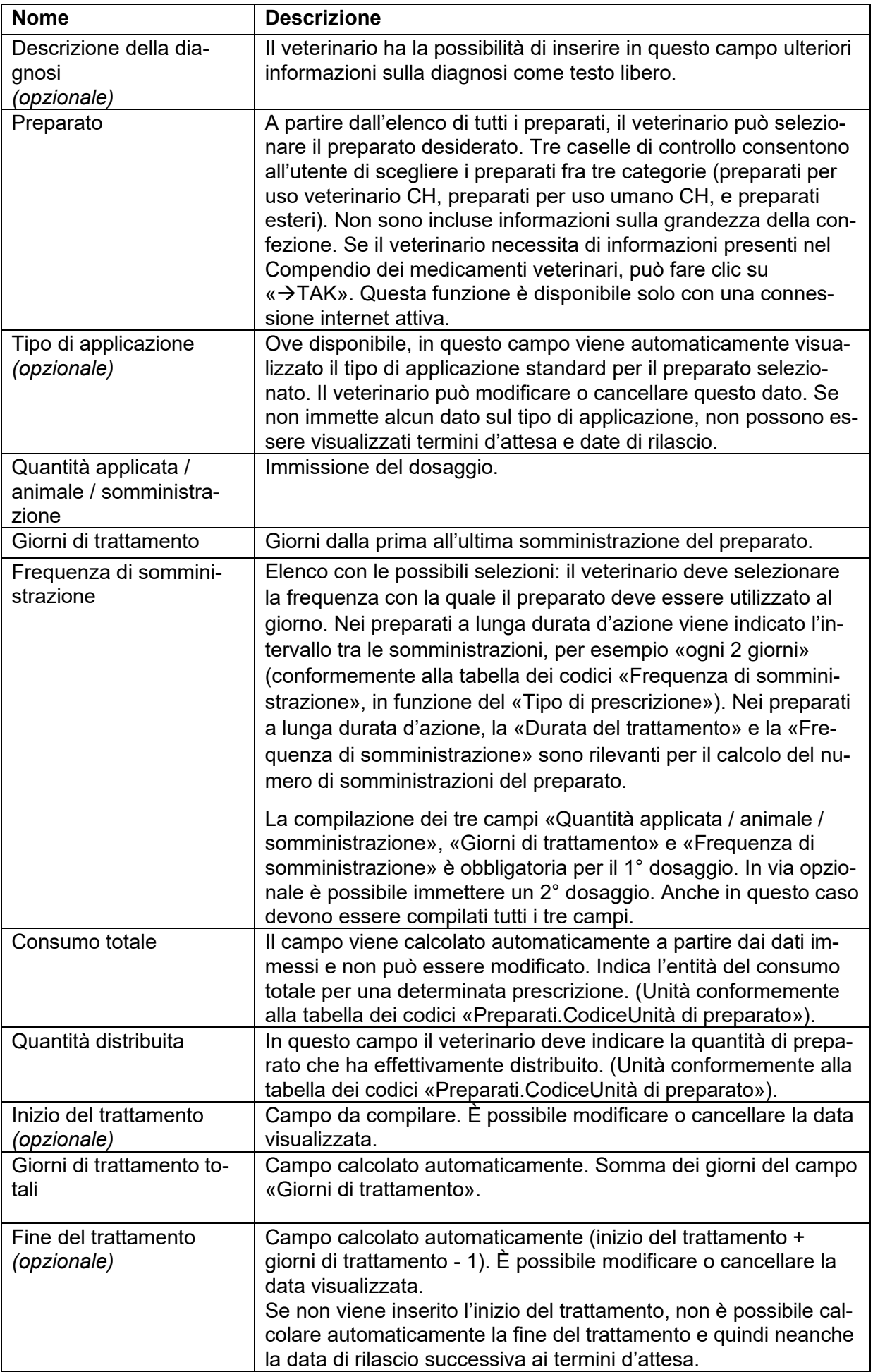

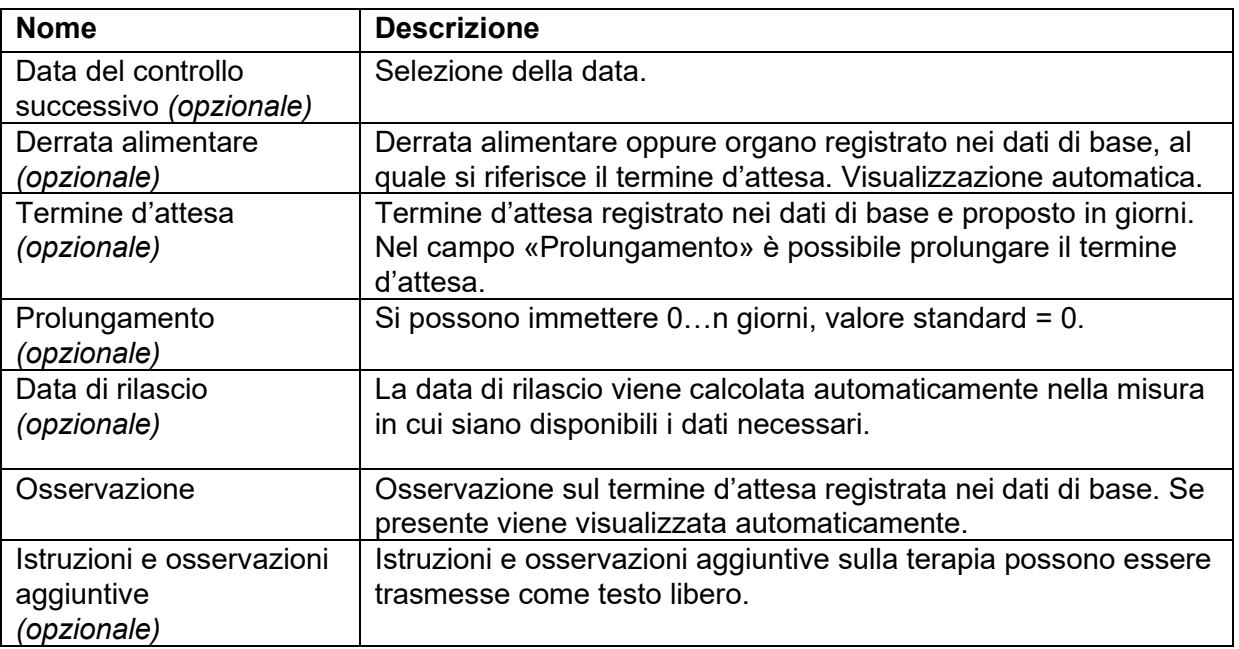

**Per i campi da «Preparato» a «Istruzioni e osservazioni aggiuntive»:** è necessario inserire un preparato, ma possono anche essere inseriti diversi preparati per la stessa prescrizione. In questo caso i dati devono essere trasmessi per ciascun preparato conformemente alla tabella. È possibile anche inserire medicamenti veterinari senza sostanze attive antimicrobiche che vengono messi a disposizione del software dello studio, ma non trasmessi al server SI AMV.

#### **14.3 Strutture di notifica**

Le strutture di notifica per la terapia di gruppo per via orale, la terapia di gruppo per pollame, la terapia di gruppo non orale, la terapia individuale di animali da reddito, la terapia individuale di animali da compagnia e la dispensazione per la scorta sono raffigurate nel **documento accessorio «Struttura di notifica (XSD) per l'interfaccia software dello studio – Server SI AMV» del 27.05.2020.**

#### **14.4 Tabelle dei codici**

Le tabelle dei codici riguardanti tipo di applicazione, codice della diagnosi, specie, unità, tipo di mangime, modalità di alimentazione, preparato e frequenza di somministrazione sono riportate nel **documento supplementare «Codici delle tabelle (dati di base) per l'interfaccia software dello studio veterinario – applicazione locale SI AMV»**.

Le tabelle dei codici possono essere consultante anche tramite un servizio web. La descrizione tecnica e il formato dei dati sono illustrati nel documento «File Swagger dati di base SI AMV». Per motivi di carattere tecnico, tramite questo servizio web è possibile fornire i dati di base sempre e soltanto contemporaneamente all'aggiornamento della logica per l'applicazione locale SI AMV.

#### **14.5 Regole**

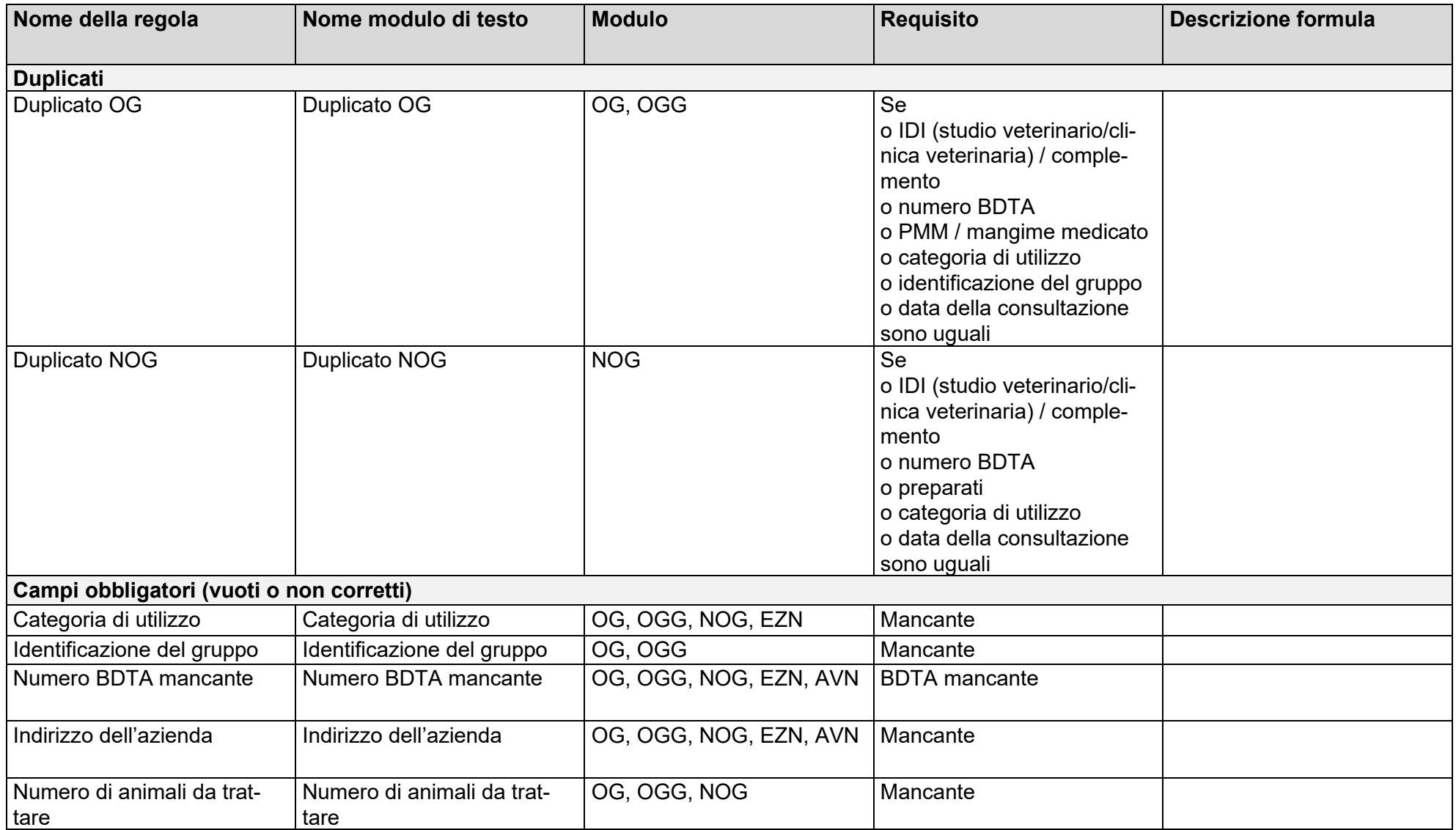

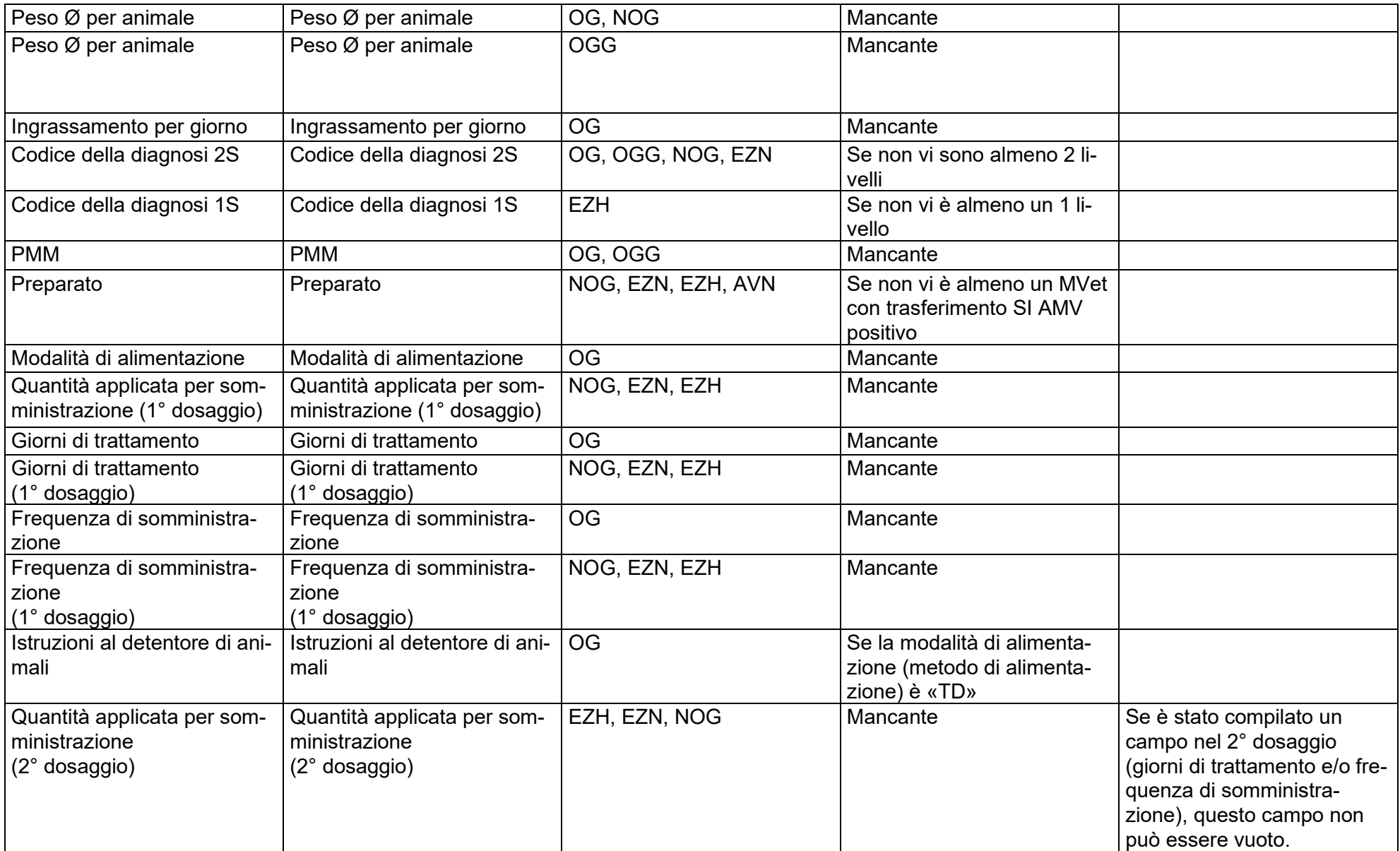

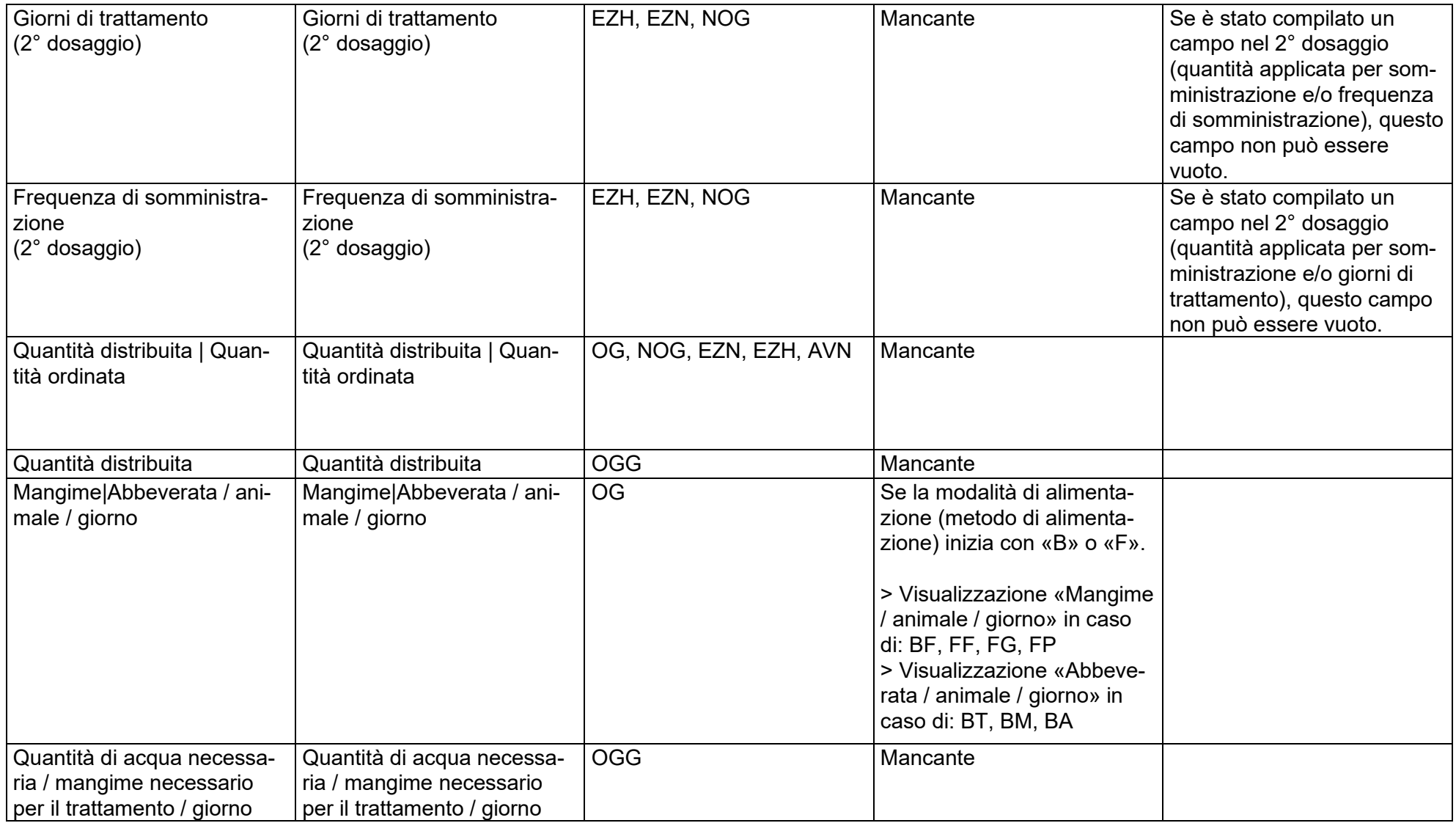

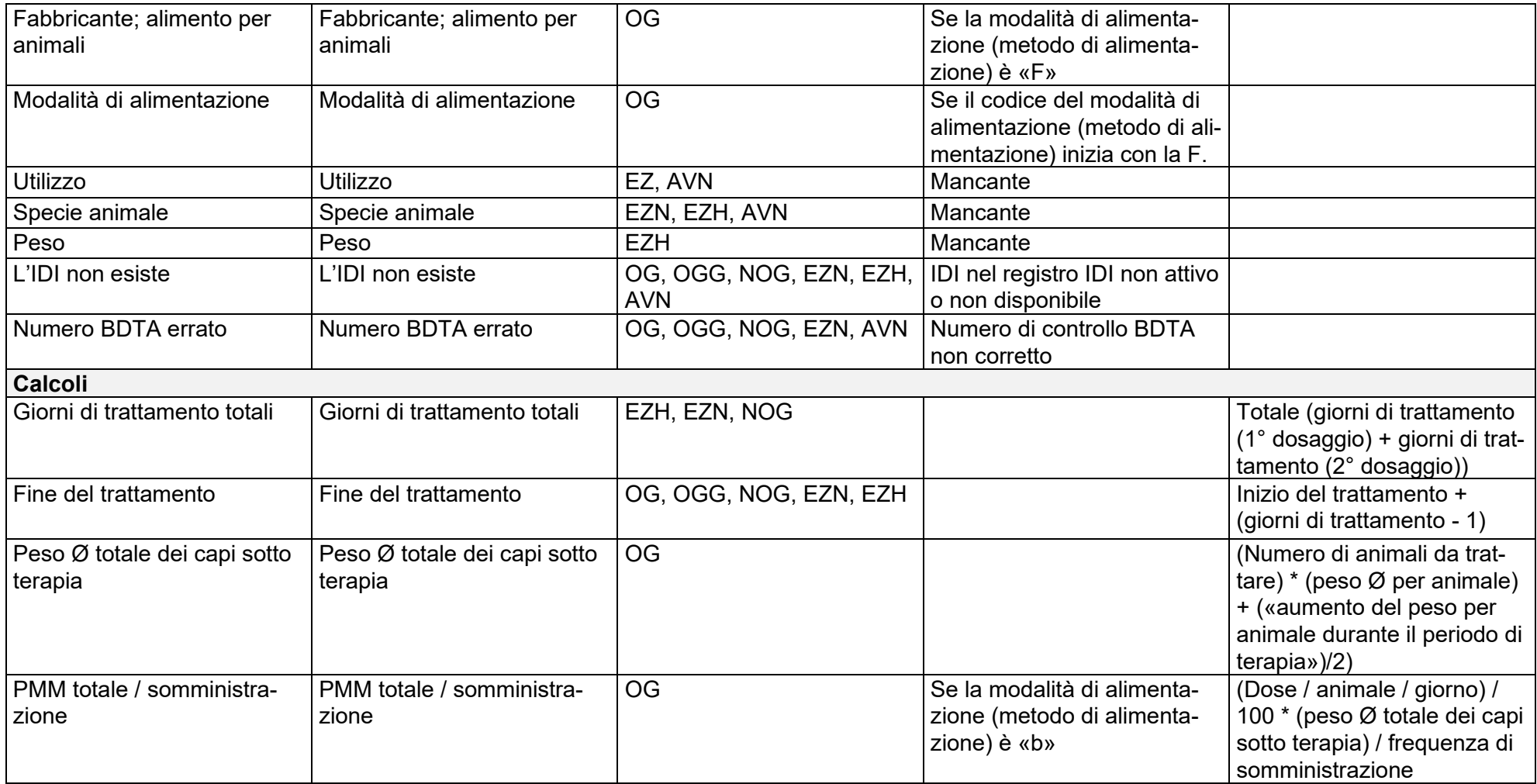

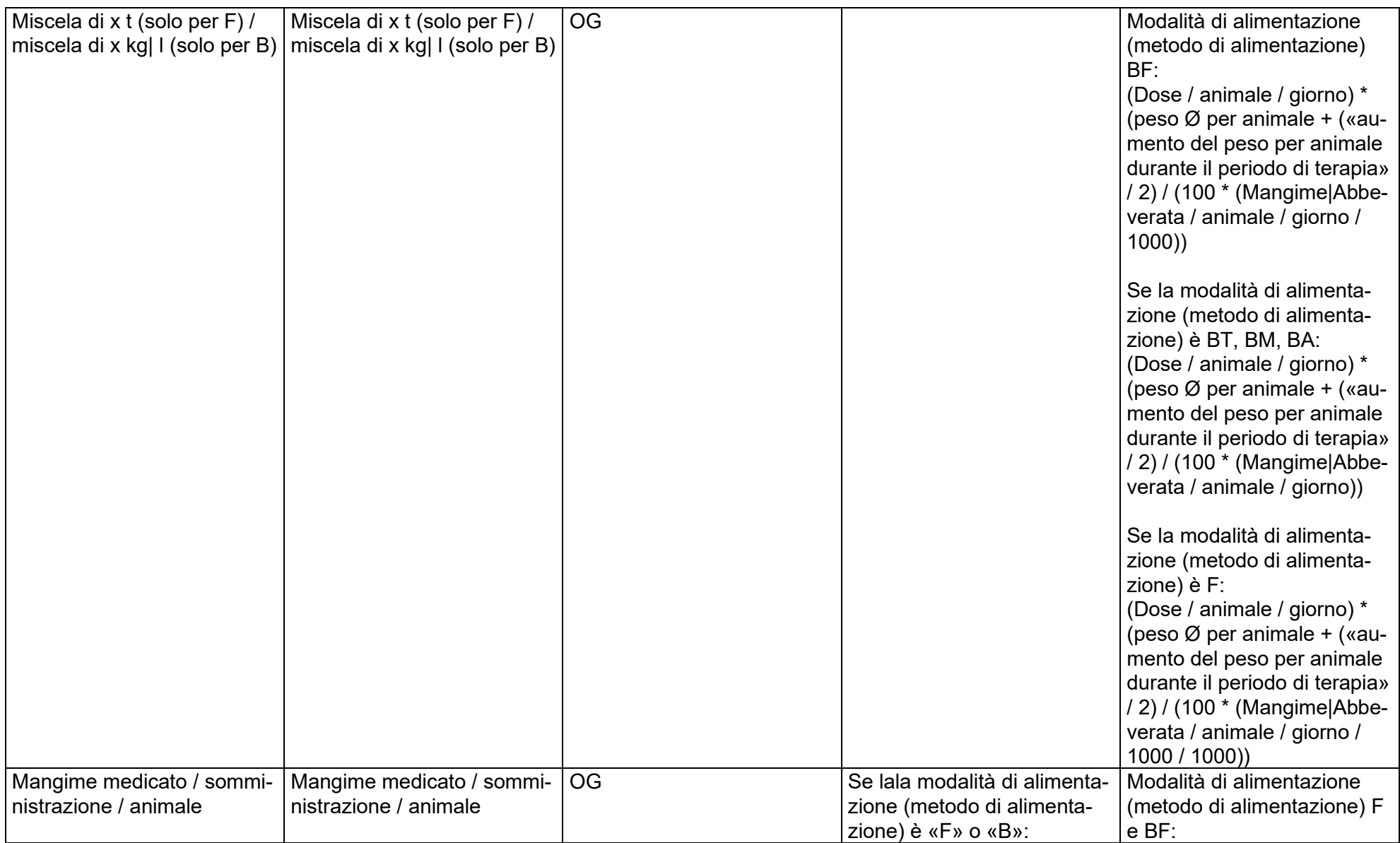

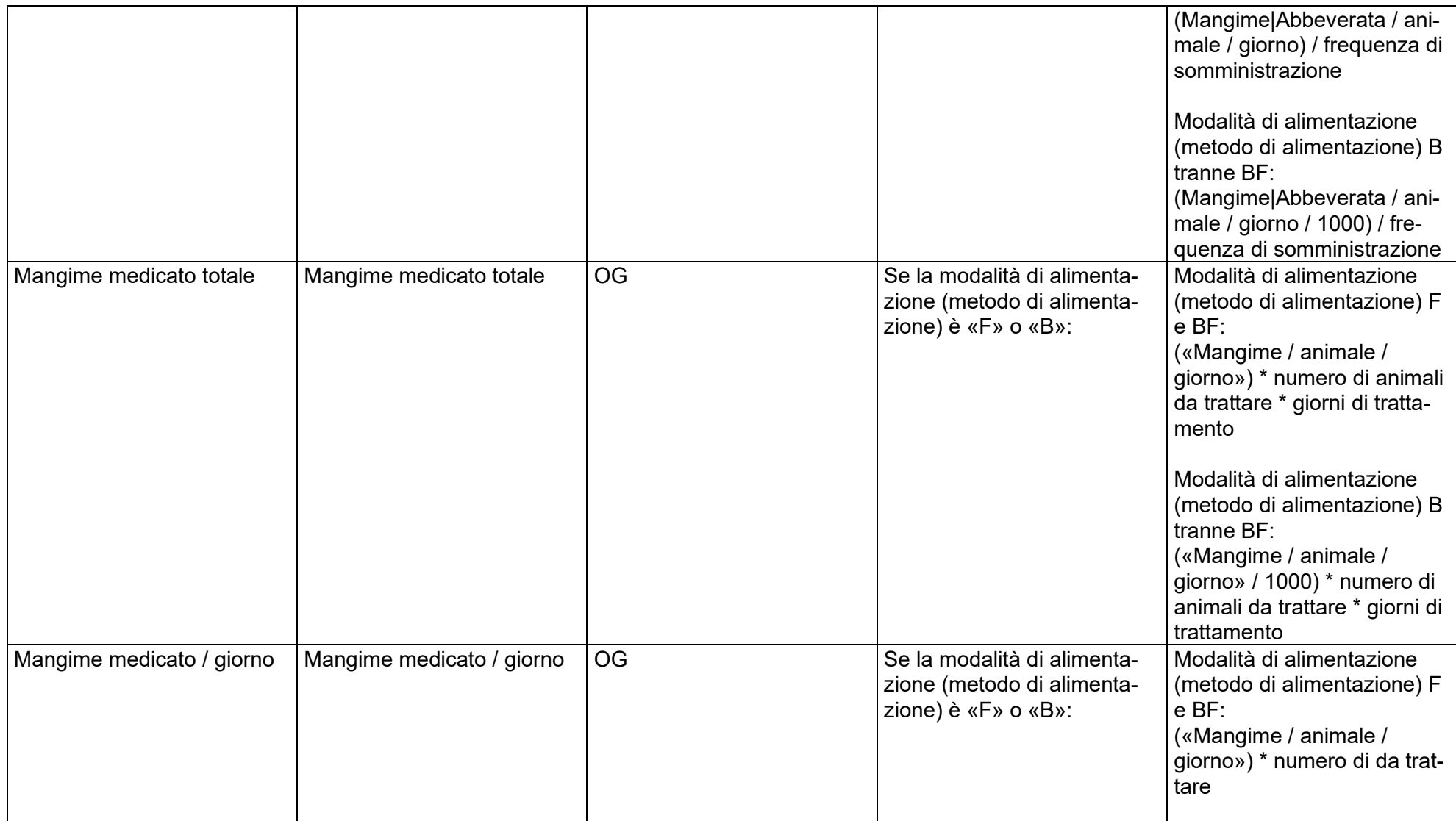

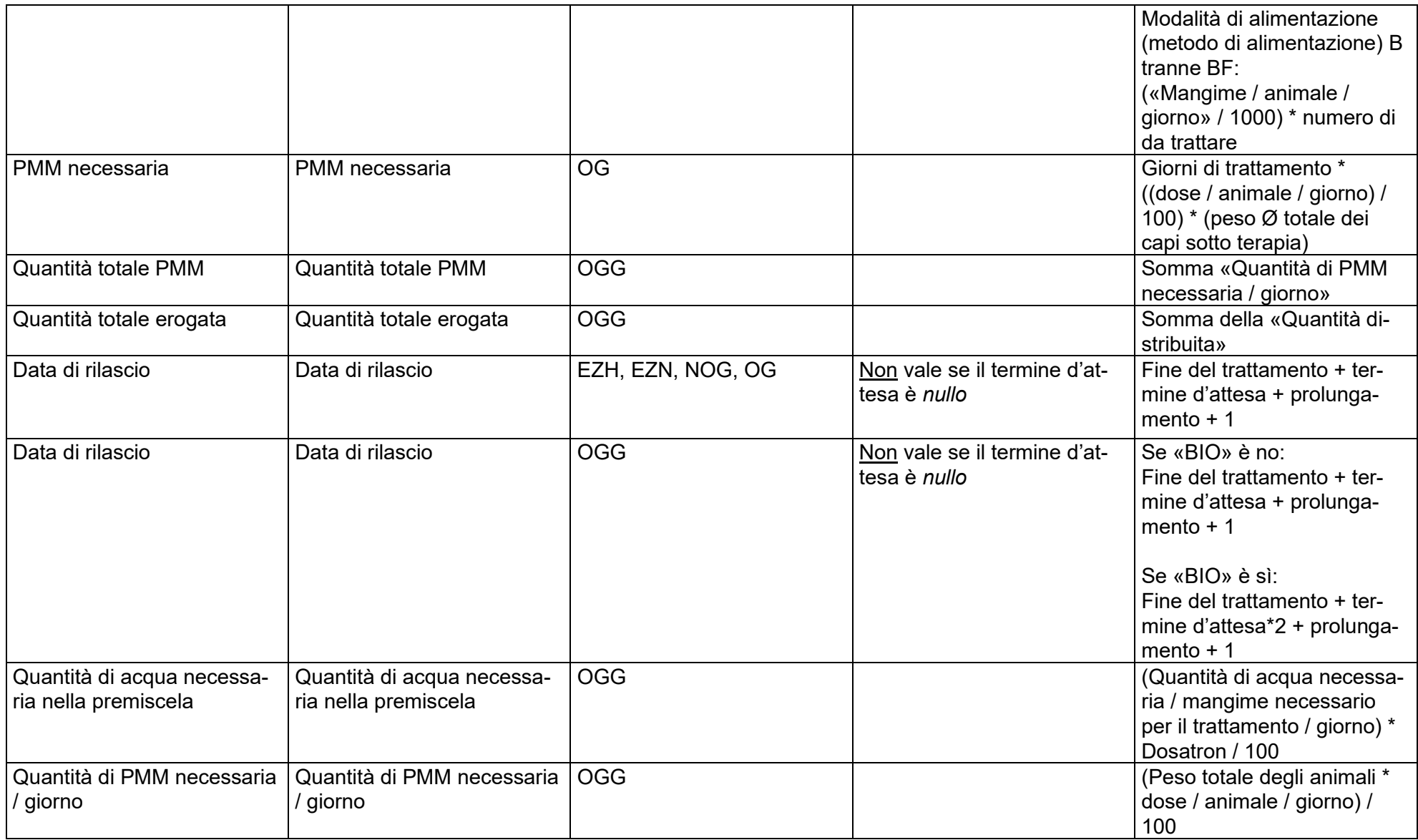

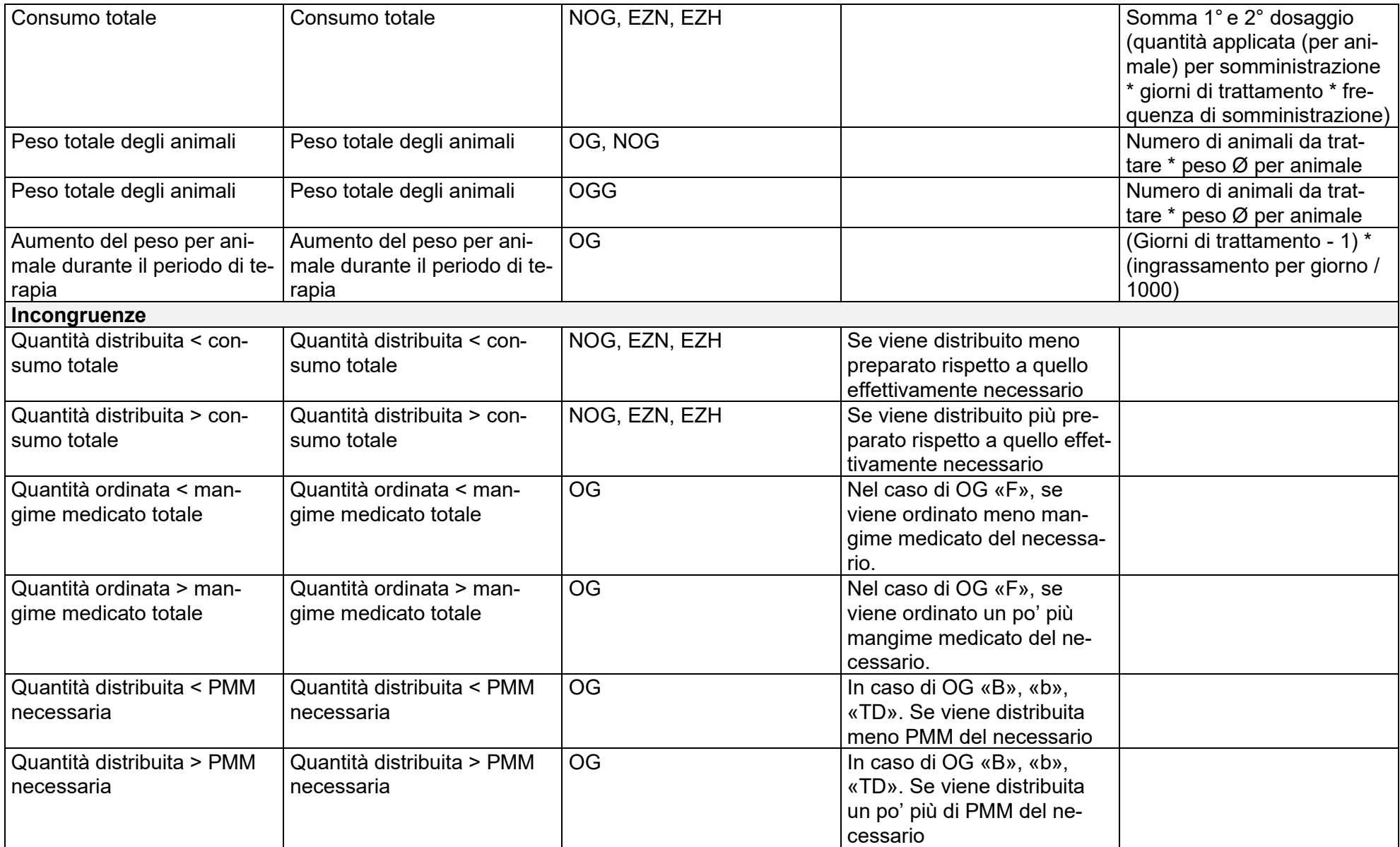

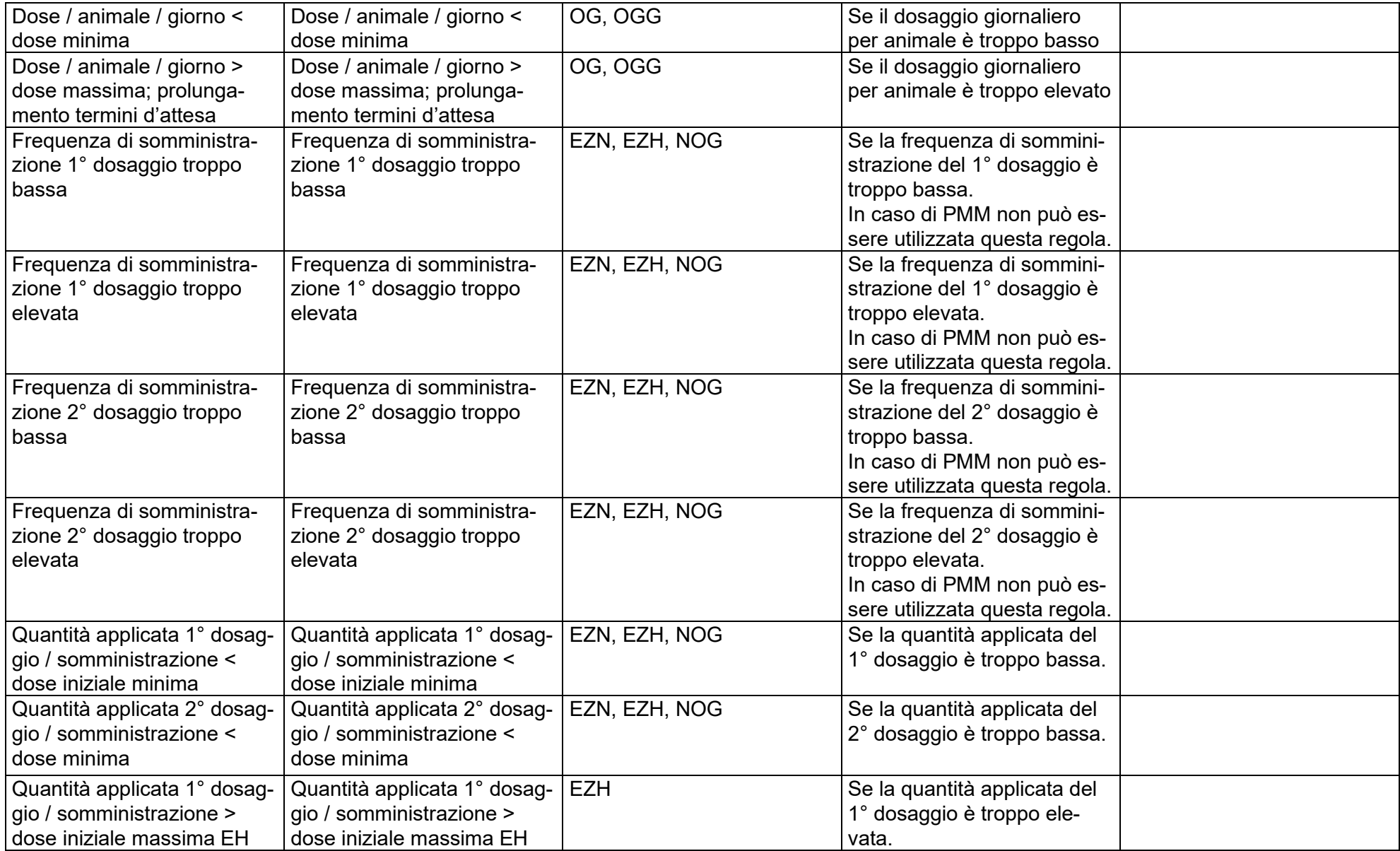

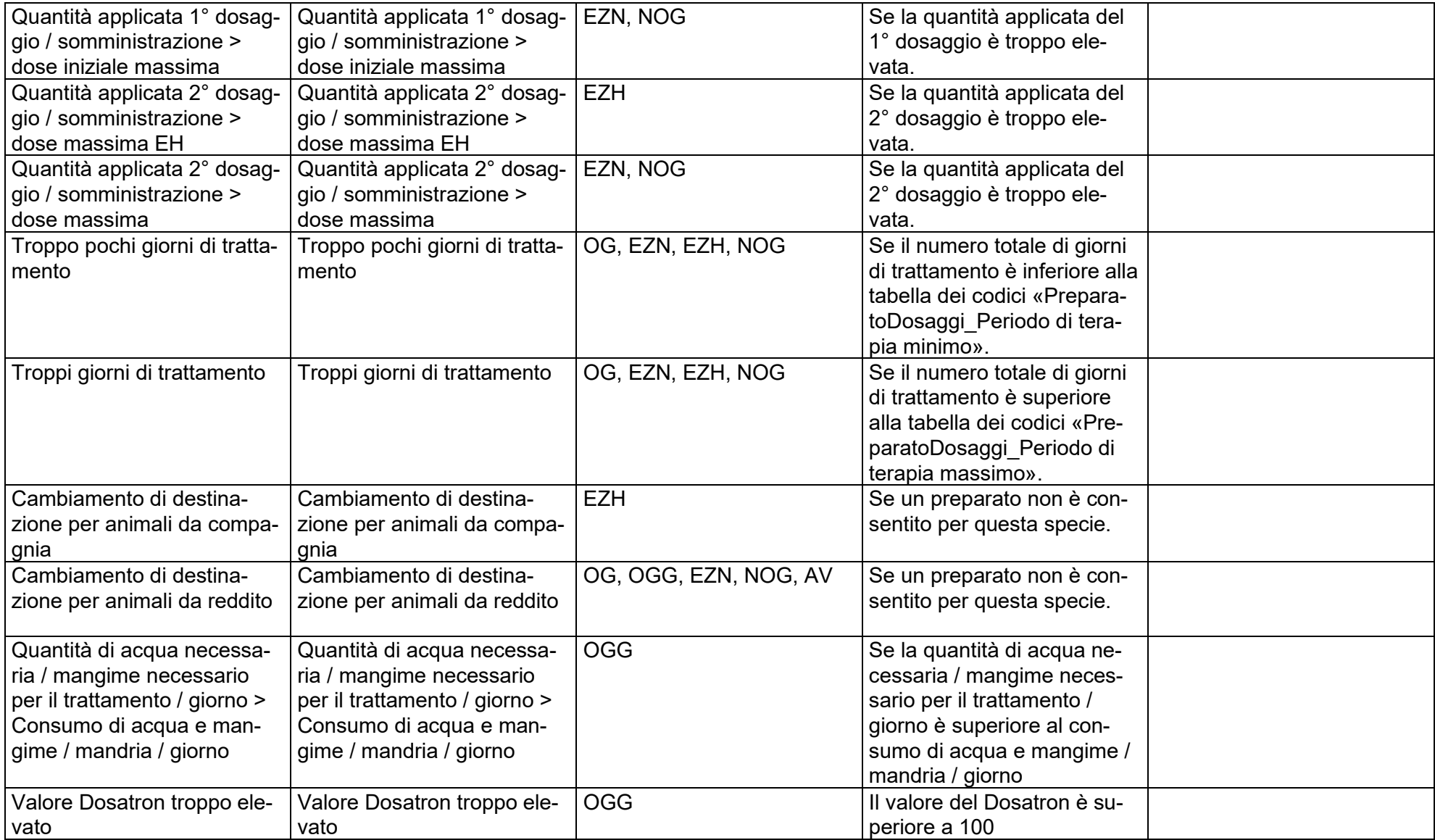

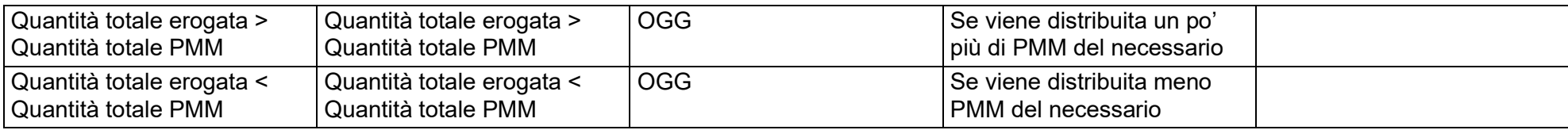

# **Allegato 3:**

## **Interfaccia titolare dell'omologazione – server SI AMV**

alle direttive tecniche concernenti le notifiche al Sistema d'informazione sugli antibiotici nella medicina veterinaria SI AMV

### **15 Allegato 3: Dati sullo smercio**

#### **15.1 Procedura**

L'applicazione tecnica del mittente deposita il file di dati (data) e il corrispondente file della «busta» (envelope) nella «Outbox» del client sedex. Il file di dati viene cifrato per la trasmissione. Il client sedex del mittente si collega quindi con la piattaforma sedex e inoltra i dati tramite una connessione sicura. Il destinatario indicato nel file della busta del client sedex recupera i dati dalla piattaforma sedex e li decodifica nel proprio sistema. La soluzione è concepita tecnicamente in modo tale che solo il destinatario è in grado di decodificare i dati. Il file della busta e il file dei dati vengono quindi collocati nella «Inbox» del client sedex, da dove l'applicazione tecnica del destinatario può acquisire i relativi dati.

#### **15.2 Definizioni sedex**

Con il client sedex vengono scambiati messaggi sedex tra gli utenti dell'applicazione. Un messaggio è costituito da un file di dati qualsiasi (data\_) e un file della «busta», denominato anche «envelope» (envl\_).

Il file dei dati è un file XML creato conformemente al capitolo [0.](#page-88-0)

Il file della busta è un file XML standardizzato generato conformemente alla [definizione XSD di](http://www.ech.ch/xmlns/eCH-0090/1/eCH-0090-1-0.xsd)  [una busta sedex.](http://www.ech.ch/xmlns/eCH-0090/1/eCH-0090-1-0.xsd)

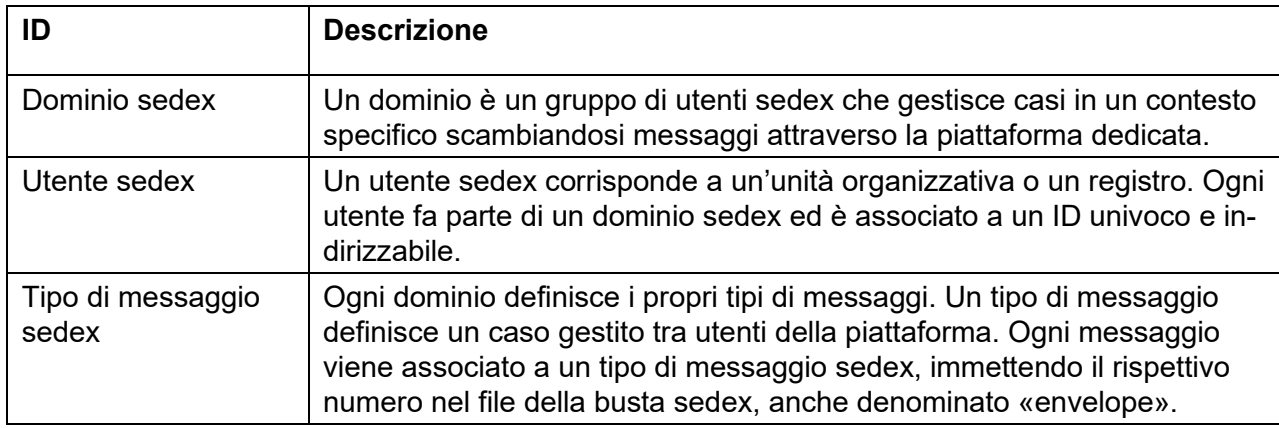

#### **15.3 Specifiche delle notifiche**

I dati per l'identificazione degli studi veterinari/cliniche veterinarie vengono comunicati come segue:

- Per la trasmissione dei dati è obbligatorio il numero GLN del veterinario e il numero RIS dello studio veterinario o della clinica veterinaria a disposizione del titolare dell'omologazione. Se quest'ultimo non è noto, indicare il numero cliente.
- Per i dati di clienti per i quali non è disponibile alcun GLN, viene inviato solo il numero RIS o un numero cliente.

I dati per l'identificazione dei preparati vengono comunicati come segue:

• Per l'identificazione univoca, vale l'identificazione prevista da Swissmedic per la confezione conformemente al capitolo [15.6.1.](#page-89-0)

Nel caso di notifiche di aziende di distribuzione che distribuiscono preparati a nome del titolare dell'omologazione, è necessario indicare per ogni preparato che tali aziende non possiedono alcuna omologazione per il preparato in questione (omologazione = no)

#### **15.4 Descrizione dei campi**

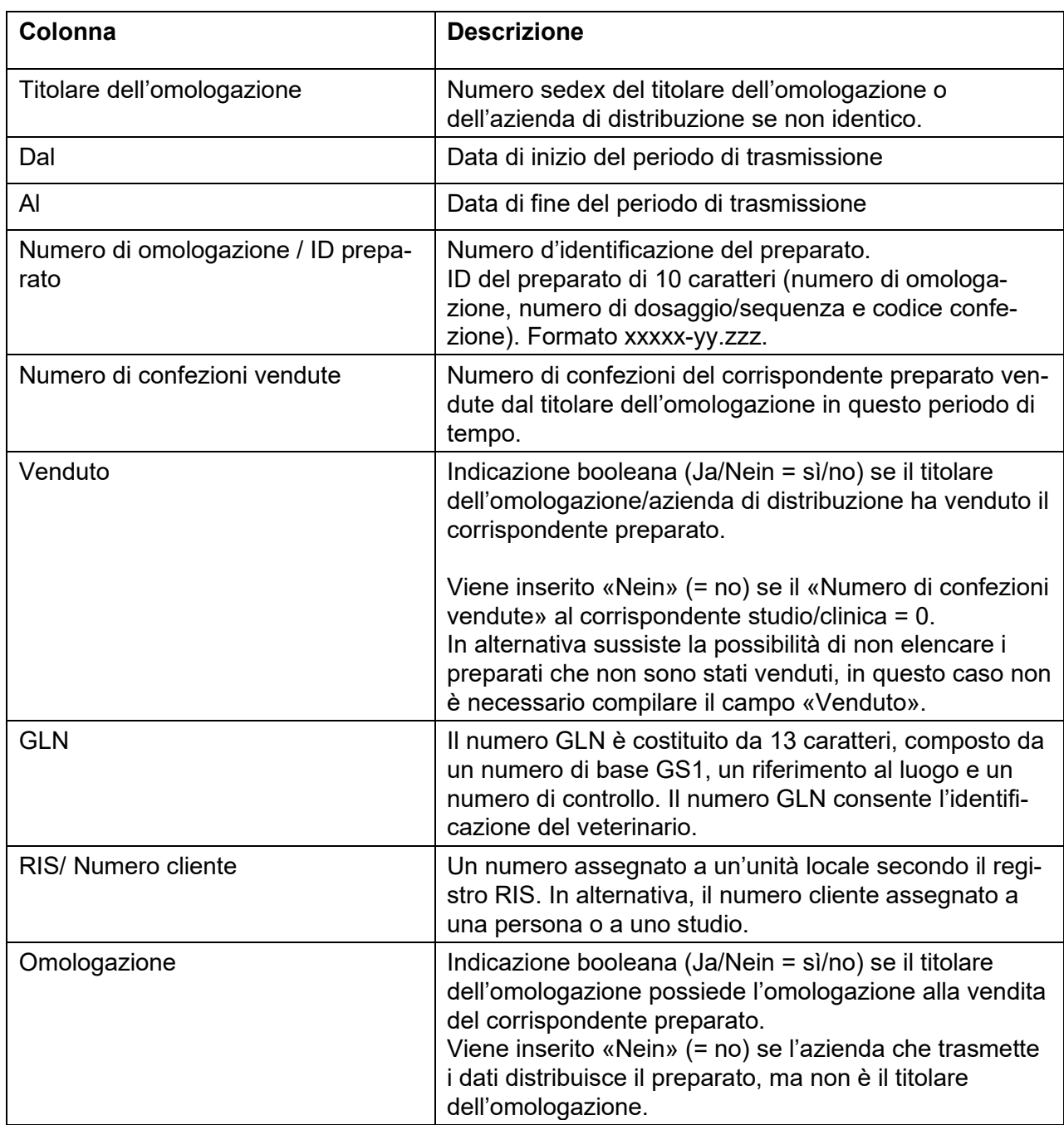

<span id="page-88-0"></span>→ **Attenzione: Lo strumento di conversione dev'essere compilato in tedesco.**

#### **15.5 Struttura delle notifiche**

La struttura delle notifiche dei dati sullo smercio è rappresentata nel **documento accessorio «Struttura di notifica (xsd) per l'interfaccia Titolare dell'omologazione –Server SI AMV» del 27.05.2020.**

#### **15.6 Tabelle dei codici**

#### <span id="page-89-0"></span>**15.6.1 Confezioni omologate**

Le tabelle dei codici riguardanti le confezioni di preparati da notificare sono riportate nel **documento supplementare «Codici delle tabelle (dati di base) per l'interfaccia titolare dell'omologazione – server SI AMV»**.

#### **15.6.2 sedex: numeri dei titolari delle omologazioni**

Le tabelle dei codici riguardanti i titolari delle omologazioni che inviano le notifiche sono riportate nel **documento supplementare «Codici delle tabelle (dati di base) per l'interfaccia titolare dell'omologazione – server SI AMV»**.

#### **15.6.3 sedex: numeri SI AMV**

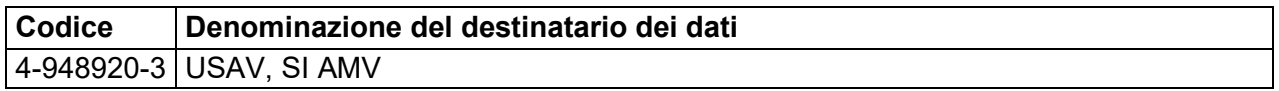

#### **15.7 Regole**

Periodo di trasmissione e restrizioni:

- La data di inizio (Dal) o/e la data di fine (Al) del periodo di trasmissione non deve rientrare in un altro periodo di trasmissione.
- La data di inizio (Dal) e la data di fine (Al) del periodo di trasmissione devono rientrare sempre nello stesso anno.
- Identificazione del cliente: Il Global Location Number (GLN) e il numero RIS; se non è disponibile alcun RIS, al suo posto il numero cliente.

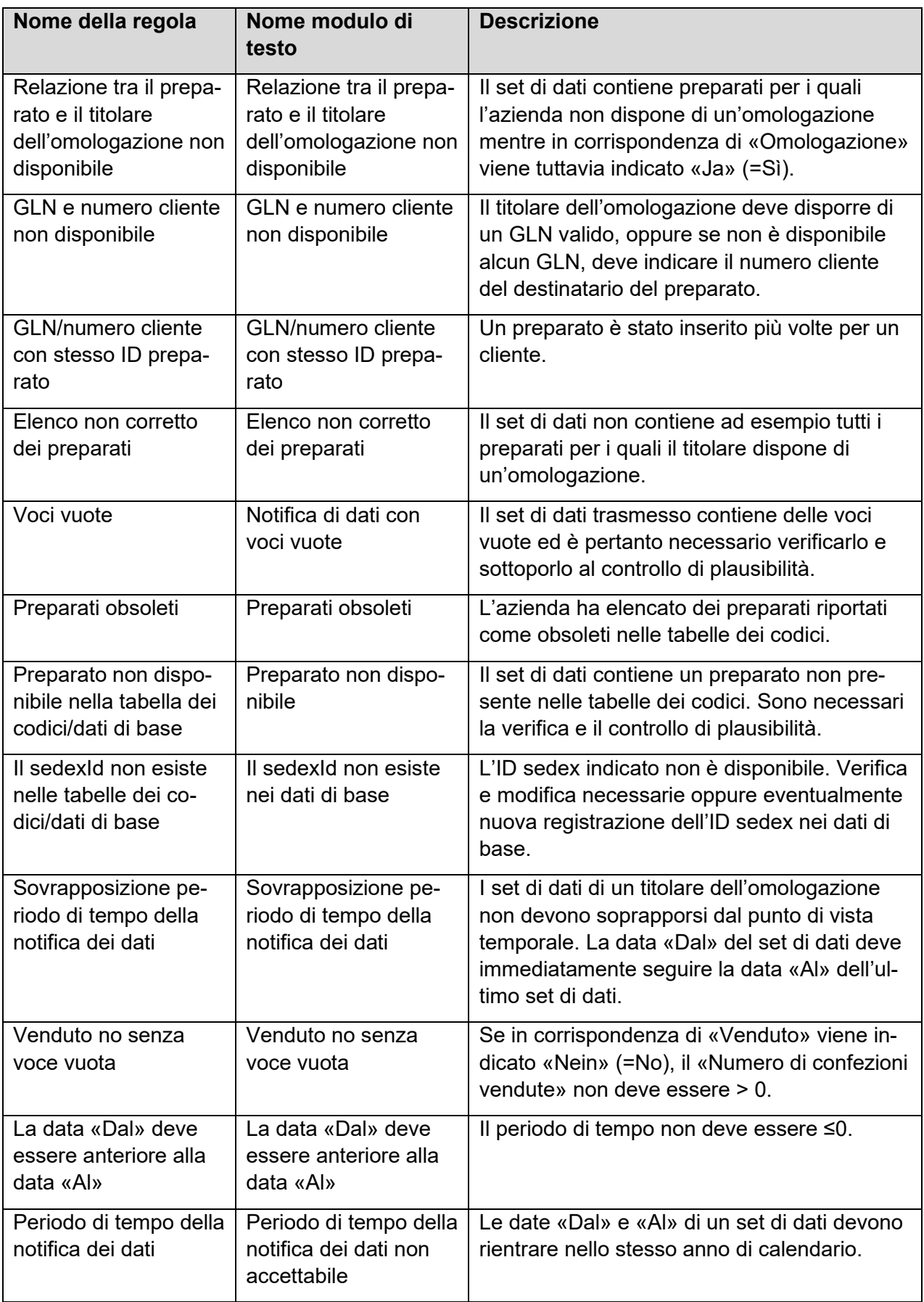

## **Allegato 4:**

## **Diritti di accesso**

alle direttive tecniche concernenti le notifiche al Sistema d'informazione sugli antibiotici nella medicina veterinaria SI AMV

### **16 Allegato 4: Diritti di accesso**

### **16.1 Matrice dei diritti di accesso**

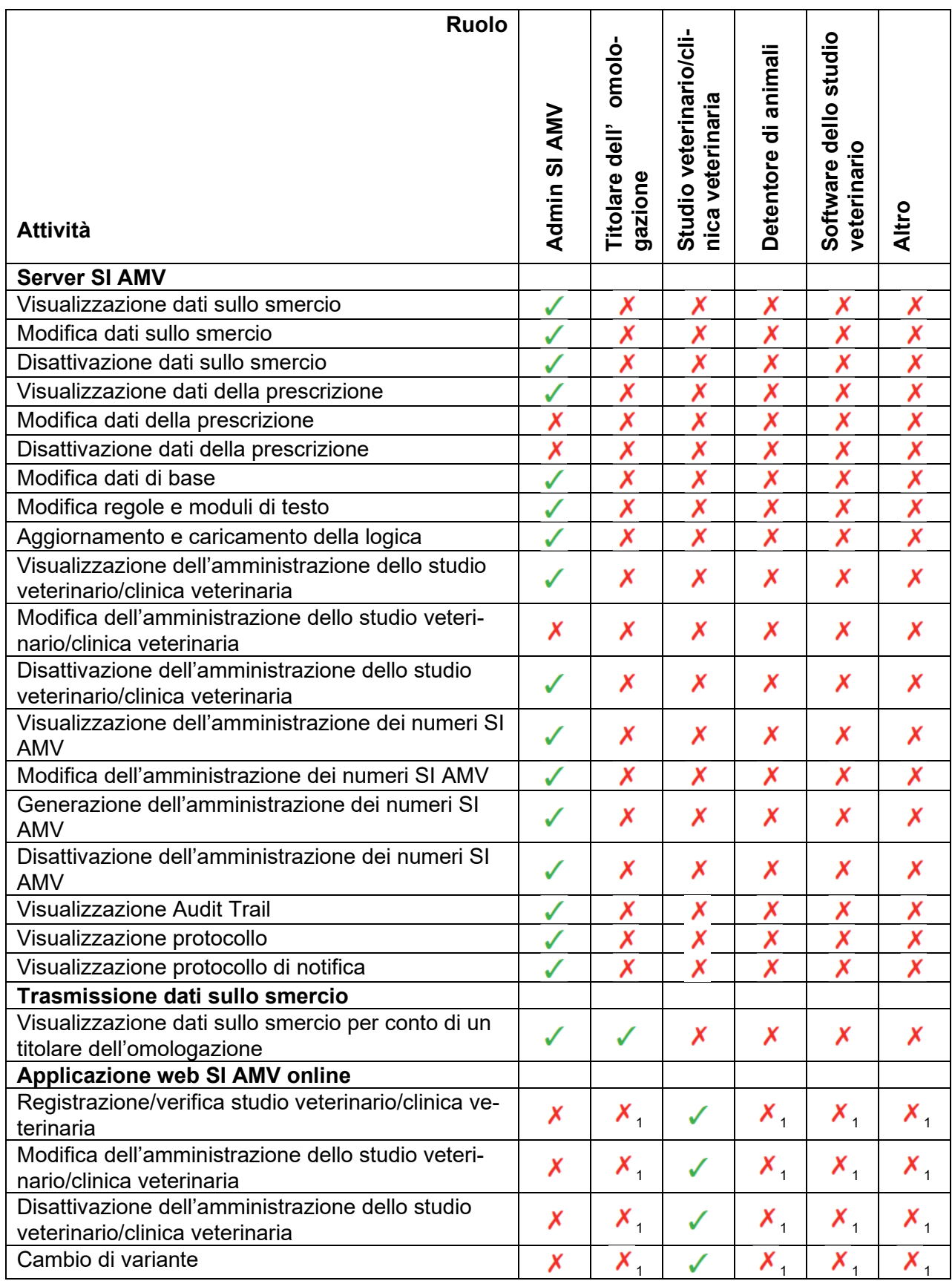

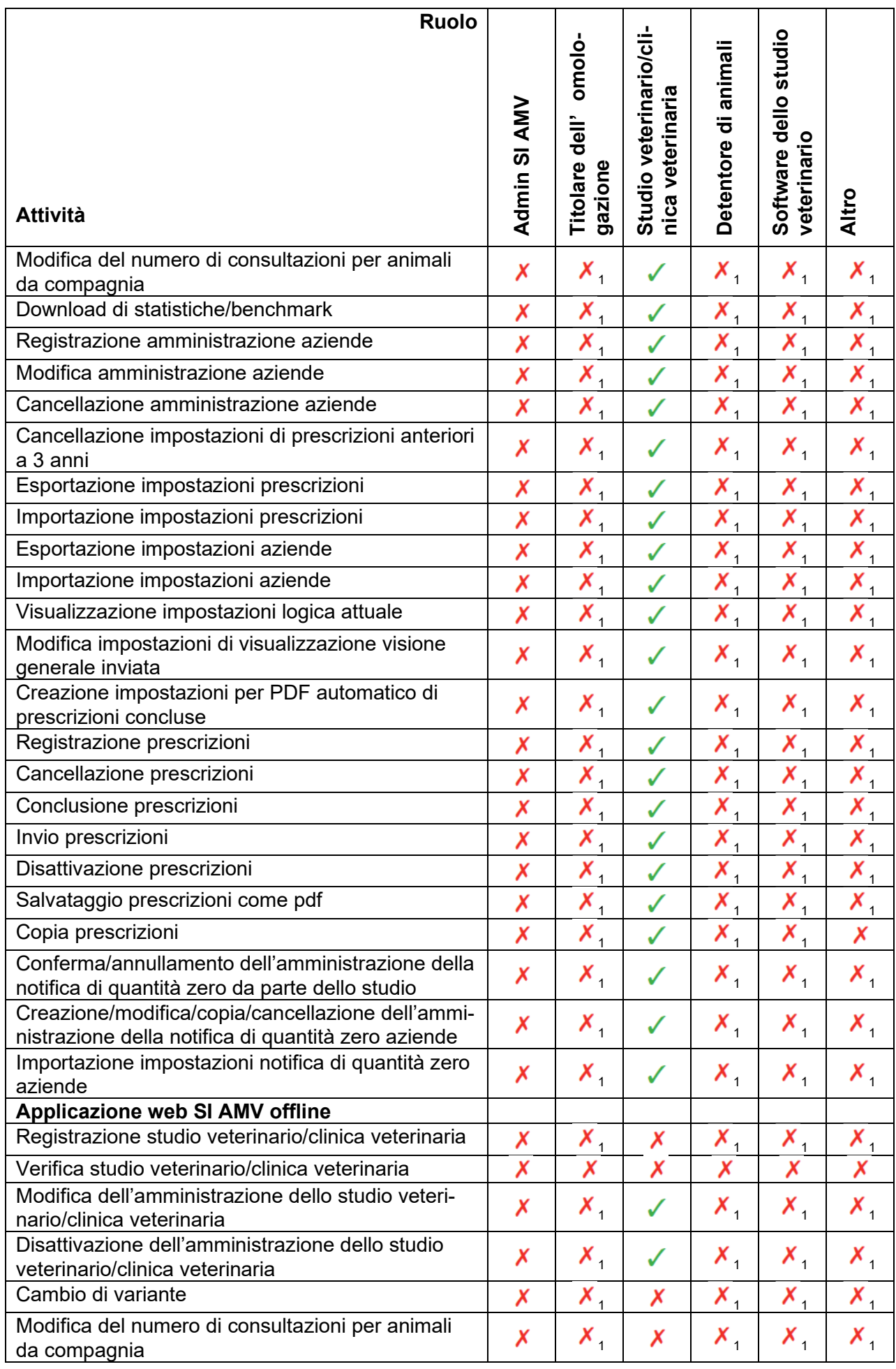

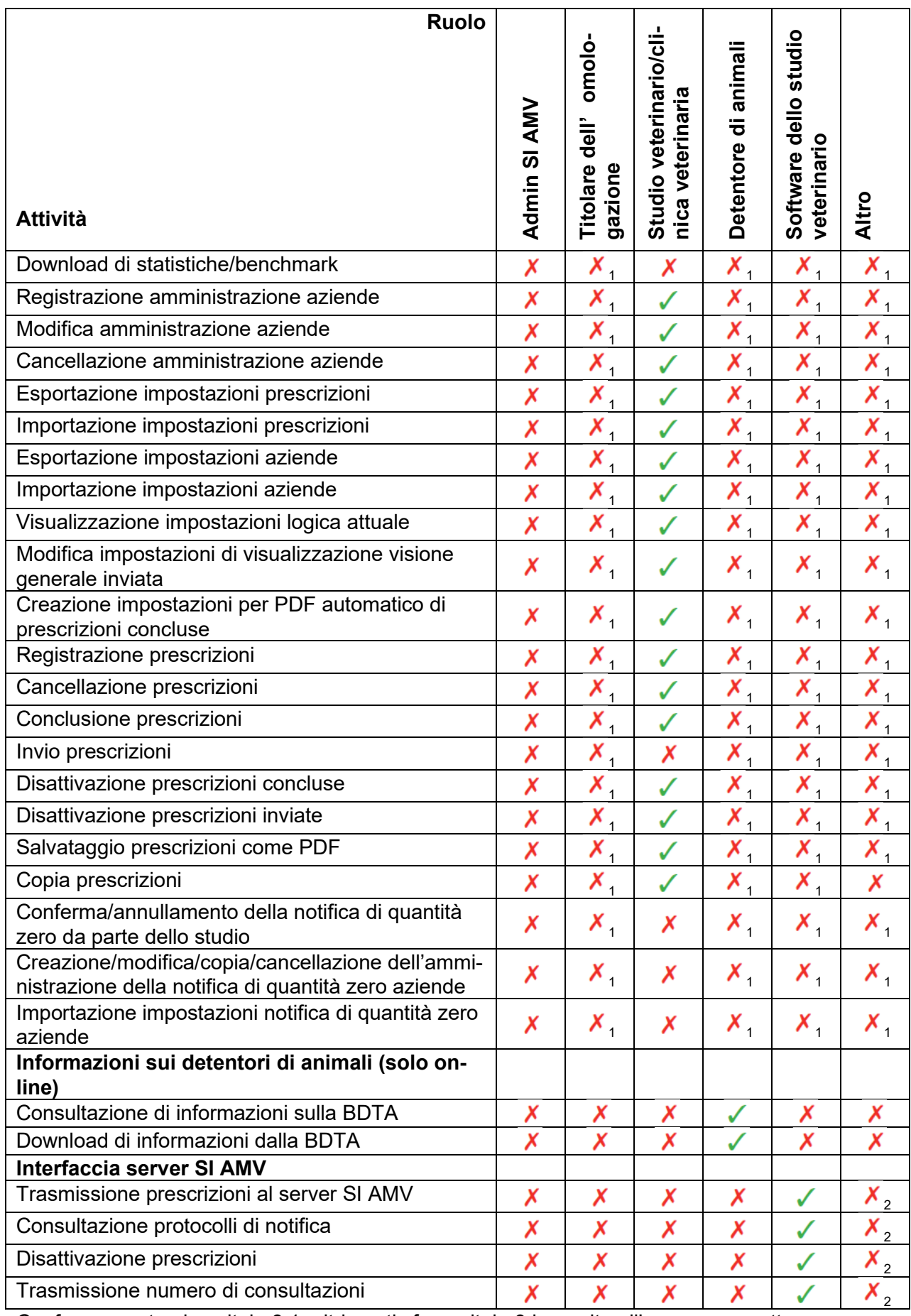

<sup>1</sup> Conformemente al capitolo [6.1,](#page-12-0) altrimenti cfr. capitolo [9](#page-14-0) in merito all'uso non corretto

 $_2$  Conformemente al capitolo [8.1,](#page-14-1) altrimenti cfr. capitolo [9](#page-14-0) in merito all'uso non corretto